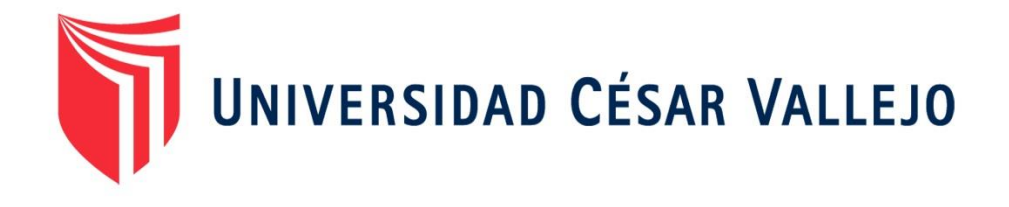

# **FACULTAD DE INGENIERÍA Y ARQUITECTURA ESCUELA PROFESIONAL DE INGENIERÍA DE SISTEMAS**

"**Sistema de Gestión de Contenidos para el Proceso de Ventas en la MYPE** D'T**udo Digital S.A.C.**"

**TESIS PARA OBTENER EL TÍTULO PROFESIONAL DE:**

Ingeniero de Sistemas

# **AUTOR:**

Cabrera Ramos, Katherin Guiliana (ORCID: 0000-0001-9226-6807)

# **ASESOR:**

Mg. Acuña Melendez, Maria Eudelia (ORCID: 0000-0002-5188-3806)

**LÍNEA DE INVESTIGACIÓN:**

<span id="page-0-0"></span>Sistemas de Información y Comunicaciones

**LIMA – PERÚ 2020**

#### <span id="page-1-0"></span>**Dedicatoria**

A mi Dios por su infinito amor, por permitir concluir exitosamente mis estudios universitarios.

A mis adorables padres Ladislao y Marlene por su compromiso y esfuerzo brindado, mi amado esposo Alexander e hija Katty Elizabeth por ser mi motivación e inspiración.

# <span id="page-2-0"></span>**Agradecimiento**

Expreso un sincero agradecimiento a Dios por brindarme una familia incondicional. Este logro también es de ellos.

A la Universidad Cesar Vallejo, por darme la oportunidad de obtener mi título profesional.

Muchas Gracias a todos.

# Índice de Contenidos

<span id="page-3-0"></span>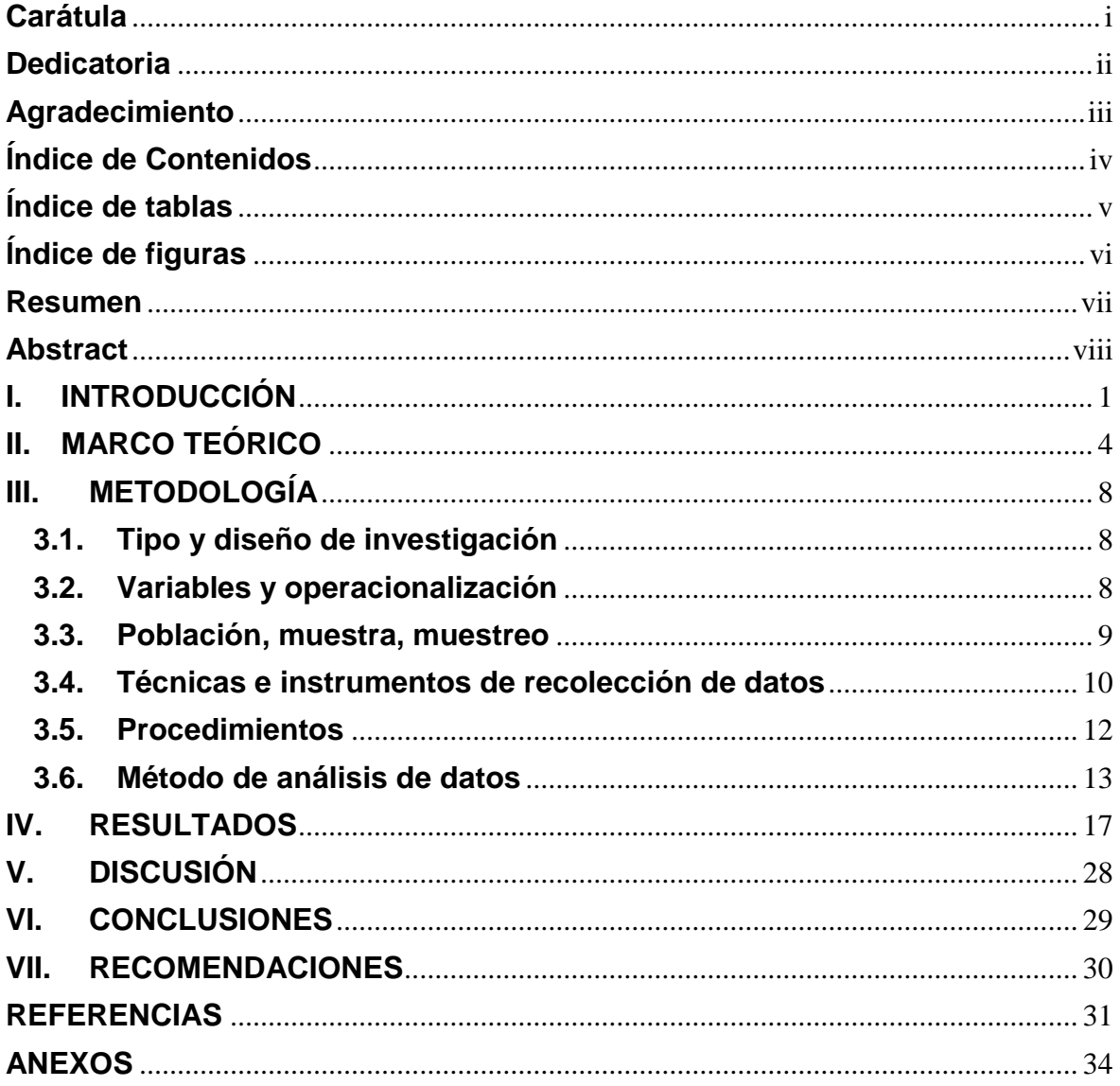

# **Índice de tablas**

<span id="page-4-0"></span>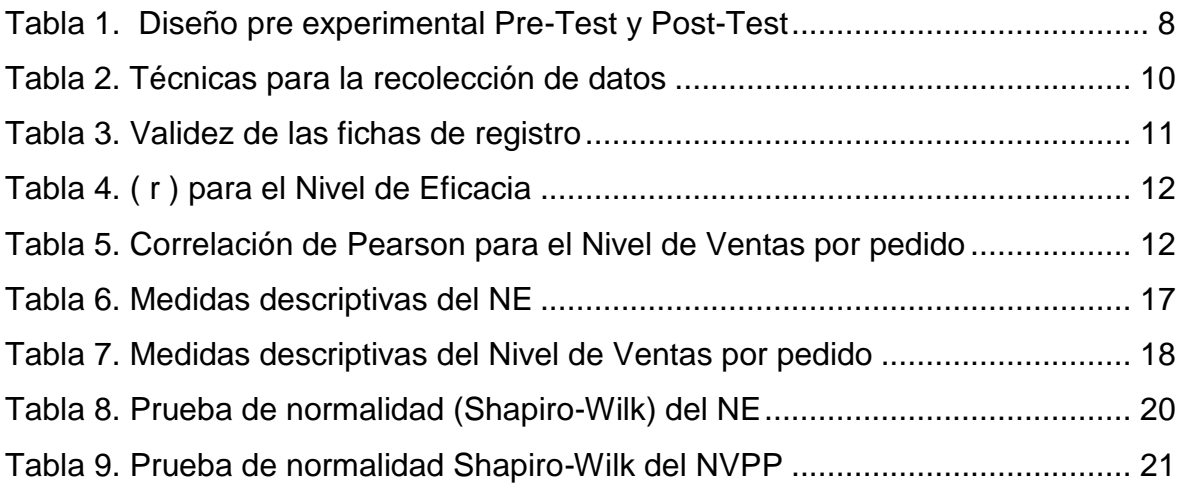

# **Índice de figuras**

<span id="page-5-0"></span>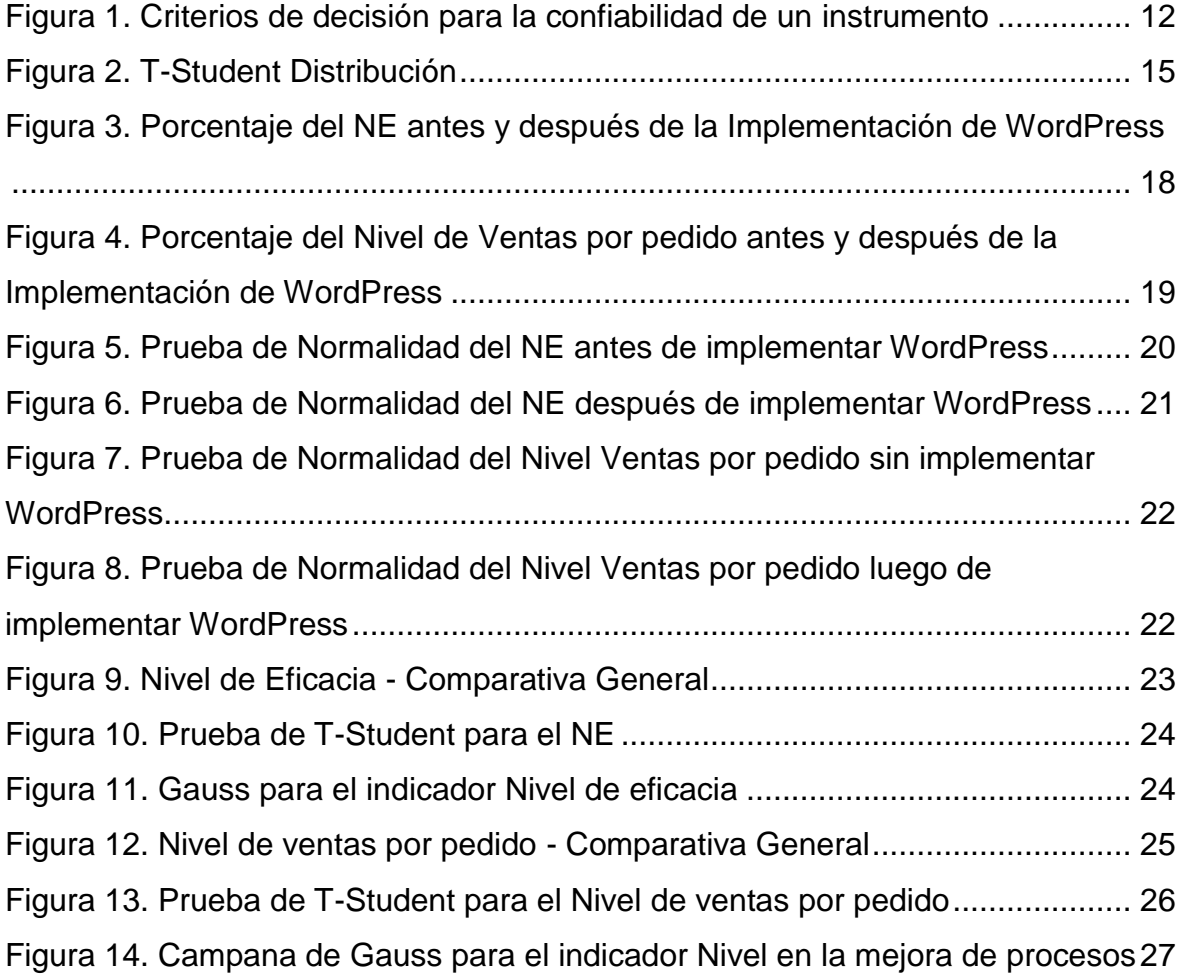

#### **Resumen**

<span id="page-6-0"></span>La presente tesis titulada "SISTEMA DE GESTION DE CONTENIDOS PARA EL PROCESO DE VENTAS EN LA MYPE D'TUDO DIGITAL S.A.C.", cuyo objetivo general fue Determinar la influencia de un sistema de gestión de contenidos en el proceso de ventas en la MYPE D'TUDO DIGITAL S.A.C. Para la implementación del sistema de gestión de contenidos se utilizó WordPress, para que sea mucho más fácil influir en el proceso de ventas.

Se aplicó el tipo de estudio experimental, aplicada y como diseño de investigación el pre-experimental. Se logró considerar como indicadores: el nivel de eficacia y el nivel de ventas por pedido. La población para dichos indicadores se consideraron 20 fichas de registro realizadas en un mes.

Para el análisis de datos, estos presentaron una distribución no normal para el indicador nivel de eficacia y una distribución normal para el nivel de venta por pedido, se aplicó la prueba de Shapiro-Wilk. Luego se utilizó la prueba de T- Student para la contratación de la hipótesis de los indicadores.

Antes de la implementación del Gestor de Contenidos con WordPress para el indicador de nivel de eficacia el resultado es 50% y luego de su puesta en marcha alcanzó un resultado de 76%, incrementando de esta manera su valor en 26%. Y sobre el indicador nivel de ventas por pedido antes de la implementación indicaba un resultado de 57% y luego de su puesta en marcha alcanzó un resultado de 88% incrementando de esta manera su valor en 31%.

Se logró demostrar que el sistema de gestión de contenidos aplicando el "CMS WordPress" mejoró el proceso de ventas en la MYPE D'TUDO DIGITAL S.A.C. Como tal, se posibilitó alcanzar los objetivos de esta investigación.

**Palabras clave:** Sistema de Gestión de Contenidos, Proceso de Ventas, nivel de eficacia, nivel de ventas por pedido.

#### **Abstract**

<span id="page-7-0"></span>The present thesis entitled "CONTENT MANAGER FOR THE SALES PROCESS IN THE MYPE D'TUDO DIGITAL S.A.C.", whose general objective was to determine the influence of a content manager in the sales process in the MYPE D'TUDO DIGITAL S.A.C. For the implementation of the content manager, WordPress was used, to make it much easier to influence the sales process.

The type of experimental, applied and explanatory study was applied and the preexperimental design was applied. It was possible to consider as indicators: the level of efficiency and the level of sales per order. The population for these indicators was considered 20 registration forms made in one month.

For data analysis, these presented a non-normal distribution for the level of effectiveness indicator and a normal distribution for the level of sale by order, the Shapiro-Wilk test was applied. Then the T-Student test was used to contract the hypothesis of the indicators.

Before the implementation of the Content Manager with WordPress for the efficiency level indicator the result is 50% and after its launch it reached a result of 76%, thus increasing its value by 26%. And on the indicator level of sales per order before the implementation it indicated a result of 57% and after its start-up it reached a result of 88%, thus increasing its value by 31%.

It was possible to demonstrate that the content manager by applying the "WordPress CMS" improved the sales process in the MYPE D'TUDO DIGITAL S.A.C. As such, it was possible to achieve the objectives of this research.

**Keywords:** Content Manager, Sales Process, level of efficiency, level of sales per order.

#### <span id="page-8-0"></span>**I. INTRODUCCIÓN**

Ahora los sistemas gestores de contenidos se adaptan a los modelos de negocios, el cual permite la mejora continua y automatización de los servicios permitiendo incrementar las utilidades.

A nivel internacional el 42,1% de sitios web hacen uso del sistema de gestión de contenido (CMS) WordPress porque brinda soluciones sencillas para publicar contenido web de manera rápida y económica, seguido por otras soluciones como Shopify, Joomla, Squarespace Wix, Drupal, entre otros. w3techs (2021)

A nivel nacional el gobierno implementa la plataforma de Aprendo en casa para el cual aprueba disposiciones para los procesos de actualización y uso del Gestor de Contenidos y aplicativos en tablets. MINEDU (2021) Asimismo otras entidades públicas del estado y negocios privados están implementando los CMS según su necesidad.

Se está afrontando una gran pandemia llamada COVID-19, el cual ha afectado a muchas personas en lo económico y sobre todo en la salud. Quedando muchas familias sin trabajo, perjudicando directamente a las micro empresas (MYPES) de los cuales les proveía el sustento económico. Siendo testigos en los avances de la evolución tecnológica se tiene que adaptar al cambio, debido que la globalización es real y los modelos de negocio han revolucionado, siendo la competencia mucho mayor que antes. La MYPE D'TUDO DIGITAL S.A.C se adaptó a las circunstancias y sobre todo aprovechó el entorno del internet que se convirtió como indispensable para los negocios que requerían escalar en ventas. No obstante, en los últimos años la tecnología ha desplegado en diferentes ámbitos, con relación a lo social, economía, ingeniería, medicina, etc. brindando herramientas a través de plataformas dinámicas que permite ofrecer las principales actividades a cada micro empresa sin importar la distancia. La MYPE D'TUDO DIGITAL S.A.C. hasta antes de la pandemia vino ofreciendo sus servicios de manera presencial, dependiendo de un local físico, además de contar con personal capacitado para la atención y demostración de los productos, lo cual generó muchos tiempos muertos de dicho personal al verse reducido el número de clientes presenciales, originando pérdidas económicas afectando directamente a la MYPE. Ante la necesidad de gestionar y administrar el proceso de ventas en el entorno tecnológico se plantea implementar un gestor de contenidos el cual posee popularidad, versatilidad y una implementación rápida.

En el caso de MYPE D'TUDO DIGITAL S.A.C, situada en Guadalupe – Pacasmayo – La Libertad. El rubro que se dedica es la venta de equipos informáticos, para usuarios finales y empresas, y al soporte técnico de dispositivos informáticos. En el área de ventas actualmente se realiza las cotizaciones y el proceso de ventas de manera manual. El objetivo es atender las solicitudes de cotizaciones y ventas lo más rápido posible y así cumplir con lo que requiere el cliente.

Se inicia cuando los usuarios llegan a la tienda a preguntar por la disponibilidad de los productos y las especificaciones técnicas de los equipos. Se recolecta brevemente la información de los usuarios al momento que solicitan una proforma o se realiza una venta, quedando registrado en una hoja Excel. Conforme a lo expuesto, se muestra una deficiencia en los pedidos y ventas. Además, que están sujetas que el cliente tiene que llegar a preguntar y exponer lo que requiere. Asimismo, la falta de conocimiento técnico al momento de la atención provoca que no se realice el proceso de venta. Se conoce que el nivel de las ventas por pedido es de 57%, un porcentaje muy inferior para la MYPE puesto que su finalidad es mejorar la eficacia para los procesos de ventas.

Por otro lado, las boletas, facturas y entrega de productos físico generan demasiado tiempo y ocasiona desorden en la atención de los usuarios. Del cual se ha determinado el nivel de eficacia en el cumplimiento de la entrega es 50%. Lo que representa que se emplea un exceso de trabajo en recurso de personal.

Se plantea el **problema general** de la siguiente manera: ¿Cuál es la influencia de un sistema de gestión de contenidos para el proceso de ventas en la MYPE D' TUDO DIGITAL S.A.C.? Asimismo, también se planteó la siguiente problemática siendo como **específicos**: ¿De qué manera un sistema de gestión de contenidos influye en Nivel de eficacia para proceso de ventas en MYPE D'TUDO DIGITAL S.A.C.? y ¿De qué manera un sistema de gestión de contenidos influye en Nivel de ventas por pedido para el proceso de ventas de la MYPE D'TUDO DIGITAL S.A.C.?

Revisar registros y documentos ocupa casi dos tercios de la jornada de un trabajador, lo que obliga a las empresas a utilizar sistemas de gestión de contenidos empresariales (ECM) para hacer frente al enorme volumen de información. (KYOCERA, 2021)

Para **justificar el estudio** de la investigación se implementó el sistema de gestión de contenidos (CMS) para aumentar la mejora eficazmente en proceso de ventas en la MYPE D'TUDO DIGITAL S.A.C., del cual se realizó un aporte en los siguientes ámbitos: **La justificación económica**, el sistema se considera como una inversión a futuro, el cual es factible para el proceso de ventas, permitiendo la atención en la mejora de los servicios, reduciendo tiempos de atención hacia los solicitantes de los productos. **La justificación tecnológica**, D'TUDO DIGITAL S.A.C. para el proceso de ventas ha implementado el CMS WordPress para aprovechar al máximo los recursos tecnológicos. **La justificación social**, la implementación del CMS ofrece ventajas favorables hacia otras empresas del mismo rubro, el cual mejora el proceso de ventas usando diferentes dispositivos y reduciendo la utilización de procesos engorrosos hacia los clientes.

Asimismo, El **objetivo general** del tema de investigación es el siguiente: Determinar la influencia de un CMS en el proceso de ventas en MYPE D'TUDO DIGITAL S.A.C., como objetivos específicos: Determinar la influencia de un CMS del nivel de eficacia en proceso de ventas de MYPE D'TUDO DIGITAL S.A.C; el siguiente objetivo específico es: Determinar la influencia de un CMS del nivel de ventas por pedido para proceso de ventas en MYPE D'TUDO DIGITAL S.A.C.

Asimismo, la hipótesis de este tema de investigación plantea una respuesta tentativa ante el planteamiento de un problema. La **hipótesis general** es: El CMS mejora significativamente el proceso de ventas en la MYPE D'TUDO DIGITAL S.A.C. Las hipótesis especificas son las siguientes: El CMS aumenta el nivel de eficacia del proceso de ventas en la MYPE D'TUDO DIGITAL S.A.C; El sistema de gestión de contenidos aumenta nivel de ventas por pedido de las ventas en MYPE D'TUDO DIGITAL S.A.C.

#### <span id="page-11-0"></span>**II. MARCO TEÓRICO**

Siendo los estudios relacionados con el tema en estudio, a **nivel nacional** encontramos los siguientes:

**Isla y Robles (2019)** en su tesis para obtener el título de Ingeniero de Sistemas, titulada "Sistema de información bajo un entorno web para gestión de negocio" siendo objetivo determinar cómo influye el sistema en la plataforma web. En el cual concluye que mejoró eficiencia y la eficacia disminuyendo el costo de distribución de 60% a 40 %, además de reducir el tiempo empleado de 2 a 1 minuto.

**Pozo (2019)** realizó la investigación para optar el grado académico de Ingeniero de Sistemas "Sistema web con el Framework Laravel para proceso de outsourcing". Cuyo objetivo fue determinar cuánto influye el sistema web utilizando framework laravel, en el cual concluye que luego de implementar el sistema existe una mejora del grado de cumplimiento, siendo sin sistema 50,91% y con sistema 77,83%; Del mismo modo para el nivel de outsourcing certificados sin sistema 45,33% y con sistema alcanzó un valor de 78,25%.

**Zafra (2020)** Para optar grado académico Ingeniero de Sistemas, desarrolló su tesis denominada comercio electrónico aplicado en microservicios para el proceso de ventas. El objetivo fue definir cuanto influye un E-commerce aplicado en las ventas de microservicios. Concluye que el E-commerce aumenta las ventas en 5.45%. siendo el valor inicial de 16.45% y luego 21.90%, asimismo aumento la conversión de tasa en 23.3%. donde el valor inicial 43.95% y posterior a ello un valor de 67.25%.

**Cruz y Ancajima (2020)** en su tesis para obtener el título Ingeniero de Sistemas, denominado "Sistema de Gestión Comercial vía Web para Mejorar el Proceso de Ventas". Luego de implementar permitió reducir la búsqueda un 10%, asimismo reduciendo la emisión de reportes en -90%.

**Gutarra (2019)** en su tesis "Comercio electrónico basada en la Metodología Scrum para el proceso de ventas" para obtener el grado de Ingeniera de Sistemas, indica que metodología Scrum contribuye eficazmente en el proceso de ventas aumentando las ventas por pedido pasando la evaluación 0.54 antes de la implementación a 0.83 luego de la implementación siendo la diferencia 0.29 que representa ventas con mayor frecuencia.

Asimismo, a **nivel internacional** tenemos los siguientes:

**Cabargas (2018)** en su estudio para obtener el grado de periodista - Categoría: Informe Multimedia. Plantea crear un proyecto comunicacional que entregue entrevistas con mujeres chilenas jóvenes y destacadas dentro de la industria en la que se desarrollan. Para el cual realiza el diseño web y organiza la arquitectura de la Información, utilizando el Software Balsamiq Mockups 3 para la maqueta, luego utilizo CMS WorPress con el tema Artwork Lite.

**Tarazona (2016)** para obtener el grado en Ingeniería Informática desarrolló un modelo de negocio online utilizando el gestor de contenidos WordPress, debido al aumento de ventas online y en diferentes equipos electrónicos este modelo representa una ocasión para posicionarnos en un nicho de mercado. Del cual ha realizado un análisis coste-beneficio comparando el modelo Dropshipping y el Estándar. Luego ha implementado utilizando el CMS Prestashop. Concluye que en el último año en España las ventas revelan un crecimiento con cerca de 74 millones de transacciones online. Por otro lado, la mejora de los smartphones y tablets ha facilitado la expansión del m-Commerce, alcanzando el 29,1% de las transacciones online.

**Potoy, Velásquez y Gutiérrez (2019)** realizaron el estudio denominado "Aplicación de comercio electronico para el proceso de ventas y pedidos en la empresa Nemusa en el año 2017" cuyo problema es que la empresa debe recurrir de manera frecuente a técnicas y recursos de tipo publicitario. Por lo que propone desarrollar una aplicación de ventas y pedidos e-commerce que resuelva la problemática. Concluye que el sistema permitirá llevar un seguimiento constante de la evolución de cada cliente respecto a compras, pedidos y una amplia comunicación con el cliente. Además de brinda una mayor seguridad y agilidad en el pago online.

**Tabares & Ramos (2017)** en su trabajo de grado denominado E-Comerce como estrategia competitiva aplicado a autopartes, cuyo objetivo principal es: Analizar a las empresas fabricantes su modelo de comercio electrónico y de qué manera identificar oportunidades de mejora. Cuya Hipótesis indica que el comercio electrónico ayuda a mejorar las PYMES. Concluye que el 33.3% de las empresas conocen sobre comercio electrónico y por lo general cuentan con sitios web y redes sociales, sin embargo, no es administrado de manera óptima además que el 67% de las empresas encuestadas realizan compras de materias primas por la web.

**Tunja (2018)** en su estudio titulado "Desarrollo de una tienda virtual para la venta de repuestos automotrices en la empresa mega repuestos", para graduarse como ingeniero en sistemas. Siendo la problemática un sistema de ventas deficiente y se encuentra centralizado. Para el cual plantea el desarrollo de una tienda online que permitirá brindar un servicio fácil, ágil que simplifica los procesos de ventas de repuestos automotrices para que los clientes realicen compras desde cualquier punto de conexión a internet.

**Sistema Gestor de contenidos (CMS).** Según (Gil Vera, 2015) CMS son las siglas de Content Management System, que en español Sistema de Gestión de Contenidos. Existen diversos programas y herramientas de software libre facilitan crear y desarrollar aplicaciones web, donde la programación es más fácil y optimizando tiempo, el cual facilita el trabajo a profesionales encargados del desarrollo de software.

Según Arciel (2011) afirma que es una aplicación informatica que permite crear, editar, gestionar y publicar paginas dinámicas en diversos formatos y de manera estandarizada. (p.508). asimismo, Bojorque (2008) indica que. "CMS en sus siglas originales significa Content Management System y en español como (Sistema Gestor de Contenido), siendo la funcionalidad principal la separación de GUI (interfaz gráfica de usuario) de la Base de datos, esto facilita montar sitios con poco conocimiento informático" (p.55).

**CMS más utilizados.** Existen varios CMS, que pueden ser utilizados según la finalidad, como bitácoras o e-commerce, y demás. Siendo los más populares: **WordPress:** lleva una amplia ventaja y es considerado como un caudillo de los CMS hoy por hoy, grandemente apreciado por la elaboración de bitácoras y portal web en total, soporte e-commerce, con el plugin Woocommerce desarrollado con PHP además se adquiere sin costes. **Joomla:** es el que sigue, de código abierto creado en PHP, es una transformación de lo que antes era CMS Mambo. **Drupal:** Uno de los más conocidos, es gratito y es Open Source también está desarrollado en PHP. **PrestaShop:** Está orientado a tiendas virtuales o e-commerce. Siendo uno de los más valorados y reconocido por los usuarios. **Magento:** También es uno de los más valorados y populares entre los usuarios que necesitan de una tienda virtual, porque permite diferentes niveles de configuración, se requiere tener conocimiento de programación.

La metodología a utilizar para el sistema de gestión de contenido es WordPress, el cual está basado en PHP y MySQL. Siendo WooCommerce una de las subcategorías de WordPress que más se utilizan.

**El Proceso de ventas. Según (pipedrive, 2020)** es una guía que conduce a las ventas. Asimismo (Quiroa, 2020) afirma que es un conjunto de etapas que sigue el vendedor hasta concretar la venta. Según Walker, Standton y Etzel (2007,p.536) señala que las ventas por internet no tendrían que ser parte de las ventas personales. Según Arenal (2016, p.11) indica que el departamento comercial de ventas realiza la función más importante, debido que la empresa logra ingresos.

**Según Revilla (2018)** el proceso de ventas eficiente necesita como entradas candidatos y un mecanismo que produzca resultados o salidas que vienen ser los clientes. Siendo este la unión de tres procedimientos que se gestionan por separado: Generación de candidatos, La conversión de candidatos en clientes finales y la recurrencia de compra de un cliente.

**Según (Edenred, 2021)** La eficiencia supone conseguir que los máximos resultados sean los previstos a partir de unos recursos mínimos. Asimismo (EcuRed, 2021) Los indicadores de eficacia se orientan en lo qué se debe hacer, por lo cual es importante tener conocimiento y determinar los requerimientos que el cliente requiere comparar contra lo que el cliente espera.

Los Pedidos de Ventas contiene un acuerdo contractual entre la entidad encargada de las ventas y un cliente solicitante para entregar productos o prestar un servicio con un determinado precio, cantidades y unos plazos definidos. **(CVOSOFT, 2021)**

#### <span id="page-15-1"></span><span id="page-15-0"></span>**III. METODOLOGÍA**

#### **3.1. Tipo y diseño de investigación**

Dicho estudio se define como aplicada y pre-experimental se enfocará en la MYPE D'TUDO DIGITAL S.A.C y generará resultados enfocados a dicha MYPE.

La investigación tipo Aplicada, según Landeau (2007) se encarga de solucionar problemas prácticos, se aplican en problemas específicos, el cual depende de hallazgos y aportaciones teóricas; este estudio se emplea en sistemas, modelos, métodos y procedimientos. (p.55)

Según Hernández, Fernández y Baptista (2014) diseño hace referencia a planes o estrategias para conseguir información con la finalidad de responder el problema, los diseños cuantitativos se clasifican en experimentales o no experimentales. (p.128)

<span id="page-15-3"></span>Diseños pre experimentales según Hurtado y Toro (2005) no tienen buen control de las variables extrañas, es utilizado para invalidez interna, por ejemplo diseñar un grupo pre-test y pos-test. (p.139)

Tabla 1. *Diseño pre experimental Pre-Test y Post-Test* PRE-TEST TRATAMIENTO POST-TEST G O1  $\mathbf{x}$  $O2$ 

Tabla obtenida de Avila Baray (2006, p.69)

Siendo el grupo experimental G que genera una simulación del Pre-Test, se obtiene el resultado O1. Después se realiza nuevamente la prueba en el grupo G, aplicamos el gestor de contenidos y se tiene como resultado el Post-Test como resultado O2. De esta manera se realiza la contrastación del resultado.

#### <span id="page-15-2"></span>**3.2. Variables y operacionalización**

La investigación tiene dos variables, del cual se puede determinar la **Variable Independiente**: **Gestor de Contenidos**, Según Ariel (2011) afirma que es una aplicación informática que permite crear, editar, gestionar y publicar sitios dinámicos en diferentes formatos y de manera estandarizada. (p.508)

**Variable Dependiente: Proceso de venta**, Según (Quiroa, 2020) afirma que es un conjunto de etapas que sigue el vendedor hasta concretar la venta.

#### <span id="page-16-0"></span>**3.3. Población, muestra, muestreo**

**Población**. Arias Odón (2012) Conjunto de elementos con cierta características comunes y pueden ser finito o infinito. (p.81) **Población 1.** Para el indicador nivel de eficacia, se obtuvo como población 38 ventas en un mes agrupadas en 20 fichas de registros. **Población 2.** De acuerdo, al indicador nivel de ventas por pedido se consiguió la población de 74 requerimientos en un mes que forman un grupo de registro de 20 fichas.

**Muestra**. Según Rodríguez, Pierdant & Rodríguez (2016) indica que contiene elementos característicos que influyen en las variables a estudiar. (p.246)

Asimismo Hernández referenciado en Castro (2003), indica que "si la población es menor a cincuenta (50) individuos, se considera que población es igual a la muestra" (p.69).

Siendo la población conocida y finita, determinaremos la muestra utilizando la siguiente formula:

$$
n\!:=\!\frac{N\boldsymbol{\cdot} Z^2\boldsymbol{\cdot} p\boldsymbol{\cdot} q}{d^2\boldsymbol{\cdot}\! (N\!-\!1)\!+\!Z^2\boldsymbol{\cdot} p\boldsymbol{\cdot} q}
$$

Donde:

n= Tamaño de muestra buscado

N= Tamaño de Población (38 registros)

Z= Tamaño estadístico de Nivel de Confianza (NC) al 95% (1.96)

d= Error de estimación aceptado 5%

p= Probabilidad de que ocurra el evento estudiado (éxito) 5%

q= Probabilidad de que no ocurra el evento estudiado 1- p\*(95%)

reemplazando las variables en la formula nos da como muestra para el indicador de aprendizaje organizacional **n=25. 22**, siendo la población menor a 50, se considera el total de la población siendo 20 fichas de registro de ventas mensual.

**Muestreo.** Según (Rodríguez Franco, Pierdant Rodríguez , & Rodríguez Jiménez, 2016) señala, muestreo inicia con las especificaciones de población, siendo una agrupación de procesos en las que se generan preguntas. En la investigación se aplicó muestreo probabilístico con aleatorio simple porque la población se determina como finita, y los elementos tienen igual probabilidad.

#### <span id="page-17-0"></span>**3.4. Técnicas e instrumentos de recolección de datos**

Villarreal (2000) menciona las Técnicas, como un conjunto de procedimientos utilizados por el investigador para acercarse y extraer información de los fenómenos. (p.17)

Se desarrolló las siguientes técnicas: **Instrumento** según Ibáñez (2013) los instrumentos relacionados directamente con la técnica son ficha de registro y fichaje. Fueron utilizadas ambas técnicas. Esta herramienta permitirá registrar los datos de un mes para medir los indicadores. Durante el proceso de desarrollo y recolección de datos, se realizó visitas a la MYPE y reuniones con el gerente a fin de obtener datos a medir en pre-test luego en post-test realizó seguimiento al sistema de gestión de contenidos implementado usando WordPress.

<span id="page-17-1"></span>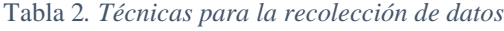

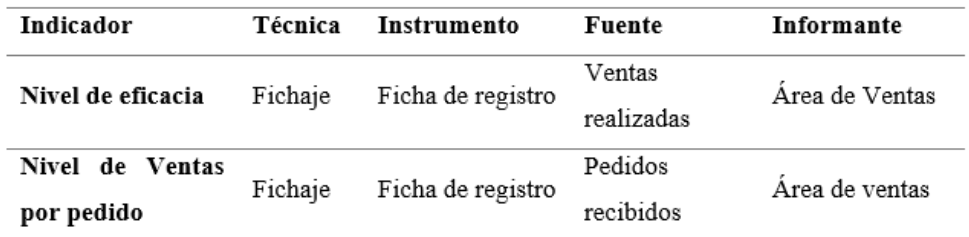

En los anexos adjuntan el instrumento para ambos indicadores.

**Validez**, según Ibáñez (2013) Grado que el instrumento mide lo que quiere medir. Se puede considerar como la adecuación cualitativa entre las variables y el concepto a medir. (p.208) Para determinar el grado del instrumento en la investigación se sometió a un juicio de expertos, el cual evaluaron ambos indicadores.

<span id="page-18-0"></span>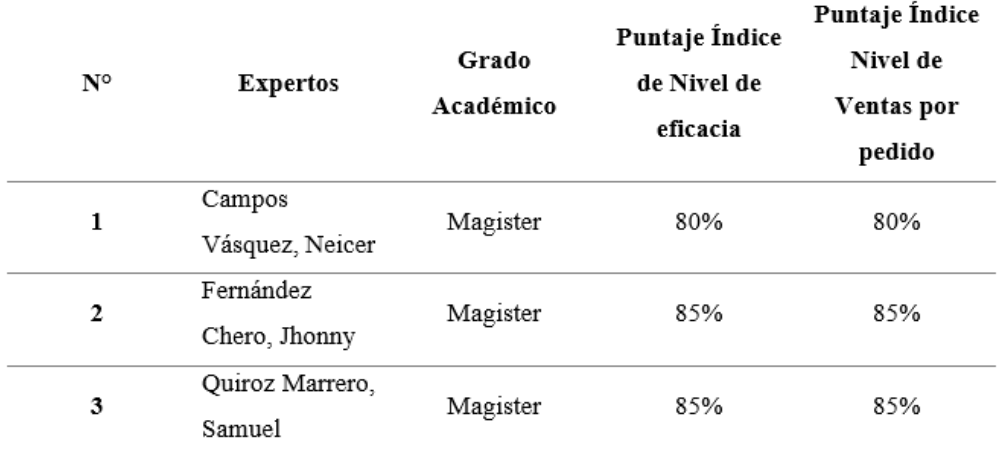

Tabla 3*. Validez de las fichas de registro*

Como se puede apreciar, el valor de los indicadores esta entre 80% y 85%, en ambos casos el nivel de aceptación es alto, por lo tanto, dichos instrumentos son válidos.

**Confiabilidad**, según Mohammad (2007) el método de prueba contraprueba corresponde a la confiabilidad, que se aplica la medición de grupo de personas en momentos diferentes para calcular la correlación; al coeficiente obteniendo es conocido como confiablidad estimada. (p.230)

**Método: Test-Retest**, según Hernández, Fernández & Baptista (2014) define como prueba estadística que estudia dos variables medidas por intervalos o de razón. (p.304)

**Técnica: Coeficiente de correlación de Pearson (r)**, Guárdia (2007) es independiente las variables de las unidades de media, los indicadores varían entre -1 y +1. Si valor se aproxima a 0 indica carencia de relación lineal; y próximo a 1 presencia de relación lineal directa intensa y el valor próximo a -1 indica relación lineal inversa. (p.193)

| Rango       | <b>Confiabilidad (Dimensión)</b> |
|-------------|----------------------------------|
| $0,81-1$    | Muy alta                         |
| $0,61-0,80$ | Alta                             |
| $0,41-0,60$ | Media*                           |
| $0,21-0,40$ | Baja*                            |
| $0 - 0,20$  | Muy baja*                        |

<span id="page-19-3"></span>Figura 1. *Criterios de decisión para la confiabilidad de un instrumento*

Figura obtenida de Palella y Martins (2012), p.169, Caracas.

A Continuación, vamos a calcular ( r ) para el indicador nivel de eficacia y nivel de Ventas por pedido.

Tabla 4. *( r ) para el Nivel de Eficacia*

<span id="page-19-1"></span>

|                           |                        | Ventas Cumplidas | Ventas Requeridas    |
|---------------------------|------------------------|------------------|----------------------|
| Ventas Cumplidas          | Correlación de Pearson |                  | $,662$ <sup>**</sup> |
|                           | Sig. (bilateral)       |                  | ,001                 |
|                           | N                      | 20               | 20                   |
| Ventas Requeridas         | Correlación de Pearson | ,662**           |                      |
|                           | Sig. (bilateral)       | .001             |                      |
| $\cdot$ $\cdot$<br>$-1.1$ | N<br>.<br>$-$          | 20<br>$\cdots$   | 20                   |

\*\*. La correlación es significativa en el nivel 0,01 (bilateral).

Según el cuadro de confiabilidad se tiene el coeficiente 0,662 que define que tiene una confiabilidad "Alta".

<span id="page-19-2"></span>Tabla 5*. Correlación de Pearson para el Nivel de Ventas por pedido*

|                      |                        | Ventas Realizadas | <b>Total Pedidos</b> |
|----------------------|------------------------|-------------------|----------------------|
| Ventas Realizadas    | Correlación de Pearson | 1.                | ,368                 |
|                      | Sig. (bilateral)       |                   | .111                 |
|                      | N                      | 20                | 20                   |
| <b>Total Pedidos</b> | Correlación de Pearson | .368              |                      |
|                      | Sig. (bilateral)       | .111              |                      |
|                      | N                      | 20                | 20                   |

Según el cuadro de confiabilidad se tiene un coeficiente 0,368 que define que es correlación positiva "Baja".

#### <span id="page-19-0"></span>**3.5. Procedimientos**

La recopilación de datos de la MYPE D' TUDO DIGITAL SAC fueron gestionados mediante una carta de presentación para generar confianza y tener el permiso para conocer el funcionamiento de la MYPE. Luego se procedió a realizar el fichaje y tabular los datos en Excel, validar indicadores con juicio de expertos para determinar el nivel de fiabilidad mediante el Test-Retest y se realizó un análisis y procesamiento de datos con Software IBM SPSS Statistics 26.0 luego se procedió a la implementación del sistema gestor de contenidos en WordPress, el cual está basado en PHP y MySQL. además, se utilizó el plugin WooCommerce para la gestión de las ventas.

#### <span id="page-20-0"></span>**3.6. Método de análisis de datos**

Hernández, Fernández & Baptista (2014) indica realizar análisis cuantitativo, debido que las variables serán determinados de manera decimal.

La investigación procura realizar un cotejo de los datos obtenidos del Pre-test, y datos obtenidos del Post-Test, para contrastar las hipótesis y determinar si son consentidas o negadas.

**3.6.1. Prueba de la normalidad.** Según Pino (2010) se aplica dicha prueba cuando la muestra es menor a 50, si el resultado es inferior a 0.05, que no es normal se aplicará la prueba de Wilcoxon (p.25). En la presente se usó el método Shapiro-Wil porque la muestra es inferior a 50.

#### **3.6.2. Definición de variables**

**I<sup>a</sup>** = Indicador actual medido sin gestor de contenidos en área de ventas.

**I<sup>a</sup>** = Indicador Propuesto medido con el gestor de contenidos para el área de ventas.

#### **3.6.3. Hipótesis estadística**

#### **Hipótesis general**

**Hipótesis Nula** (**H0):** El CMS no mejorará el proceso de ventas en la MYPE D'TUDO DIGITAL S.A.C.

**Hipótesis Alternativa (Ha):** El CMS mejora el proceso de ventas en la MYPE D'TUDO DIGITAL S.A.C.

#### **Hipótesis Específica**

#### **HE<sup>1</sup> = Hipótesis Específica 1**

**Hipótesis H0:** El CMS no aumenta el nivel de eficacia del proceso de ventas en la MYPE D'TUDO DIGITAL S.A.C.

#### **H0: NEd <= NE<sup>a</sup>**

Donde:

NE<sub>a</sub>: Nivel de eficacia antes de utilizar el sistema de gestión de contenidos.

NE<sub>d</sub>: Nivel de eficacia después de utilizar el sistema de gestión de contenidos.

**Hipótesis Ha:** El CMS aumenta el nivel de eficacia del proceso de ventas en la MYPE D'TUDO DIGITAL S.A.C.

#### **Ha: NEd > NE<sup>a</sup>**

Donde:

NE<sub>a</sub>: Nivel de eficacia antes de utilizar el sistema de destión de contenidos.

NE<sub>d</sub>: Nivel de eficacia después de utilizar el sistema de gestión de contenidos.

#### **HE<sup>2</sup> = Hipótesis Específica 2**

**Hipótesis H0:** El CMS no aumenta el nivel de ventas por pedido del proceso de ventas en la MYPE D'TUDO DIGITAL S.A.C.

#### **H0: NVPd >=NVP<sup>a</sup>**

Donde:

NVP<sub>a</sub>: Nivel de Ventas por pedido antes de utilizar el sistema de gestión de contenidos.

NVP<sub>d</sub>: Nivel de Ventas por pedido después de utilizar el sistema de gestión de contenidos.

**Hipótesis Ha:** El CMS aumenta el nivel de ventas por pedido del proceso de ventas en la MYPE D'TUDO DIGITAL S.A.C.

#### **Ha: NVPd < NVP<sup>a</sup>**

Donde:

NVP<sub>a</sub>: Nivel de Ventas por pedido antes de utilizar el sistema de gestor de contenidos.

NVP<sub>d</sub>: Nivel de Ventas por pedido después de utilizar el sistema de gestión de contenidos.

**3.6.4. Nivel de significancia.** Con variable (X) es escogida para validar hipótesis de 5% dando así 95% para el nivel de confianza, el cual se representa a continuación.

Dónde: X = 5% de error y Nivel de confiabilidad = 0.95

**3.6.5. Estadística de Prueba.** Se utiliza T-Student debido a la cantidad de procesos que se desarrolla, siendo la muestra pequeña.

 $T = -$ En donde:  $\sqrt{\frac{v}{r}}$ 

Z: Variable aleatoria independiente dispersada con un valor de cero y una varianza de 1.

V: Variable independiente con un grado de libertad.

r: Grado de libertad.

**Región de Rechazo.** Siendo Z=Zx, del cual Zx representa P[Z>Zx]=0.05, Zx=Valor Tabular. La región de rechazo se tiene que cumplir la siguiente asignación: Z>Zx.

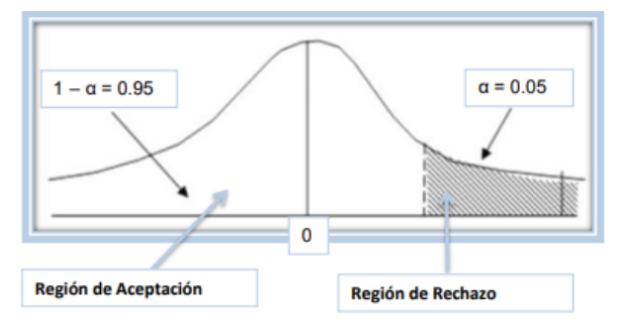

<span id="page-22-0"></span>Figura 2. *T-Student Distribución* Imagen obtenida de (Pino Gotuzzo, 2010)

# **3.7. Aspectos éticos**

Esta investigación se desarrolló según los requerimientos que la Universidad Cesar Vallejo (UCV) determina para una investigación. El autor está cumpliendo con los principios básicos ética en como el respeto a la dignidad humana, se tuvo en consideración la aprobación del personal de la empresa D'Tudo Digital S.A.C, el cual tuvieron pleno conocimiento para que decidieran la participación en el presente

proyecto, la cual fue solicitada el consentimiento de acceso a la información siempre y cuando se tenga presente el principio de justicia y el de derecho a la intimidad.

La información teórica que se presenta tiene consistencia verídica y confiable, con el debido respeto de los derechos de autor en las referencias bibliográficas indicadas.

## <span id="page-24-0"></span>**IV. RESULTADOS**

## **4.1. Análisis Descriptivo**

Se consideró la implementación de un CMS para el nivel de eficacia y el nivel de ventas por pedido para el proceso de ventas en la MYPE D'TUDO DIGITAL; Primero se aplicó un Pre-Test para entender cómo se encontraban los indicadores; luego se implantó y puso en marcha el gestor de contenidos utilizando WordPress durante un mes; luego se realizó la evaluación de los indicadores Post-Test para determinar el valor final, cuyos resultados se pueden mostrar a continuación:

**Indicador: Nivel de eficacia (NE)**, son evidenciados en la siguiente tabla.

<span id="page-24-1"></span>Tabla 6. *Medidas descriptivas del NE*

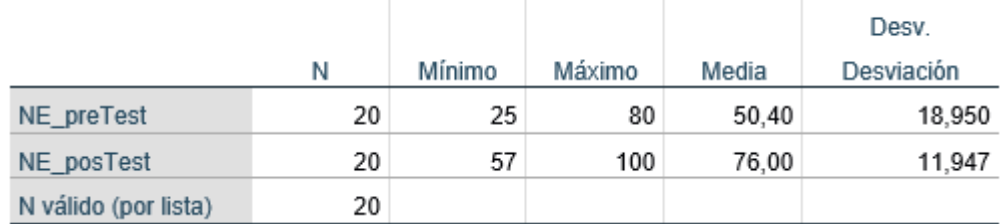

#### Estadísticos descriptivos

Fuente: Elaboración propia

Para el NE, siendo el valor medio para el pre-test de 50.40%, y para el posttest fue 76.00% según la evidencia en la [Tabla 6,](#page-24-1) reflejando una diferencia de un antes y un después de la implementación del CMS, así mismo para el grado de cumplimiento mínimo en el pre-test fue de 50% y después de la implementación del CMS WordPress del post-test se obtuvo un valor de 76% (ver [Figura 3\)](#page-25-1).

Del mismo modo, con respecto a la dispersión del Nivel de eficacia, en el pre-test hubo una variabilidad de 18.95%, en el post-post el valor fue 11.95%.

<span id="page-25-1"></span>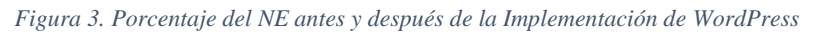

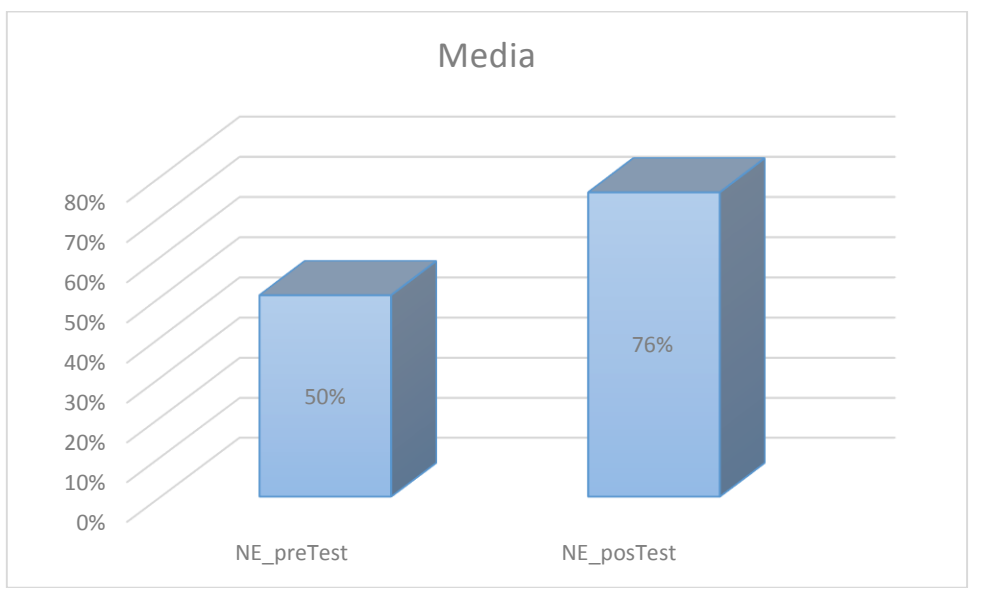

Fuente: Elaboración propia

**Indicador: Nivel de Ventas por pedido (NVPP)**, En la [Tabla 7,](#page-25-0) se pueden observar los resultados descriptivos.

Tabla 7. *Medidas descriptivas del Nivel de Ventas por pedido* Estadísticas descriptivos

<span id="page-25-0"></span>

| ESIGUISTICOS GESCHIPHYOS |    |        |        |       |            |  |
|--------------------------|----|--------|--------|-------|------------|--|
|                          |    |        |        |       | Desv.      |  |
|                          | Ν  | Mínimo | Máximo | Media | Desviación |  |
| NVPP_preTest             | 20 | 38     | 100    | 57.00 | 13,306     |  |
| NVPP_posTest             | 20 | 63     | 100    | 87.70 | 11,122     |  |
| N válido (por lista)     | 20 |        |        |       |            |  |

Fuente: Elaboración propia

Para el NVPP, siendo el valor medio para pre-test 57.00%, y post-test fue 87.70% según evidencia en la [Tabla 7,](#page-25-0) reflejando diferencia de un antes y un después de la implementación del CMS, así mismo para el grado de cumplimiento mínimo en el pre-test fue de 57% y después de la implementación del CMS WordPress en el post-test tuvo un valor de 88% (ver [Figura 4](#page-26-0) ).

Así mismo, en cuanto a la dispersión del NVPP, en el pre-test hubo una variabilidad de 13.31%, en cuanto al post-post el valor fue 11.12%.

<span id="page-26-0"></span>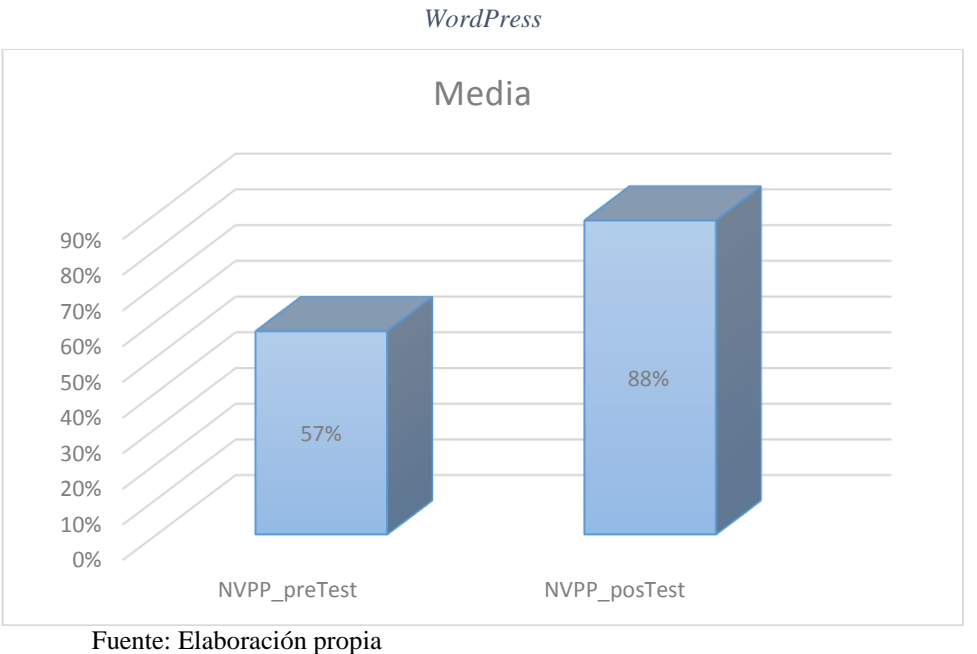

Figura 4*. Porcentaje del Nivel de Ventas por pedido antes y después de la Implementación de* 

#### **4.2. Análisis Inferencial**

**Prueba de Normalidad**. En los indicadores Nivel de Eficacia (NE) y el Nivel de Ventas por pedido (NVPP) con el método Shapiro-Wilk, dado la muestra estratificada lo conforman 20 fichas de registro, este siendo menor que 50, como argumentan (Hernández Sampieri, Fernández Collado, & Baptista Lucio, 2014). Para la prueba se utilizó el programa IBM SPSS Statistics 26.0, registrando los valores de los indicadores, con un nivel de confiabilidad de 95%, donde se indica que:

Sig. < 0.05 adopta una distribución no normal.

Sig. ≥ 0.05 adopta una distribución normal.

Dónde:

Sig.: P-valor o nivel crítico del contraste.

Siendo los resultados obtenidos los siguientes:

**Indicador: Nivel de Eficacia (NE)**, para elegir la prueba adecuada para la hipótesis se somete sobre una constatación de su distribución, para determinar si eran de carácter normal o no normal, ver [Tabla 8](#page-27-0) a continuación:

<span id="page-27-0"></span>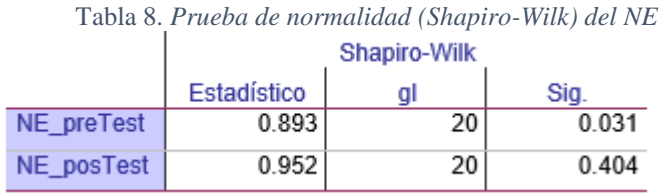

Fuente: Elaboración propia

Se observa que el sig. del NE en el Pre-Test se obtiene un valor de 0.031 siendo el resultado inferior 0.05, el cual indica que el NE adopta una distribución no normal. Por consiguiente, el resultado del Post-Test del NE se obtiene 0.404 siendo el resultado mayor que 0.05 eso quiere decir que rechazo la hipótesis nula y acepto la hipótesis alterna, demostrando que hay significancia en la prueba en lo que se quiere demostrar. Por lo tanto, se afirma que en el Pos-Test tiene una distribución normal como se muestra en la [Figura](#page-27-1)  [5](#page-27-1) y [Figura 6.](#page-28-1)

<span id="page-27-1"></span>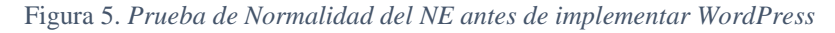

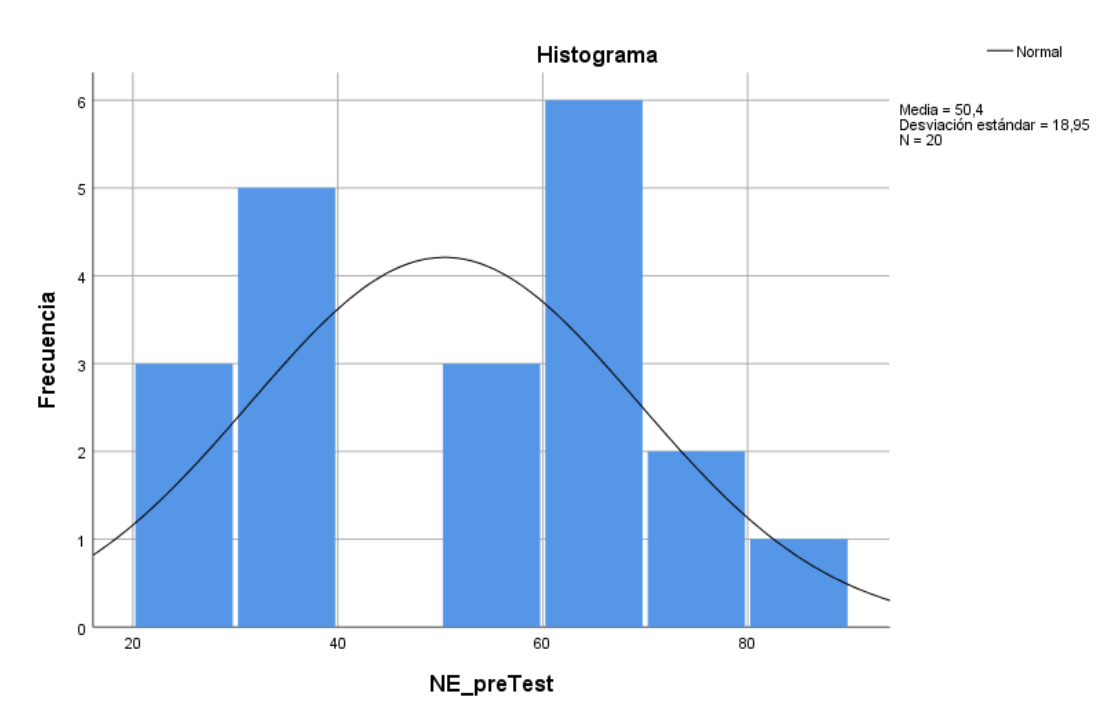

Fuente: Elaboración propia

<span id="page-28-1"></span>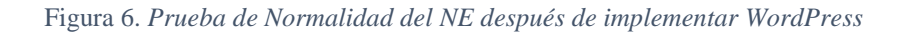

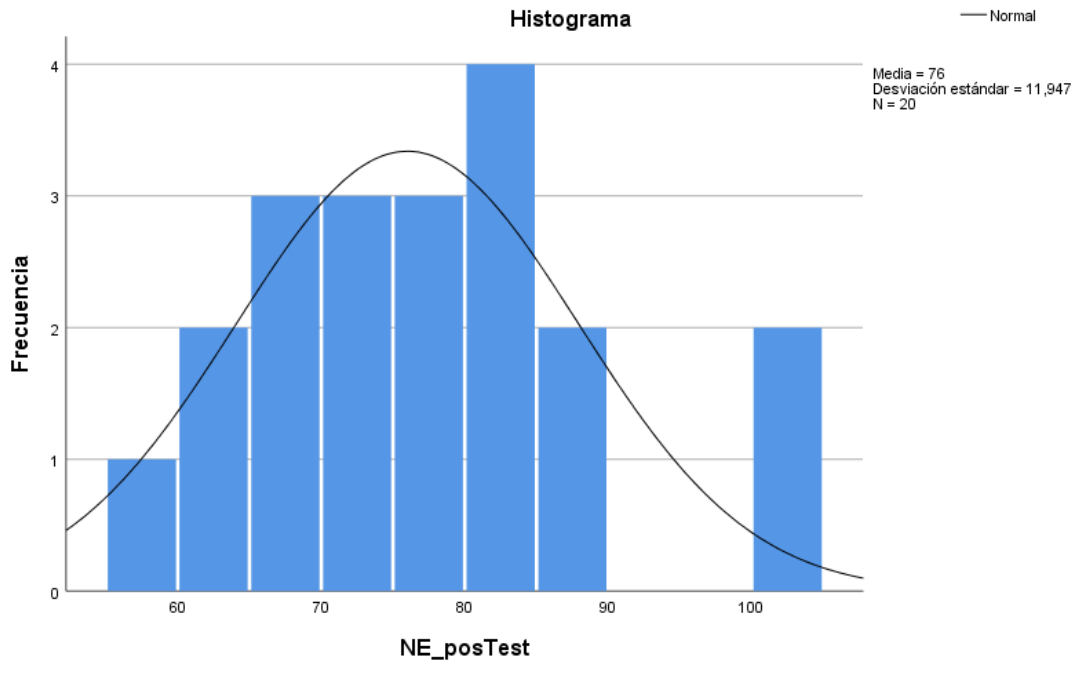

Fuente: Elaboración propia

<span id="page-28-0"></span>**Indicador: Nivel de Ventas por pedido (NVPP)**, para definir la muestra más adecuada de la hipótesis se realiza la constatación de su distribución, para determinar si eran de carácter normal o no normal, ver [Tabla 9](#page-28-0) a continuación:

|              | Shapiro-Wilk |     |       |  |  |  |
|--------------|--------------|-----|-------|--|--|--|
|              | Estadístico  | Sia |       |  |  |  |
| NVPP_preTest | 0.853        | 20  | 0.006 |  |  |  |
| NVPP_posTest | 0.891        | 20  | 0.028 |  |  |  |

Tabla 9. *Prueba de normalidad Shapiro-Wilk del NVPP*

#### Fuente: Elaboración propia

Se observa que el sig. del nivel de Ventas por pedido en el Pre-Test se obtiene obtuvo un valor de 0.006 cuyo resultado es inferior que 0.05, el cual indica que el nivel de Ventas por pedido adopta una distribución no normal. Por consiguiente, el resultado del Post Test del NVPP obtuvo 0.028 siendo el resultado menor que 0.05 el cual indica que, rechaza la hipótesis nula y acepta la hipótesis alterna, lo que demuestra que si hay significancia en la prueba en lo que se quiere demostrar. Por lo tanto, se afirma que ambos datos de la muestra tienen una distribución no normal como se puede observar en la [Figura 7](#page-29-0) y [Figura 8.](#page-29-1)

<span id="page-29-0"></span>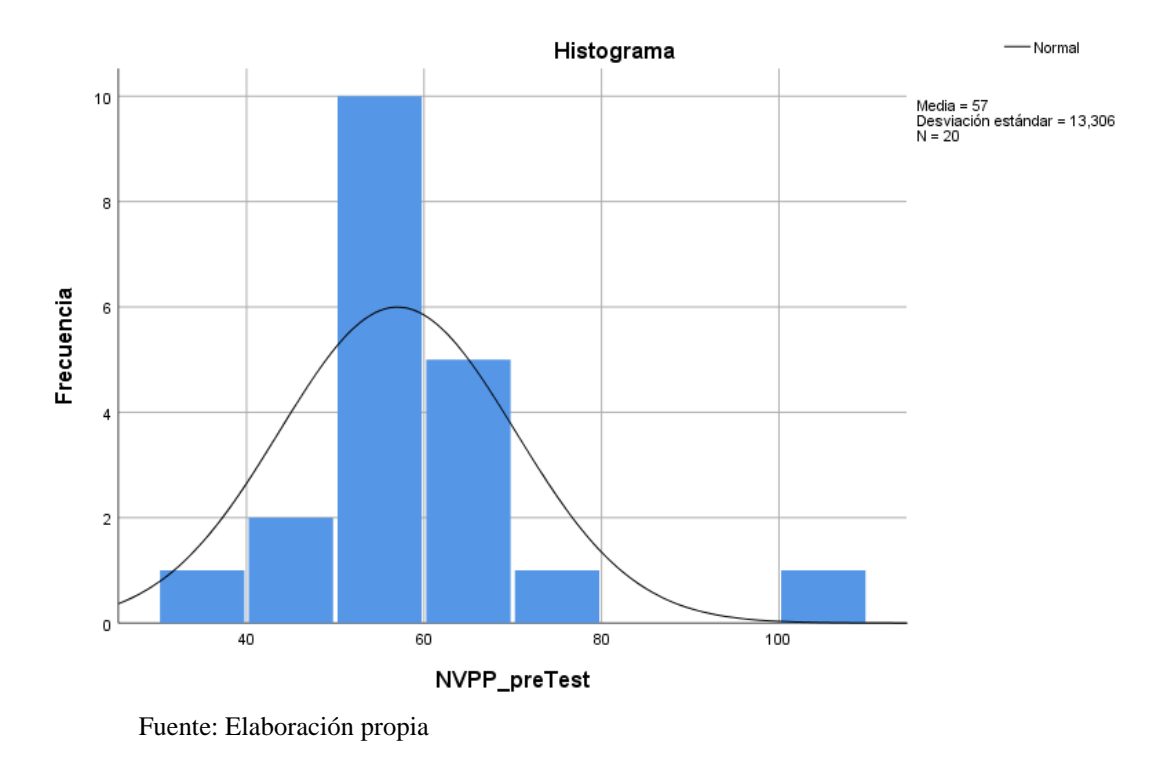

Figura 7. *Prueba de Normalidad del Nivel Ventas por pedido sin implementar WordPress*

<span id="page-29-1"></span>Figura 8. *Prueba de Normalidad del Nivel Ventas por pedido luego de implementar WordPress*

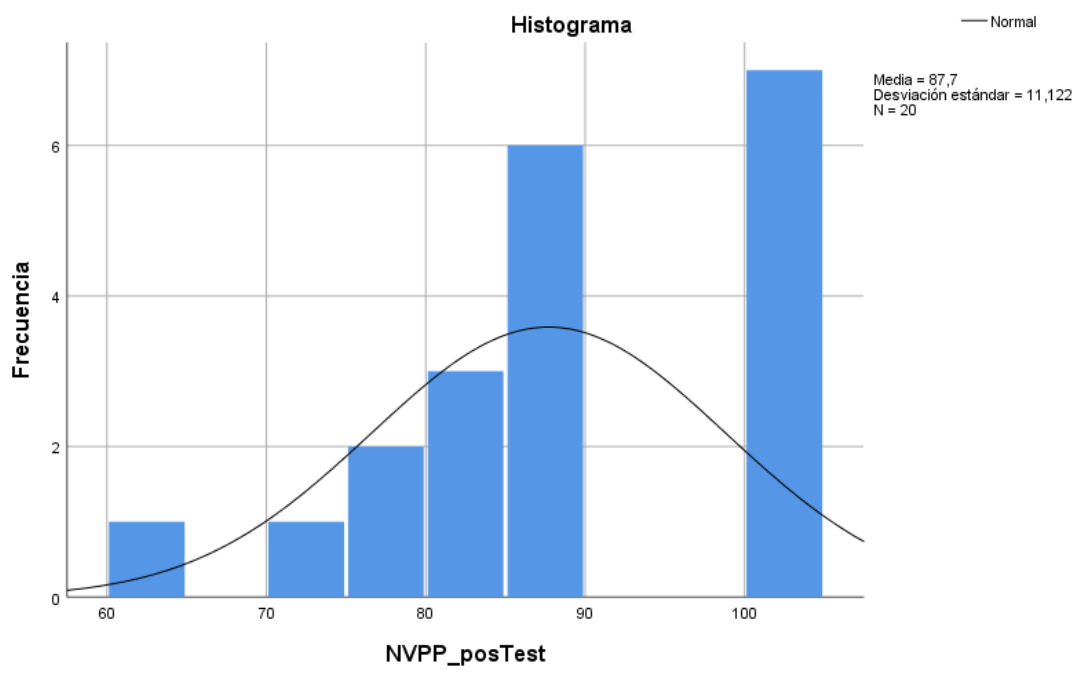

Fuente: Elaboración propia

## **4.3. Prueba de Hipótesis**

# **Hipótesis de Investigación 1:**

- **H1:** El CMS aumenta el nivel de eficacia del proceso de ventas en la MYPE D'TUDO DIGITAL S.A.C.
- **Indicador:** Nivel de eficacia

**Hipótesis Estadísticas**, Definición de variables:

**NEa:** Nivel de eficacia sin implementar un CMS.

**NEd:** Nivel de eficacia luego de implementar un CMS.

 **Hipótesis Nula (H0):** El CMS no incrementa el nivel de eficacia del proceso de ventas en la MYPE D'TUDO DIGITAL S.A.C.

#### H0=NEa>=NE<sup>d</sup>

El indicador sin el CMS es mejor que el indicador con el CMS

 **Hipótesis Alternativa (HA):** El CMS incrementa el nivel de eficacia en la gestión del proceso de ventas en la MYPE D'TUDO DIGITAL S.A.C.

# HA=NEa<NE<sup>d</sup>

<span id="page-30-0"></span>El indicador con el CMS es mejor que el indicador sin el CMS.

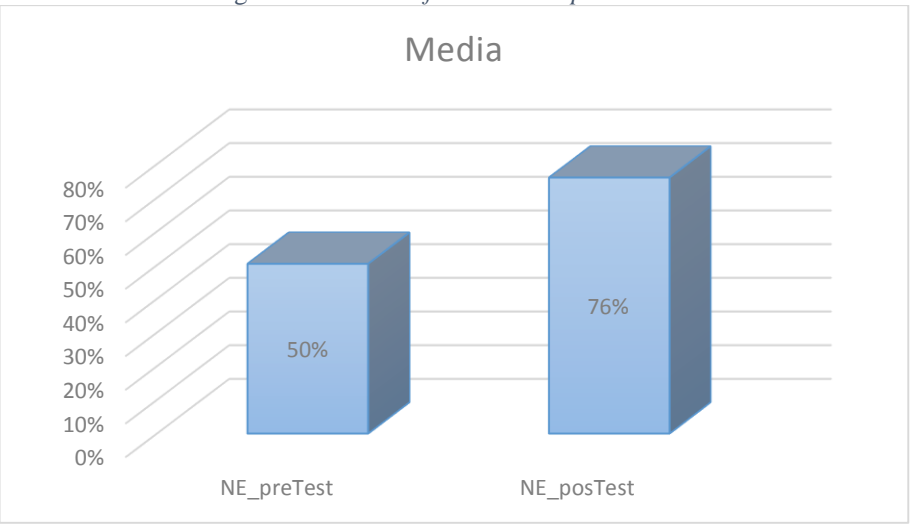

Figura 9. *Nivel de Eficacia - Comparativa General*

Se observa que la [Figura 9,](#page-30-0) el Nivel de eficacia (Pre-Test), un dato de 50% y con el desarrollo del CMS (Post-Test), obtiene un valor de 76% Lo que quiere decir que con el indicador el CMS es mucho mejor, que sin el desarrollo del gestor de contenidos.

Fuente: Elaboración propia

Según el resultado del contraste de la hipótesis se ejecutó el T-Student, porque los datos durante el estudio de investigación Pre-Test y Post-Test representan una distribución no normal. Según la [Figura](#page-31-0)  [10](#page-31-0) el valor T contraste es -5.352 el cual el valor es menor a -1.729 (Distribución T-Student con una confianza del 95%).

Figura 10. *Prueba de T-Student para el NE*

<span id="page-31-0"></span>

| Prueba de muestras emparejadas |             |           |            |             |                     |          |          |    |             |
|--------------------------------|-------------|-----------|------------|-------------|---------------------|----------|----------|----|-------------|
|                                |             |           |            |             | 95% de intervalo de |          |          |    |             |
|                                |             |           |            |             | confianza de la     |          |          |    |             |
|                                |             |           | Desv.      | Desv. Error |                     |          |          |    | Sig.        |
|                                |             | Media     | Desviación | promedio    | Inferior            | Superior |          |    | (bilateral) |
| Par <sub>1</sub>               | NE preTest- | $-25.600$ | 21.390     | 4.783       | $-35.611$           | -15.589  | $-5.352$ | 19 | 0.000       |
|                                | NE posTest  |           |            |             |                     |          |          |    |             |

Fuente: Elaboración propia

Siendo, el valor de significancia .00 por lo que es menor a ,05, se procede a rechazar la hipótesis nula y se aprueba la hipótesis alterna con un 95% de nivel de confiabilidad. Según los datos mostrados, se calcula la campana de gauss [Figura 11,](#page-31-1) donde el valor T se encuentra en la Región de rechazo.

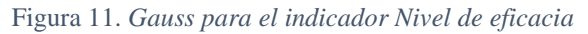

<span id="page-31-1"></span>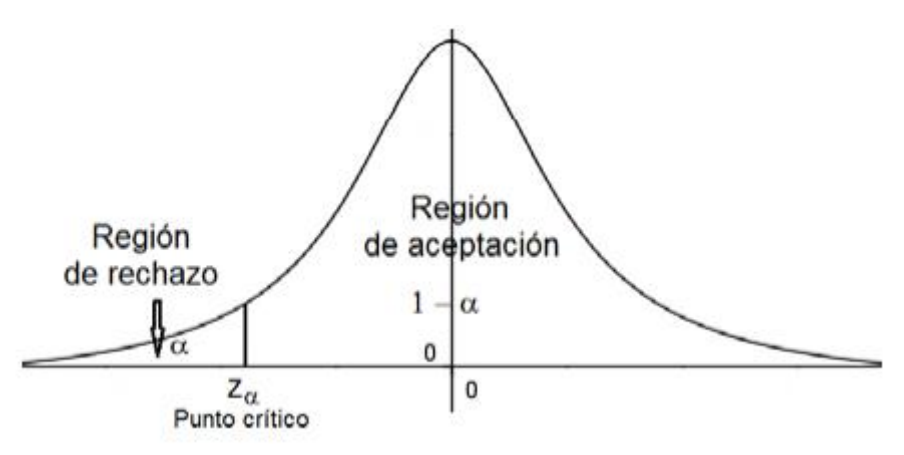

Fuente: Elaboración propia

Dónde:  $α = t = -5.352$  y  $Z_α = -1.729$ 

Para t= -5.352, está en la zona de rechazo. Entones se puede decir que el gestor de contenidos aumenta el nivel de eficacia del proceso de ventas en la MYPE D'TUDO DIGITAL S.A.C.

## **Hipótesis de Investigación 2:**

- **H2:** El gestor de contenidos aumenta el nivel de ventas por pedido del proceso de ventas en la MYPE D'TUDO DIGITAL.
- **Indicador:** Nivel de ventas por pedido

**Hipótesis Estadísticas**, se define las variables:

**NVPPa:** Nivel de ventas por pedido antes de desarrollar un gestor de contenidos.

**NVPPd:** Nivel de ventas por pedido después de implementar un gestor de contenidos.

 **Hipótesis Nula (H0):** El gestor de contenidos no incrementa el nivel de ventas por pedido del proceso de ventas en la MYPE D'TUDO DIGITAL S.A.C.

H0=NVPPa>=NVPP<sup>d</sup>

El indicador sin el gestor de contenidos es mejor que el indicador con el gestor de contenidos.

 **Hipótesis Alternativa (HA):** El gestor de contenidos incrementa el nivel de ventas por pedido del proceso de ventas en la MYPE D'TUDO DIGITAL S.A.C.

$$
HA = N \vee PP_a < N \vee PP_d
$$

El indicador con el gestor de contenidos es mejor que el indicador sin el gestor de contenidos.

<span id="page-32-0"></span>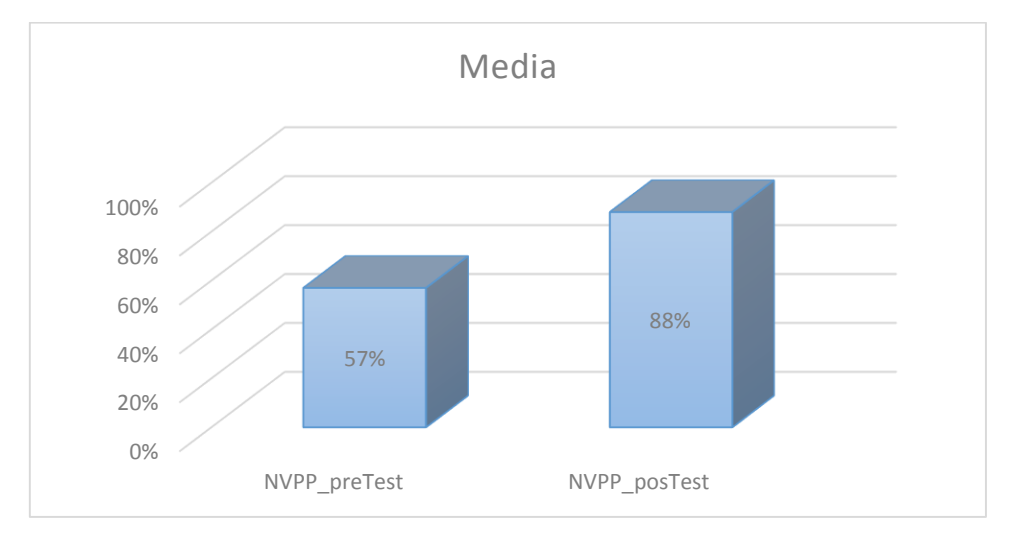

Figura 12. *Nivel de ventas por pedido - Comparativa General*

Fuente: Elaboración propia

Se observa que la [Figura 12,](#page-32-0) el Nivel de ventas por pedido (Pre-Test), un resultado de 57% y con el desarrollo del gestor de contenidos (Post-Test), se obtiene un resultado de 88% Por lo tanto, el indicador con el gestor de contenidos es mucho mejor que sin el desarrollo del sistema gestor de contenidos.

Según el resultado del contraste de la hipótesis se ejecutó el T-Student, porque los datos durante el estudio de investigación Pre-Test y Post-Test representan una distribución no normal. Viendo la Figura 13 el valor T contraste es -7.725 el cual el valor es menor a -1.729 (Distribución T-Student con una confianza del 95%).

Figura 13. *Prueba de T-Student para el Nivel de ventas por pedido*

<span id="page-33-0"></span>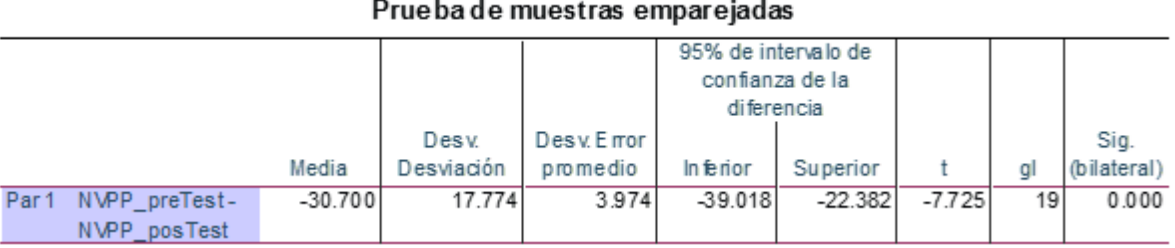

Fuente: Elaboración propia

Siendo, el valor de significancia es de .00 por lo que es menor a ,05, se procede a rechazar la hipótesis nula y se aprueba la hipótesis alterna con un 95% de nivel de confiabilidad. Según los datos mostrados, se calcula la campana de gauss [Figura 14,](#page-34-0) donde el valor T se encuentra en la Región de rechazo.

<span id="page-34-0"></span>Figura 14. *Campana de Gauss para el indicador Nivel en la mejora de procesos*

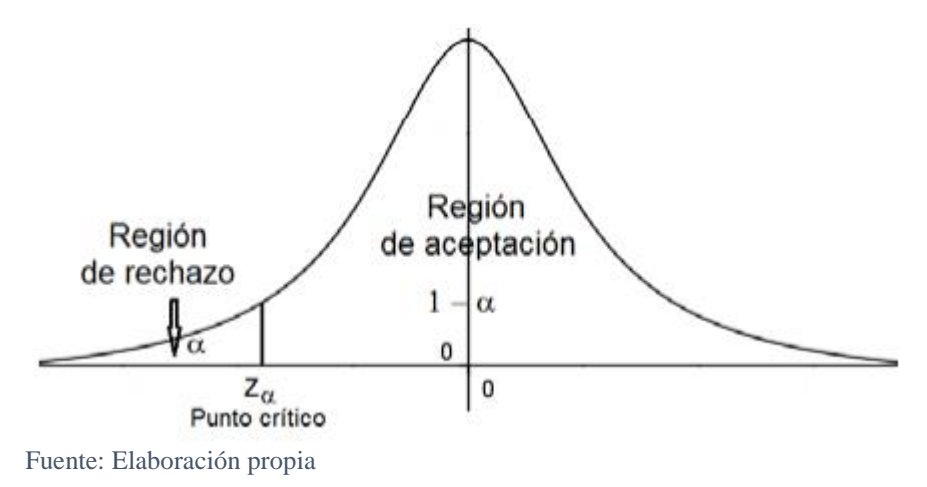

Dónde:  $α = t = -7.725$  y  $Z_α = -1.729$ 

Para t= -7.725, está en la zona de rechazo. Entones se puede decir que el gestor de contenidos disminuye el nivel de ventas por pedido (NVPP) del proceso de ventas en la MYPE D'TUDO DIGITAL S.A.C.

#### <span id="page-35-0"></span>**V. DISCUSIÓN**

Se obtuvo como resultado para esta investigación que el gestor de contenidos mejora el proceso de ventas según sus indicadores, siendo el nivel de eficacia un aumentó de 26%, siendo inicialmente el valor de 50% y posterior a ello un valor de 76%. Luego incrementa el nivel de ventas por pedido en 31% siendo el valor inicial de 57% y posterior a ello un valor de 88%. De igual forma Gutarra (2019) en su investigación sobre comercio electronico basada en la metodología Scrum concluye que aumenta el índice de ventas por pedido de 54% a 83% cuyo incremento es 29%. Luego el indicador nivel de eficacia aumentó 29%, siendo el valor inicial 0.51 y luego de la implementación de E-Commerce un 80%.

Estos resultados están relacionados con la eficiencia en la gestión de negocio según Isla y Robes (2019), quien sustentó, la implementación de un sistema de información para la gestión de negocio en la cual consiguió aumentar la eficiencia en del negocio disminuyendo de 60% a 40 % el nivel de costo de distribución de productos, además logró mejorar el tiempo que se emplea de 2 minutos a 1 segundo.

Según Pozo (2019) define que el desarrollo del sistema web mejora el grado de cumplimiento en el proceso outsourcing en el Pre-Test fue 50,91% y Post-Test 77,83%; así mismo para el nivel de outsourcing certificados en el Pre-Test obtuvo como resultado 45,33% y Post-Test 78,25%.

Zafra (2020) en su conclusión del comercio electrónico para microservicios mejoró el proceso de ventas donde el crecimiento de ventas incrementa en el lapso de tiempo determinado en 5.45%. siendo el valor inicial de 16.45% y luego 21.90%, asimismo el incremento de la conversión en 23.3%. donde el valor inicial 43.95% y posterior a ello un valor de 67.25%.

Según Cruz y Ancajima (2020), determinó el proceso de Ventas después de desarrollar el Sistema de Gestión Comercial vía Web; Concluye que la búsqueda disminuye en 90%, y el tiempo promedio de emisión de reportes decremento en un 70%.
#### **VI. CONCLUSIONES**

Luego de la implementación del gestor de contenido utilizando WordPress para la mejora del proceso de ventas en la MYPE D'TUDO DIGITAL S.A.C. Se concluye de la siguiente manera:

- 1. Se concluye que el gestor de contenidos aumenta el nivel de eficacia en 26%. Presentando inicialmente valor 50% y posterior a ello un valor de 76%. Por lo cual se determina que el gestor de contenidos aumenta el nivel de eficacia del proceso de ventas en la MYPE D'TUDO DIGITAL S.A.C. así mismo, contrastando la hipótesis se obtuvo el valor T=-5.352 en la prueba T-Student, por tal razón se acepta la hipótesis alterna y se niega la hipótesis nula, siendo T menor a -1.7291 con una confiabilidad del 95%.
- 2. Se concluye que el gestor de contenidos aumenta el nivel de ventas por pedido a 31%. Presentando inicialmente valor 57% y posterior a ello un valor de 88%. Por lo cual se afirma que el gestor de contenidos aumenta el nivel de ventas por pedido del proceso de ventas en la MYPE D'TUDO DIGITAL S.A.C. así mismo, contrastando la hipótesis se obtuvo el valor T=-7.725 en la prueba T-Student, en la cual se acepta la hipótesis alterna y se niega la hipótesis nula, siendo T menor a -1.7291 con una confiabilidad del 95%.
- 3. Se concluye que el sistema gestor de contenidos (CMS) mejora el proceso de ventas en la MYPE D'TUDO DIGITAL S.A.C. Logrando alcanzar los objetivos de esta investigación.

#### **VII. RECOMENDACIONES**

A continuación, en las próximas investigaciones se sugiere tener en cuenta lo siguiente:

- Se propone para un mejor desarrollo de Sistema Gestor de Contenidos, utilizar plugins que estén relacionados a las ventas y estén relacionados con diferentes plataformas como pueden ser las redes sociales, de esta manera el Gerente General de D' TUDO DIGITAL SAC podrá ver un cambio efectivo en la innovación de la empresa y la forma eficiente de cada actividad en el proceso de ventas.
- Para estudios de investigaciones similares es recomendable considerar el indicador nivel de eficacia, ya que permitirá conocer todas las métricas que se ha estado trabajando hasta llegar al resultado del proceso.
- Es recomendable implementar CMS WorPress en otras empresas para que mejoren sus niveles de ventas por pedido y así mismo mejorar sus procesos de ventas. De esta manera se brinda un mejor servicio llegando satisfacer a los clientes.

#### **REFERENCIAS**

- Arenal Laza, C. (2016). Organización de procesos de venta. España: Tutor Formación; N.º 1 edición.
- Arias Odón, F. (2012). EL PROYECTO DE INVESTIGACIÓN 6a EDICIÓN. Caracas: EPISTEME, C.A.
- Ariel Clarenc, C. (2011). Nociones de cibercultura y periodismo. Estados Unidos: lulu.com.
- Avila Baray, H. (2006). Introduccion a La Metodologia de La Investigacion. Mexico: Edición Electrónica.
- Bojorque, R. (2008). Sistemas Gestores de Contenido (CMS). La solución ideal en la WEP. INGENIUS - Revista de Ciencias Exactas y Tecnologias, 54-56.
- CABARGAS MADRID, N. (2018). DESARROLLO SITIO WEB DE ENTREVISTAS A MUJERES. CHILE: Universidad de Chile.
- Castro Márquez, F. (2003). El proyecto de investigación y su esquema de elaboración. Caracas: Editorial Uyapar.
- Conexión esan. (28 de Septiembre de 2015). https://www.esan.edu.pe/. Obtenido de https://www.esan.edu.pe/apuntes-empresariales/2015/09/gestion-conocimiento-porque-importante/
- Cortes Ramírez, J. A., & Pérez Zapata, J. (2008). El aprendizaje organizacional: ReflexIón desde la investigación aplicada en el grupo de estudios empresariales. Cuadernos de Administración - Universidad del Valle Colombia, 36.
- Cruz Sánchez, F., & Ancajima Silva, A. (2020). "Sistema de Gestión Comercial vía Web para Mejorar el Proceso de Ventas de la Empresa Goretti Style S.R.L". Trujillo: Universidad César Vallejo.
- CUERVO OCAMP, J. E. (2016). PROPUESTA DE UN SISTEMA DE GESTIÓN DEL CONOCIMIENTO PARA EL MUSEO DE ARTE MODERNO DE MEDELLÍN (MAMM). MEDELLÍN: UNIVERSIDAD EAFIT.
- Farfán Buitrago, D., & Garzón Castrillón, M. (2006). La gestión del conocimiento Documento de Investigación No. 29. Bogotá: Universidad del Rosario.
- GARCÍA ARZATE, J. (2019). GESTIÓN DEL CONOCIMIENTO Y EFICIENCIA EN PROYECTOS CASO EMPRESA ROBUSPACK. QUERÉTARO - MEXICO: CIATEQ.
- gestion.pe. (09 de diciembre de 2017). gestion.pe. Obtenido de https://gestion.pe/economia/management-empleo/consiste-aprendizajeorganizacional-222286-noticia/?ref=gesr
- Gil Vera, V. D. (2015). Sistemas de Gestión de Contenidos (SGC): una revisión sistemática de literatura. Fundación Universitaria Luis Amigó, 60.
- Guàrdia Olmos, J. (2007). Análisis de datos en psicología. Madrid: Delta Publicaciones Universitarias.
- Gutarra Trujillo, G. (2019). E-Commerce basada en la Metodología Scrum para el proceso de ventas en la Empresa Grupo Vialumix S.A.C. Lima: Universidad César Vallejo.
- Hernández Sampieri, R., Fernández Collado, C., & Baptista Lucio, P. (2014). Metodologia De La Investigacion. México : McGraw Hill - 6ta Edicion.
- Hurtado León, I., & Toro Garrido, J. (2005). Paradigmas y métodos de investigación. Venezuela: Episteme Consultores Asociados C. A. 5ta. edición, 2005. .
- Ibáñez Peinado, J. (2013). Métodos, técnicas e instrumentos de la investigación criminológica. Madrid: Dykinson 2ª ed.
- Isla Isla, J., & Robles Perez, C. (2019). Sistema De Información Bajo Un Entorno Web En La Gestión de Negocio De La Empresa Inversiones JyC. Lima: Universidad César Vallejo.

Junta de Andalucia. (2009). Guía de diseño y mejora continua de Procesos Asistenciales Integrados. 2ª edición. Sevilla: Consejería de Salud. Obtenido de ephpo.es: http://www.ephpo.es/Procesos/GUIA\_DISENO\_MEJORA/5.pdf

Landeau, R. (2007). Elaboración de trabajos de investigación. Caracas: Editorial Alfa.

- MANRIQUE MOYANO, J. S. (2016). DISEÑO DE UN MODELO DE GESTIÓN DEL CONOCIMIENTO PARA LA FACULTAD DE INGENIERÍA SECCIONAL BOGOTÁ, EN LA UNIVERSIDAD LIBRE. BOGOTÁ: UNIVERSIDAD LIBRE.
- MINEDU. (2021). R. VM. N° 145-2021-MINEDU. El Peruano, 1.
- Mohammad Naghi, N. (2007). Metodología de la Investigación. México: Editorial Limusa S.A - 2a. ed.
- NEUMAN, R., PANDE, P., & CAVANAGH, R. (2004). LAS CLAVES PRACTICAS DE SEIS SIGMA: UNA GUIA DIRIGIDA A LOS EQUIP OS DE MEJORA DE PROCESOS. ESPAÑA: S.A. MCGRAW-HILL / INTERAMERICANA DE ESPAÑA.
- Ordóñez de Pablos, P. (2001). La gestión del conocimiento como base para el logro de una ventaja competitiva sostenible: la organización occidental versus japonesa. Investigaciones Europeas de Dirección y Economía de la Empresa Vol. 7, núm. 3, 91-108.
- Palella Stracuzzi, S., & Martins Pestana, F. (2012). Metodología de la investigación cualitativa. Caracas: Editorial Pedagógica de Venezuela.
- Pino Gotuzzo, R. (2010). Metodología de la Investigación. Lima: Editorial San Marcos.
- pipedrive. (15 de diciembre de 2020). Cómo crear un proceso de ventas exitoso. Obtenido de https://www.pipedrive.com/es/blog/procesos-ventas
- Pozo Ramirez, M. (2019). Sistema web con el Framework Laravel para proceso de outsourcing de la Empresa Tika Tours S.R.L. Lima: Universidad César Vallejo.
- Quiroa, M. (16 de diciembre de 2020). Proceso de venta. Obtenido de economipedia.com: https://economipedia.com/definiciones/proceso-de-venta.html
- Revilla, N. (10 de abril de 2018). Cómo es un proceso de ventas que genera clientes. Recuperado el 2020 de diciembre de 18, de https://www.getbillage.com/es/blog/proceso-ventas-genere-clientes
- RIVERO SUAREZ, A. J. (2019). MODELO DE GESTIÓN DEL CONOCIMIENTO BASADO EN EL ENFOQUE ÁGIL PARA MEJORAR LA PRODUCCIÓN EN LAS EMPRESAS. LIMA: UNIVERSIDAD NACIONAL FEDERICO VILLARREAL.
- Rodríguez Franco, J., Pierdant Rodríguez , A., & Rodríguez Jiménez, E. (2016). Estadística para administración. MÉXICO: Grupo Editorial Patria, S.A.
- SAMANA ANTICONA, J. N. (2019). GESTIÓN DEL CONOCIMIENTO Y DESARROLLO ORGANIZACIONAL EN LA EMPRESA MAMBRINO S.A.C. SAN ISIDRO - 2019. LIMA: UNIVERSIDAD AUTÓNOMA DEL PERÚ.
- Stankosky, M. (2005). Creating the Discipline of Knowledge Management: The Latest in University Research. Taylor & Francis.
- Tarazona Ros, M. (2016). Desarrollo de un modelo de negocio de tienda online mediante herramientas de gestión de contenidos CMS. Valencia: Universidad Politécnica de Valéncia.
- Tissen, R., Andriessen, D., & Deprez , F. (1998). Creating the 21st Century Company: Knowledge Intensive, People Rich. Addison-Wesley: Longman Pub Group.
- Tunja Castro, J. P. (2018). Desarrollo de una tienda virtual para la venta de repuestos automotrices en la empresa mega repuestos. Ambato - Ecuador: Universidad Tecnológica Indoamérica.

Vargas Sanchez, A., & Moreno Domínguez, M. (2005). LA GESTIÓN DEL CONOCIMIENTO EN LAS ORGANIZACIONES. Encontros científicos, 151.

Vertice. (2008). El proceso de venta. Málaga - España: Editorial Vértice.

- Villarreal Morales, J. (2000). Modelo para un desarrollo sostenible. Bogotá: Panamericana Formas e Impresos S.A.
- w3techs. (11 de mayo de 2021). Tecnologias Gestión de contenidos. Obtenido de Estadísticas de uso de los sistemas de gestión de contenido.: https://w3techs.com/technologies/overview/content\_management
- WALKER, B., STANTON , W., & ETZEL, M. (2007). FUNDAMENTOS DE MARKETING (14ª ED.). México: McGRAW-HILL/INTERAMERICANA EDITORES, S.A. DE C.V.
- Zafra Ramirez, L. (2020). E-commerce basado en microservicios para el proceso de ventas en la empresa COMATPERU S.A.C. Lima: Universidad Cesar Vallejo.

#### **ANEXOS**

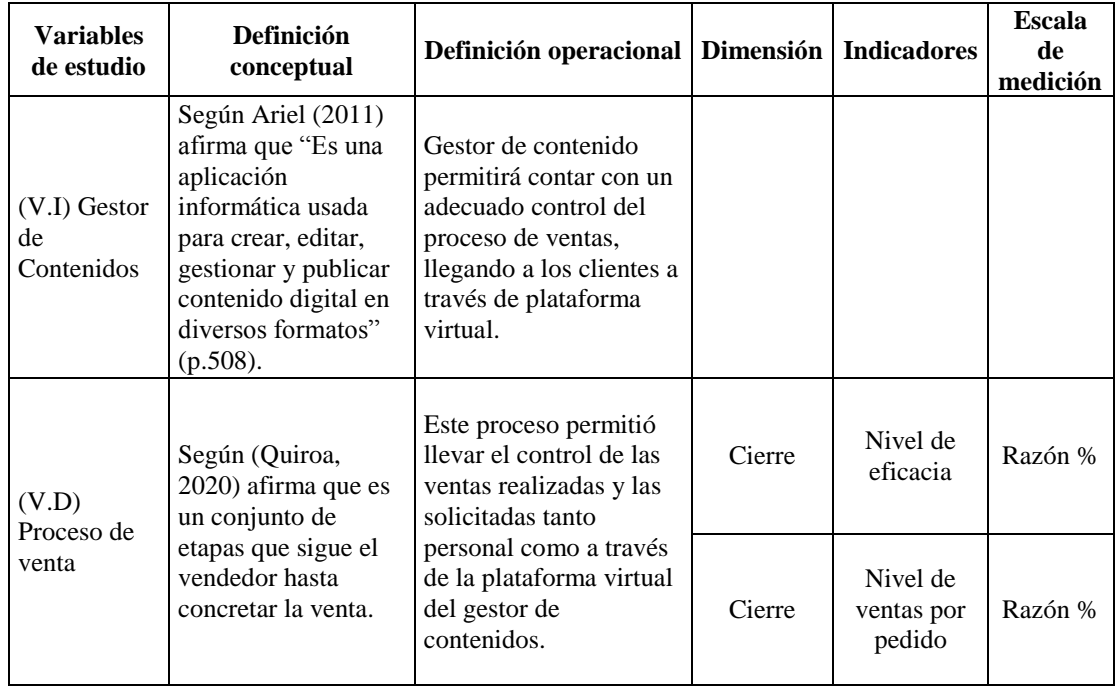

### **Anexo 01: Matriz de Operacionalización de Variables**

#### **Anexo 02: Matriz de determinación de indicadores**

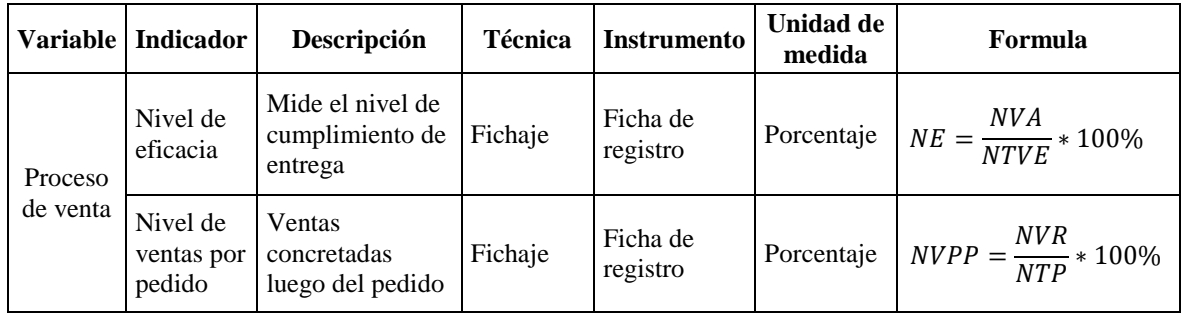

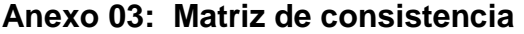

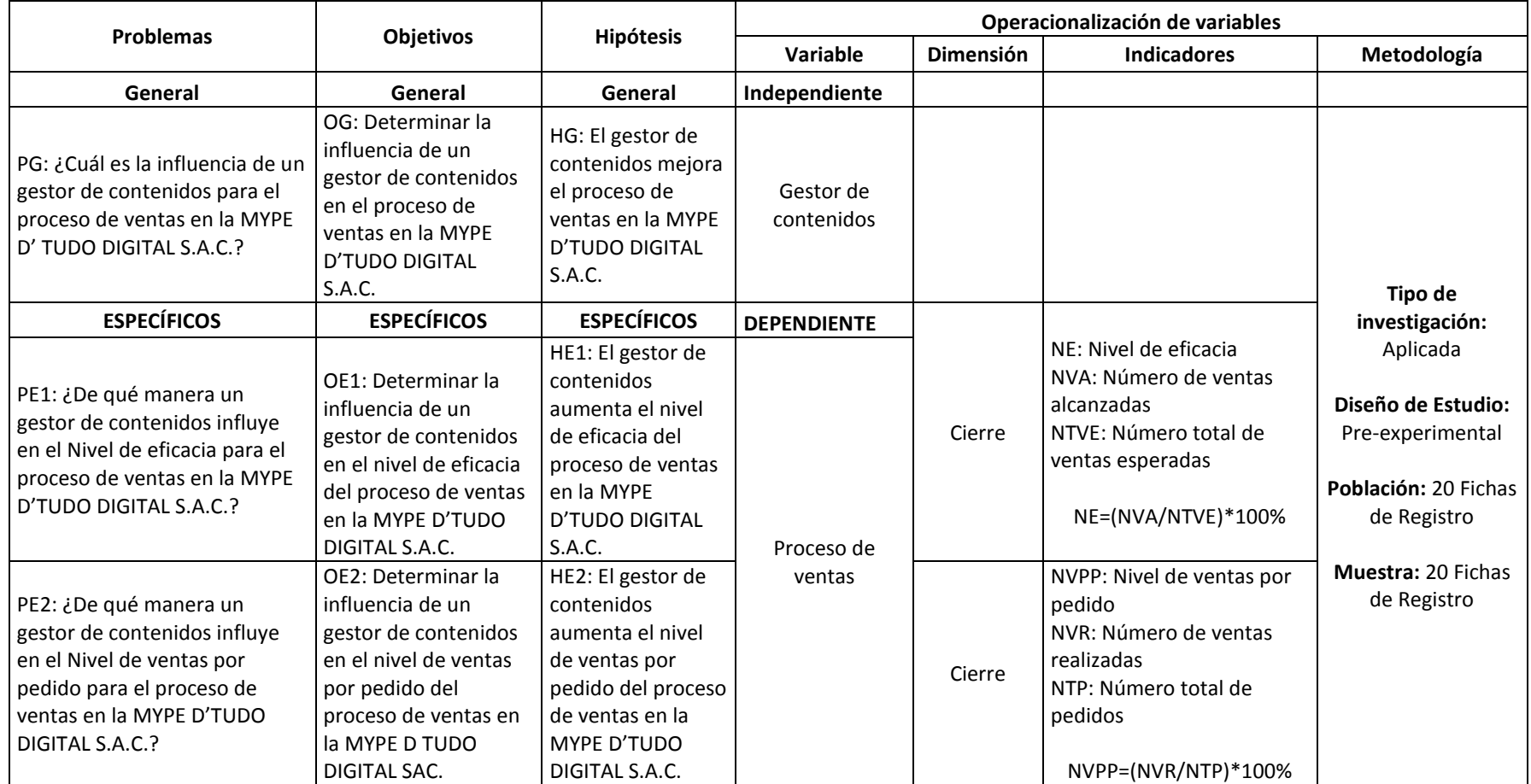

#### **Anexo 04: Entrevista**

# **ENTREVISTA PARA DETERMINAR LA PROBLEMÁTICA DE LA MYPE D'TUDO DIGITAL S.A.C.**

#### **Nombre del entrevistado: ALEXANDER DIAZ BENAVIDES Cargo: GERENTE GENERAL Fecha: 01/12/2020**

#### **1. ¿Cómo realiza la evaluación de las ventas?**

Se realiza la evaluación y control de manera semanal para poder tener el control de Stock y saber cuántos productos fueron vendidos. El control de la venta generalmente se registra en una hoja de Excel.

#### **2. ¿Qué problemática actual existe en el proceso de ventas?**

Debido a la pandemia es difícil llegar a ofrecer nuestros productos de la manera que hemos estado acostumbrados. La problemática actual es la inversión económica que hace falta para expandir la variedad de los productos y la cantidad de Stock, para que el cliente tenga la libertad de escoger según su gusto.

## **3. ¿Cuánto tiempo les toma efectuar la entrega de pedidos? y ¿De qué forma afecta ello en el proceso de ventas?**

La demora para la entrega o atención de un pedido es de 10 minutos aproximadamente, entre que informándole todo sobre el producto y cotizando precio u otras necesidades por el cliente. Puesto a que esta demora afecta el poder concretar una venta, dado a que el cliente puede desistir de la compra.

#### **4. ¿Han presentado quejas Sus clientes al momento de la atención?**

Si, por el tiempo de espera que dejamos al cliente, a falta de poco personal en ventas, para poder dar la información clara y detallada mientras que se espera terminar con el cliente anterior al nuevo cliente.

5. **¿Considera que la implementación de un Sistema gestor de contenidos para el proceso de ventas seria de ayuda para la empresa?** 

Por supuesto que sí. Ya que ayudaría mucho para el incremento de las ventas. Puesto a que serían más rápidas y que el Cliente pueda comprarlo sin importar el D'TURO DIGITAL SAC lugar que se encuentre.

Verry Alexander Diaz Bertavides

## **Anexo 05: Instrumento de investigación Pre-Test**

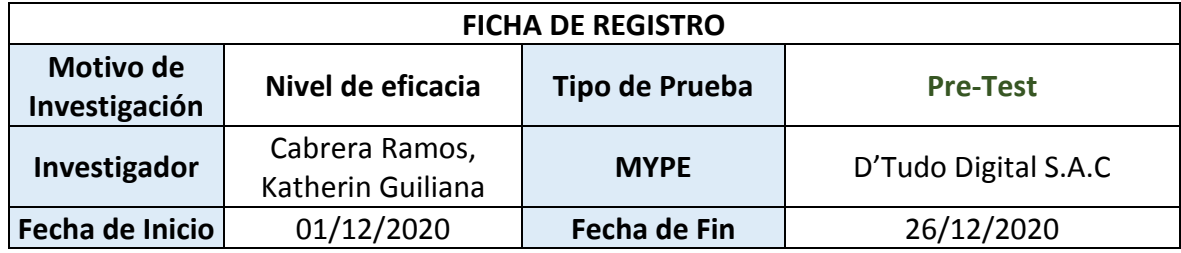

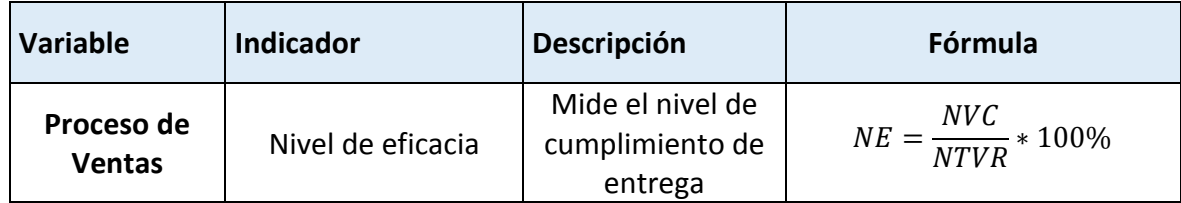

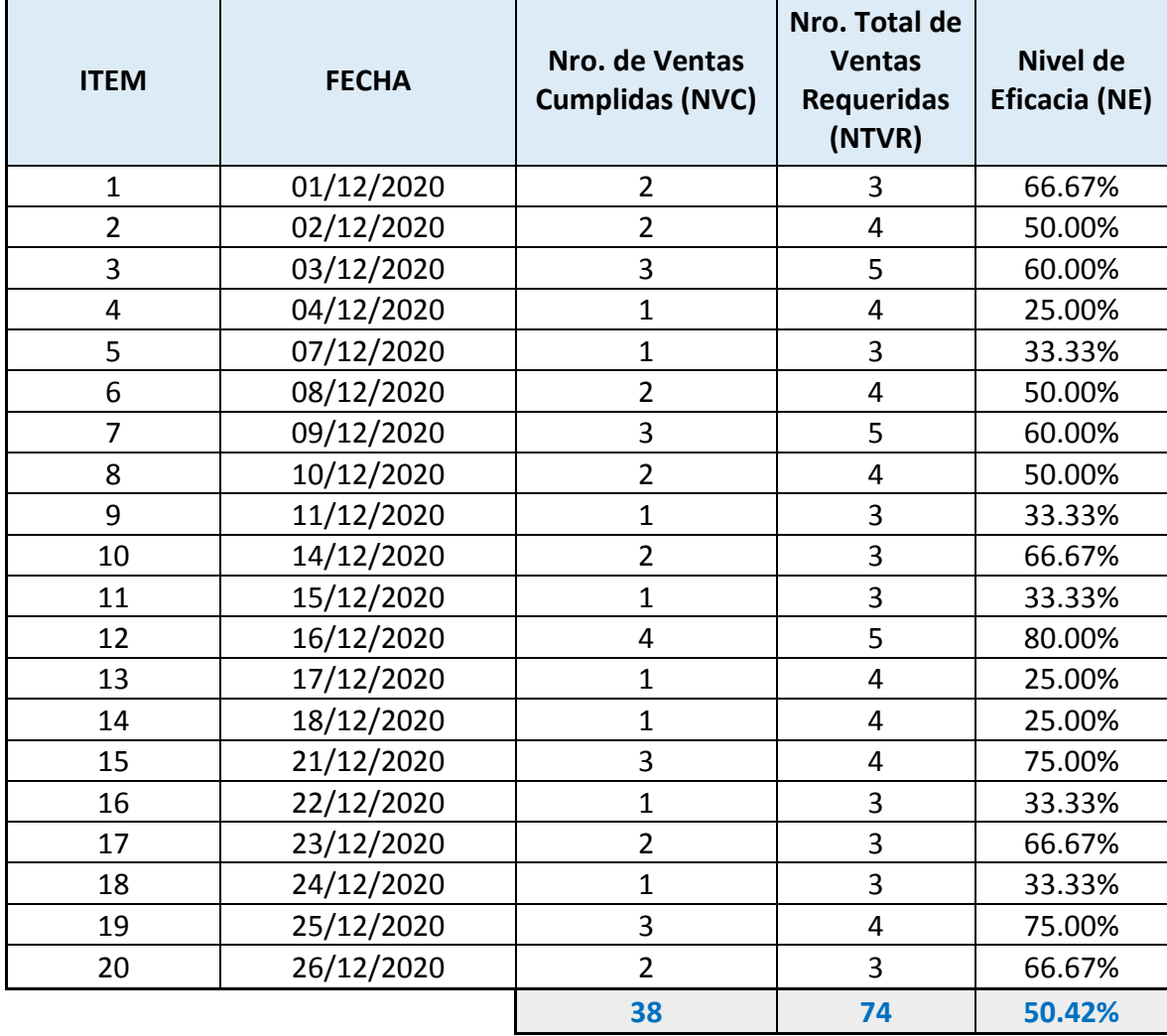

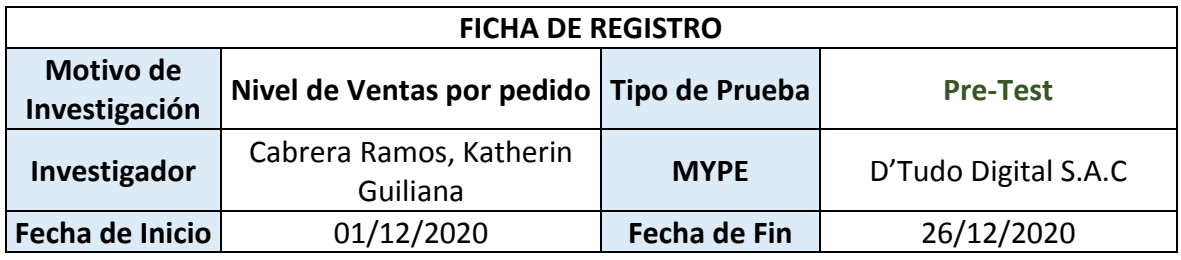

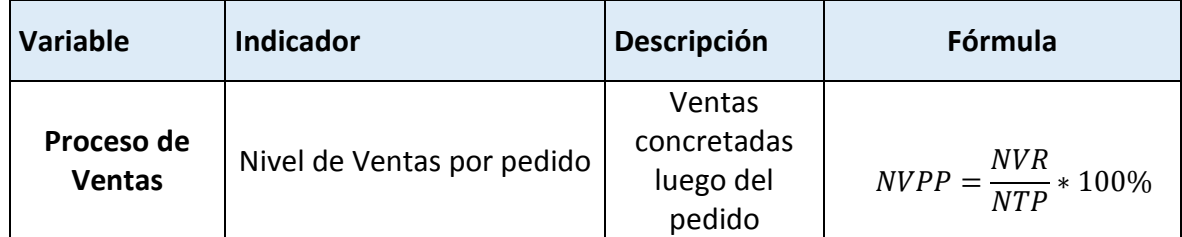

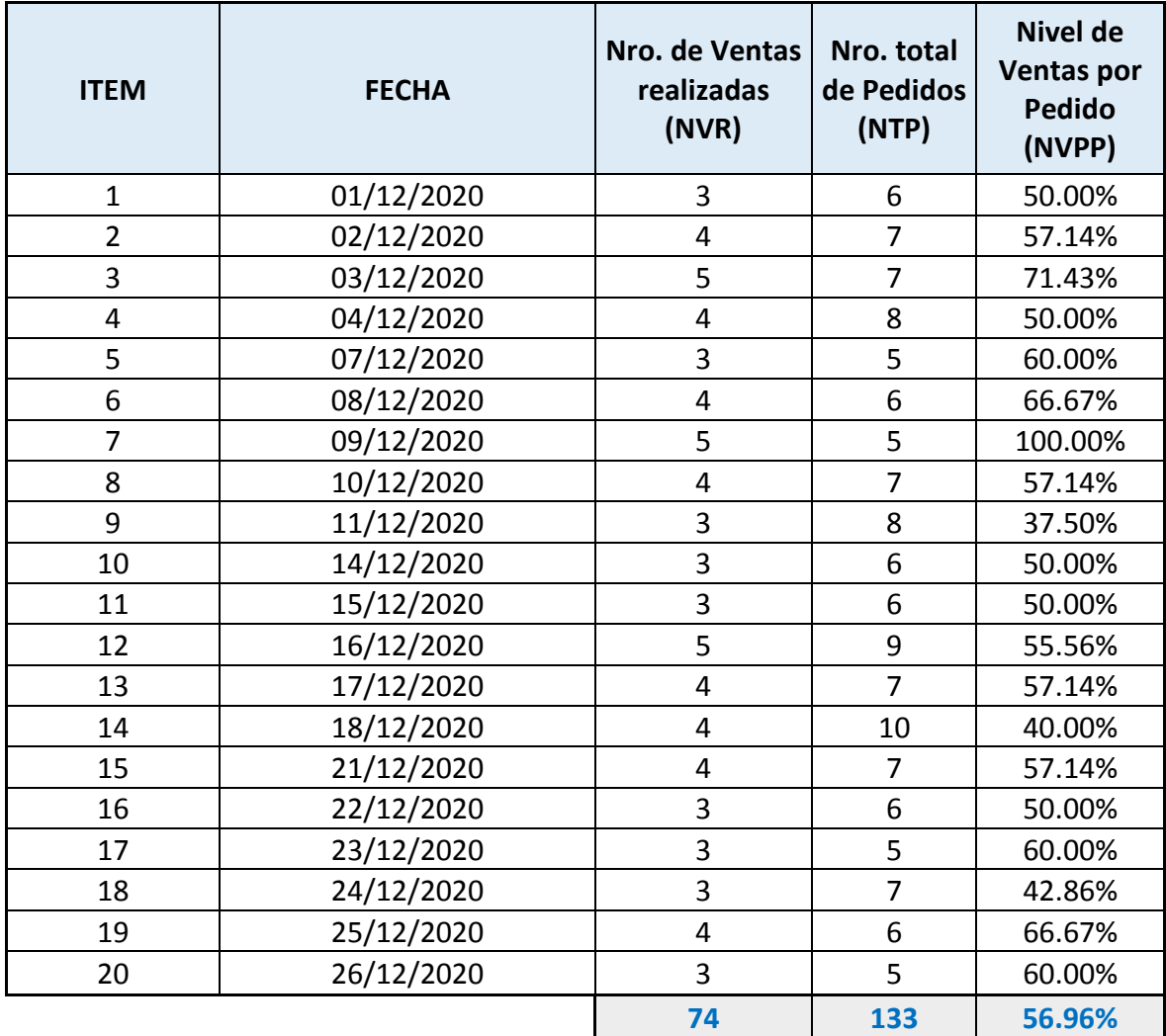

## **Anexo 06: Instrumento de investigación Post-Test**

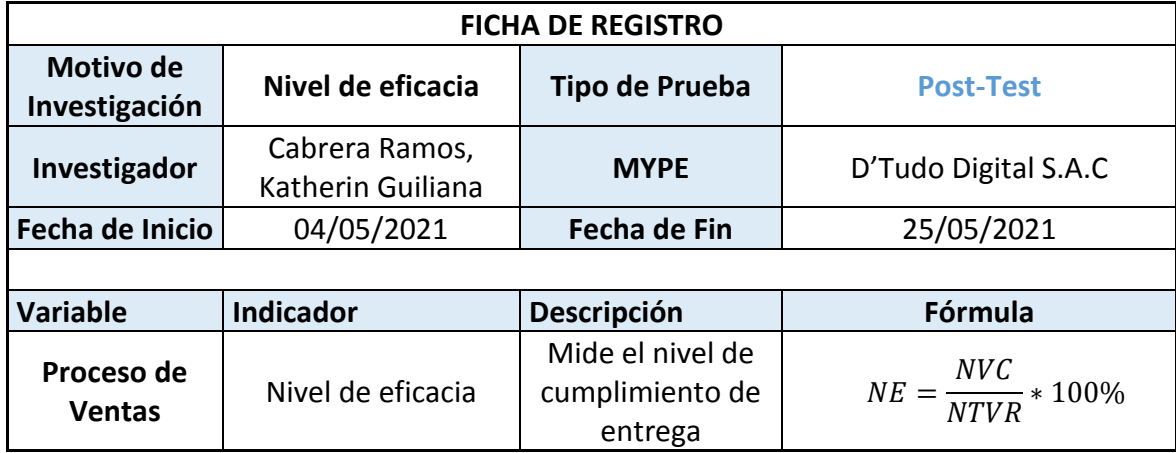

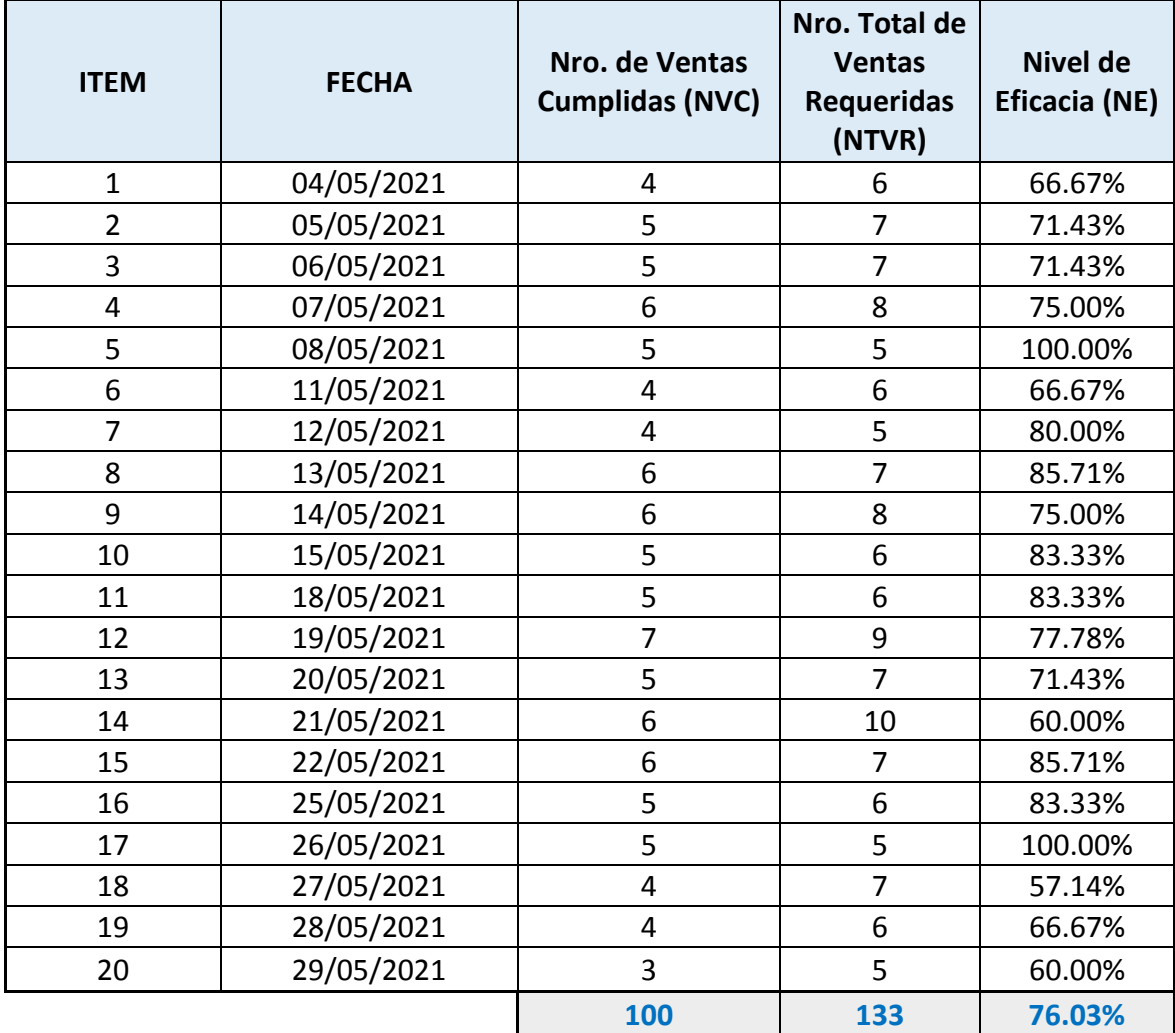

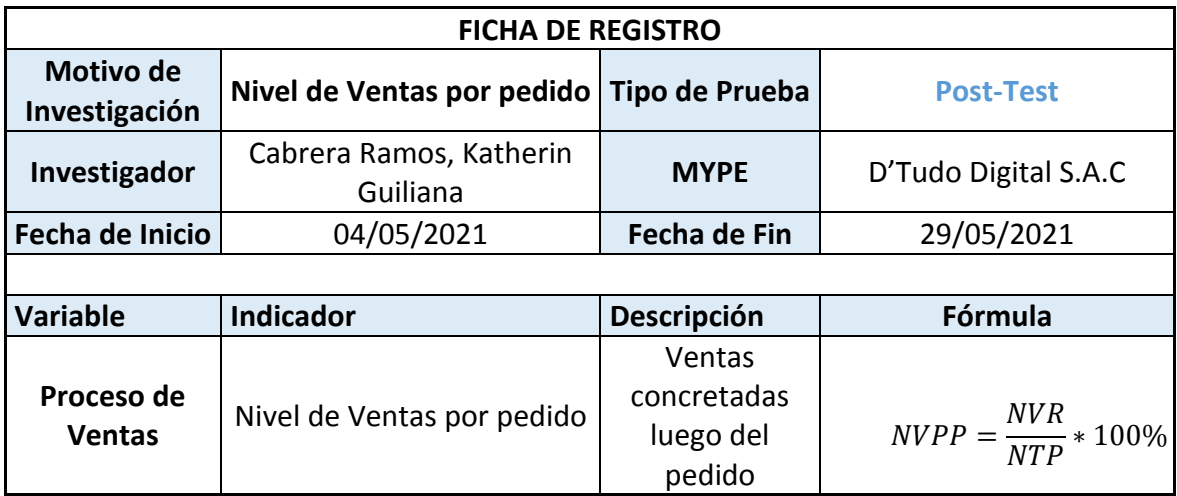

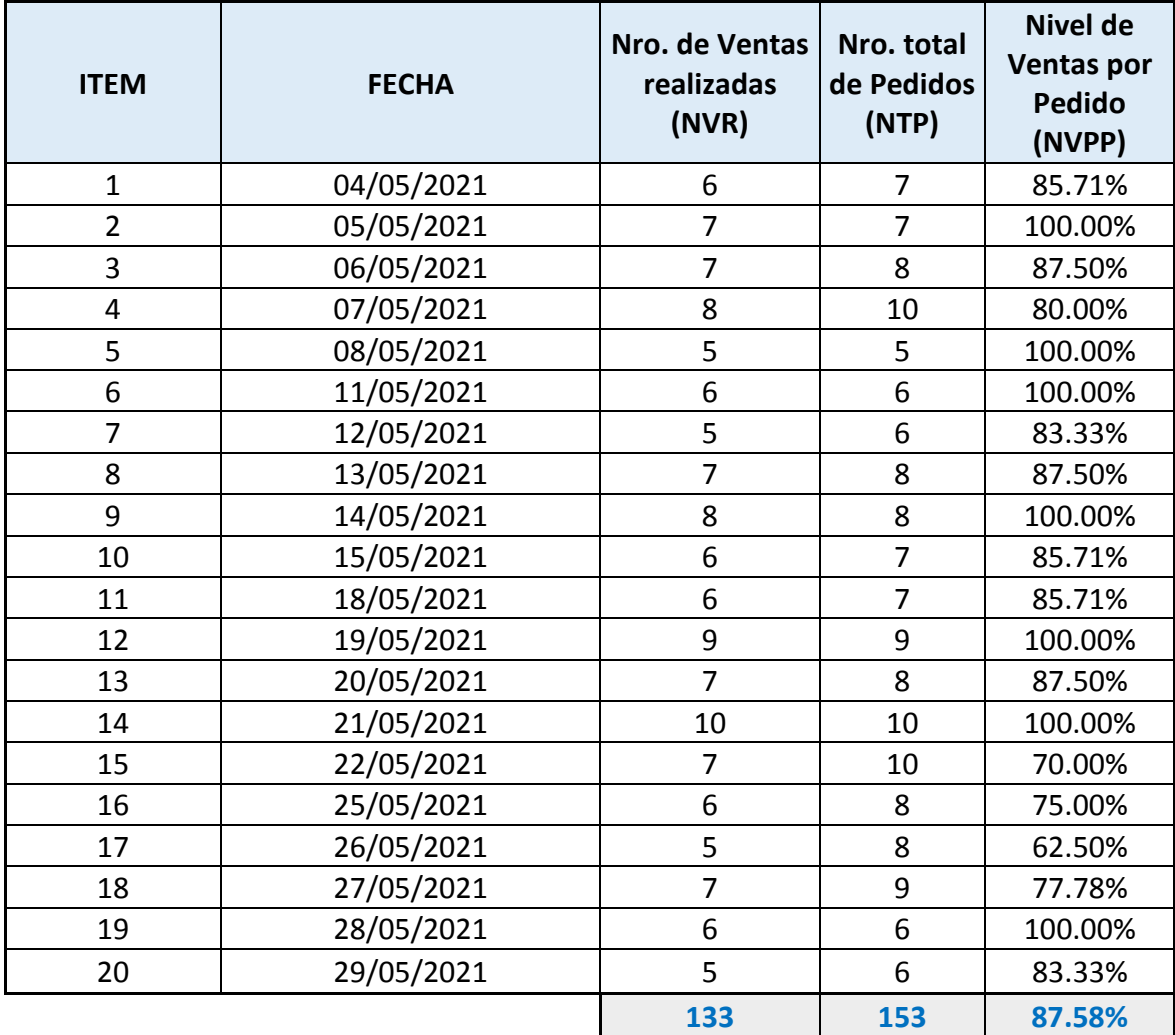

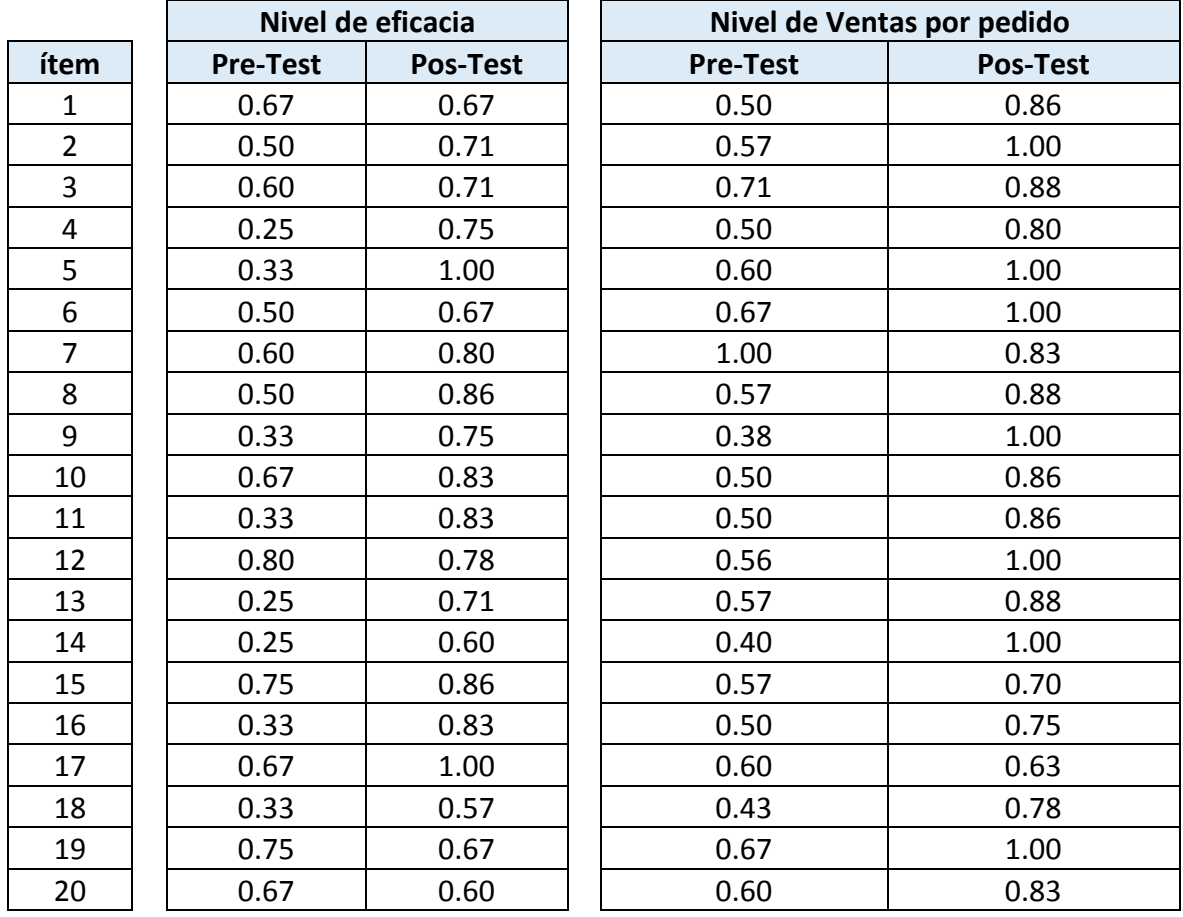

## **Anexo 07: Base de datos experimental**

#### **Anexo 08: Validación de instrumentos**

## **VALIDACIÓN DEL INSTRUMENTO**

#### **Título de tesis:**

*Sistema de gestión de contenidos para el proceso de ventas en la MYPE D'Tudo Digital S.A.C*

- **Autor :**  $\overline{C}$ *Cabrera Ramos, Katherin Guiliana*<br>**Nombre del instrumento :** *Ficha de registro*
- **Nombre del instrumento :** *Ficha de registro* **:** *Nivel de eficacia*

**Datos del Experto:** 

- 
- **1. Apellidos y Nombres :** *Campos Vásquez, Neicer*
- **2. Cargo que sustenta :** *Docente*
- **3. Grado académico :** *Magister*
- **4. Fecha :** *20 / 05 / 2021*

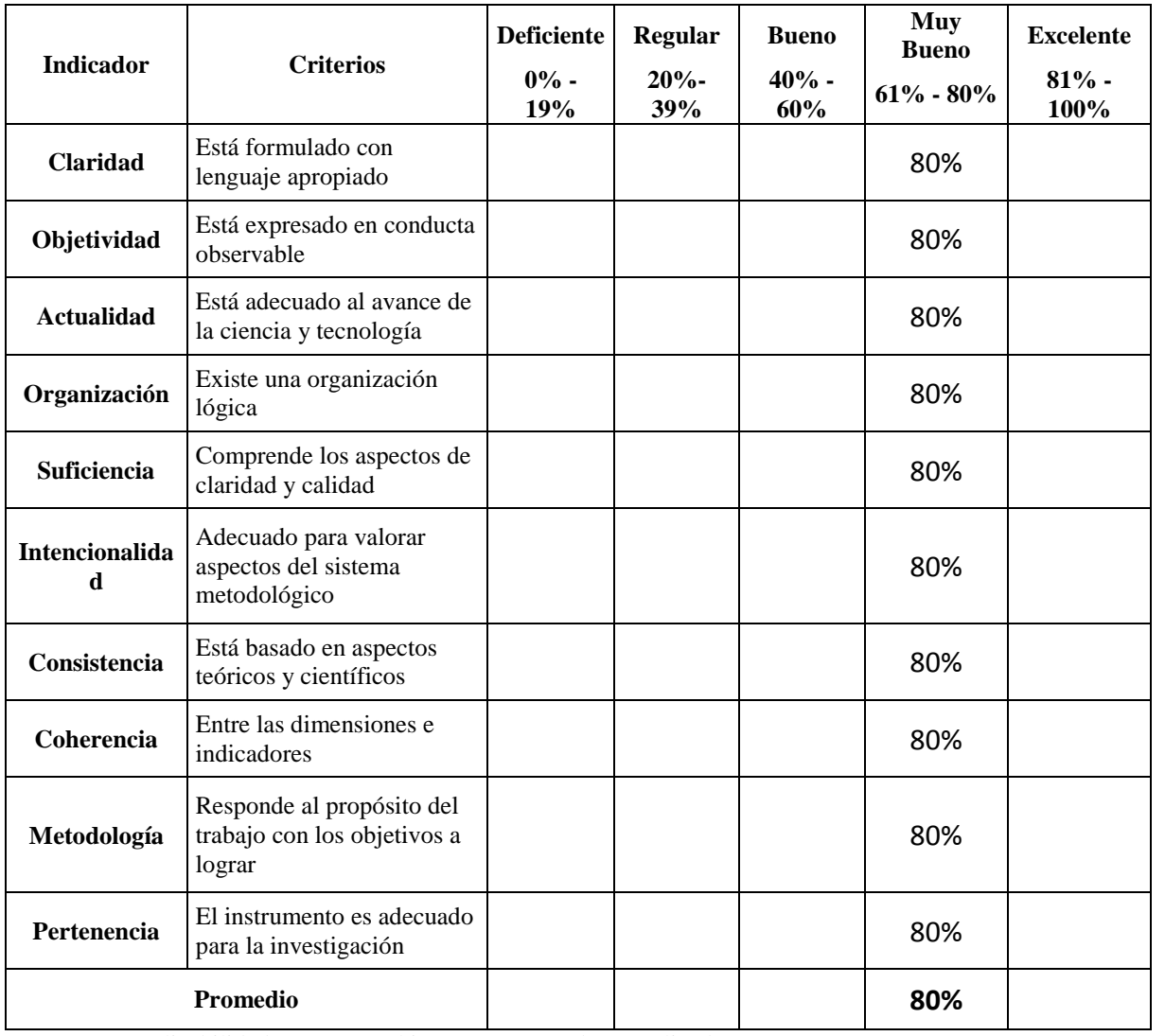

Aplicabilidad: El instrumento puede ser aplicado ( X ) El instrumento debe ser mejorado ( )

Observaciones: Ninguna

FIRMA DEL EXPERT $\phi$ :  $\rightarrow$  Anne

**Título de tesis:** 

*Sistema de gestión de contenidos para el proceso de ventas en la MYPE D'Tudo Digital S.A.C* **:** *Cabrera Ramos, Katherin Guiliana*<br>**:** *Ficha de registro* **Nombre del instrumento :** *Ficha de registro* **Indicador :** *Nivel de eficacia* **Datos del Experto:** 

**1. Apellidos y Nombres :** *Quiroz Marrero, Samuel*

- **2. Cargo que sustenta :** *Docente*
- **3. Grado académico :** *Magister*
- **4. Fecha :** *23 / 05 / 2021*

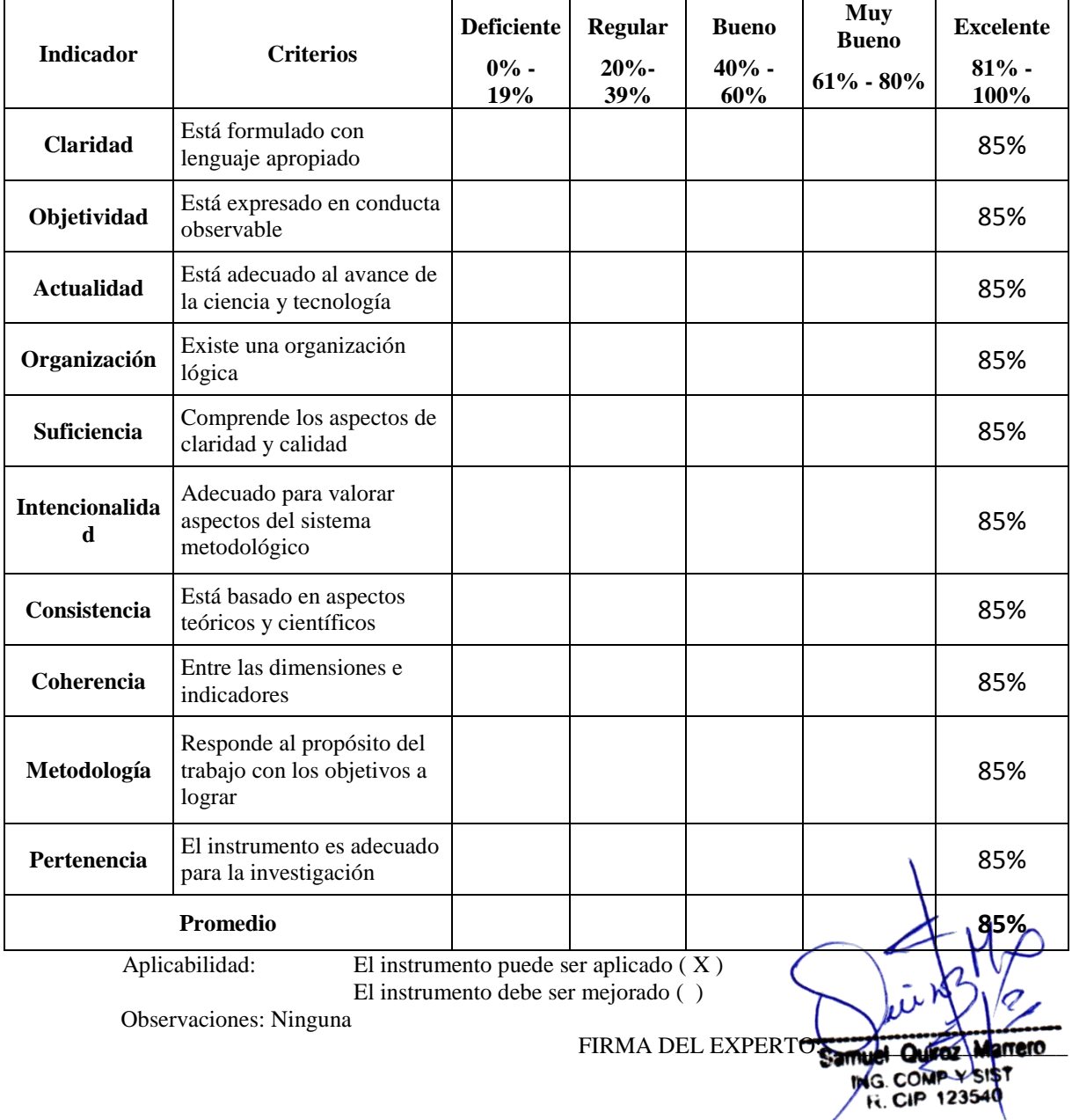

#### **Título de tesis:**

*Sistema de gestión de contenidos para el proceso de ventas en la MYPE D'Tudo Digital S.A.C* **:** *Cabrera Ramos, Katherin Guiliana*<br>**:** *Ficha de registro* **Nombre del instrumento :** *Ficha de registro* **Indicador :** *Nivel de eficacia* **Datos del Experto:** 

**1. Apellidos y Nombres :** *Fernández Chero, Johnny Alfredo*

- **2. Cargo que sustenta :** *Docente*
- **3. Grado académico :** *Magister*
- **4. Fecha :** *26 / 05 / 2021*

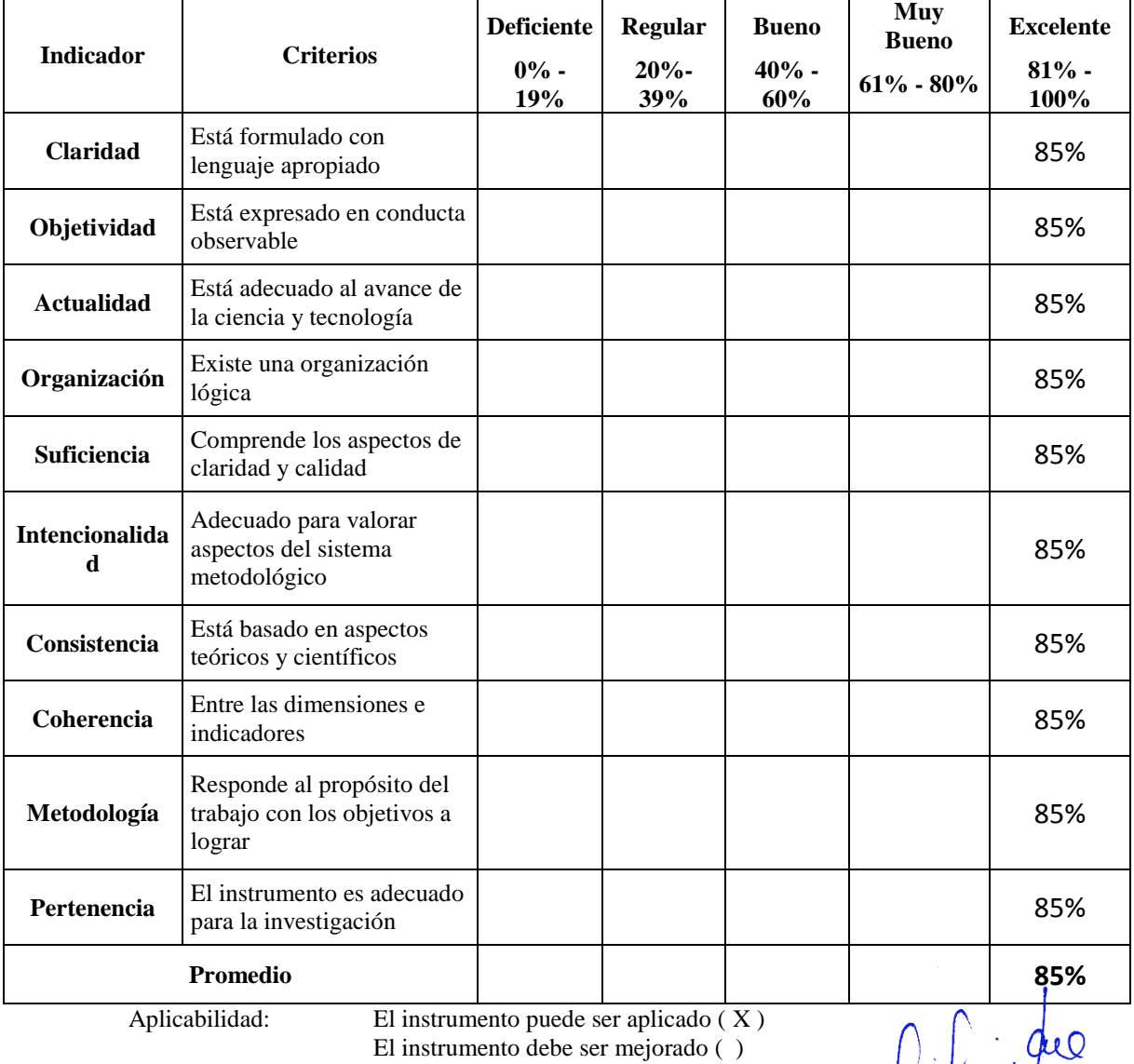

Observaciones: Ninguna

FIRMA DEL EXPERTO:

**Título de tesis:** 

*Sistema de gestión de contenidos para el proceso de ventas en la MYPE D'Tudo Digital S.A.C* **:** *Cabrera Ramos, Katherin Guiliana*<br>**:** *Ficha de registro* **Nombre del instrumento :** *Ficha de registro* **Indicador :** *Nivel de Ventas por pedido* **Datos del Experto:** 

**5. Apellidos y Nombres :** *Campos Vásquez, Neicer*

- **6. Cargo que sustenta :** *Docente*
- **7. Grado académico :** *Magister*
- **8. Fecha :** *20 / 05 / 2021*

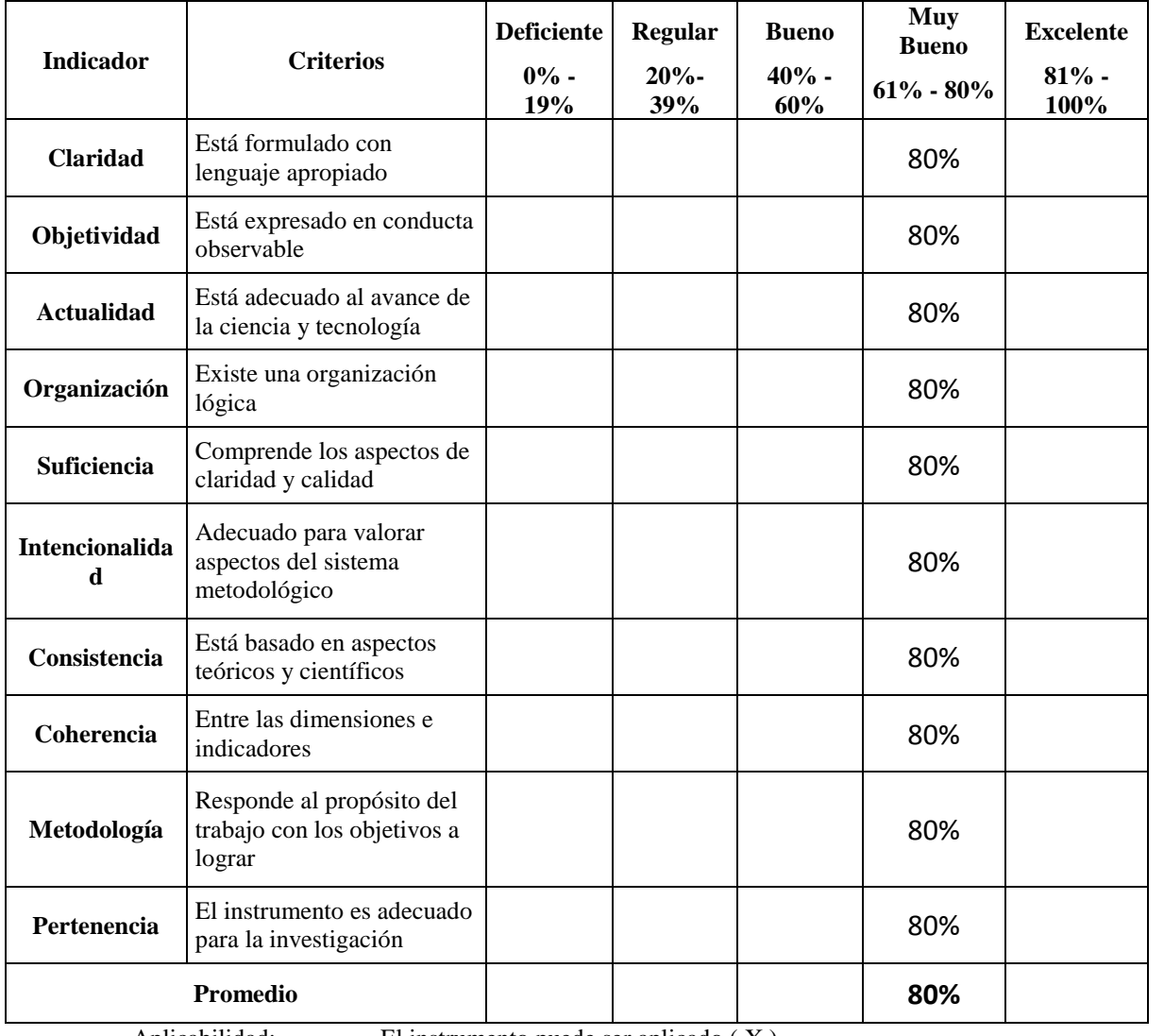

Aplicabilidad: El instrumento puede ser aplicado ( X ) El instrumento debe ser mejorado ( )

Observaciones: Ninguna

FIRMA DEL EXPERT $\phi$ :  $\rightarrow$   $\hat{A}$ uul

**Título de tesis:** 

*Sistema de gestión de contenidos para el proceso de ventas en la MYPE D'Tudo Digital S.A.C* **:** *Cabrera Ramos, Katherin Guiliana*<br>**:** *Ficha de registro* **Nombre del instrumento :** *Ficha de registro* **Indicador :** *Nivel de Ventas por pedido* **Datos del Experto:** 

**5. Apellidos y Nombres :** *Quiroz Marrero, Samuel*

- **6. Cargo que sustenta :** *Docente*
- **7. Grado académico :** *Magister*<br>**8. Fecha :**  $23/05/2$
- **8. Fecha :** *23 / 05 / 2021*

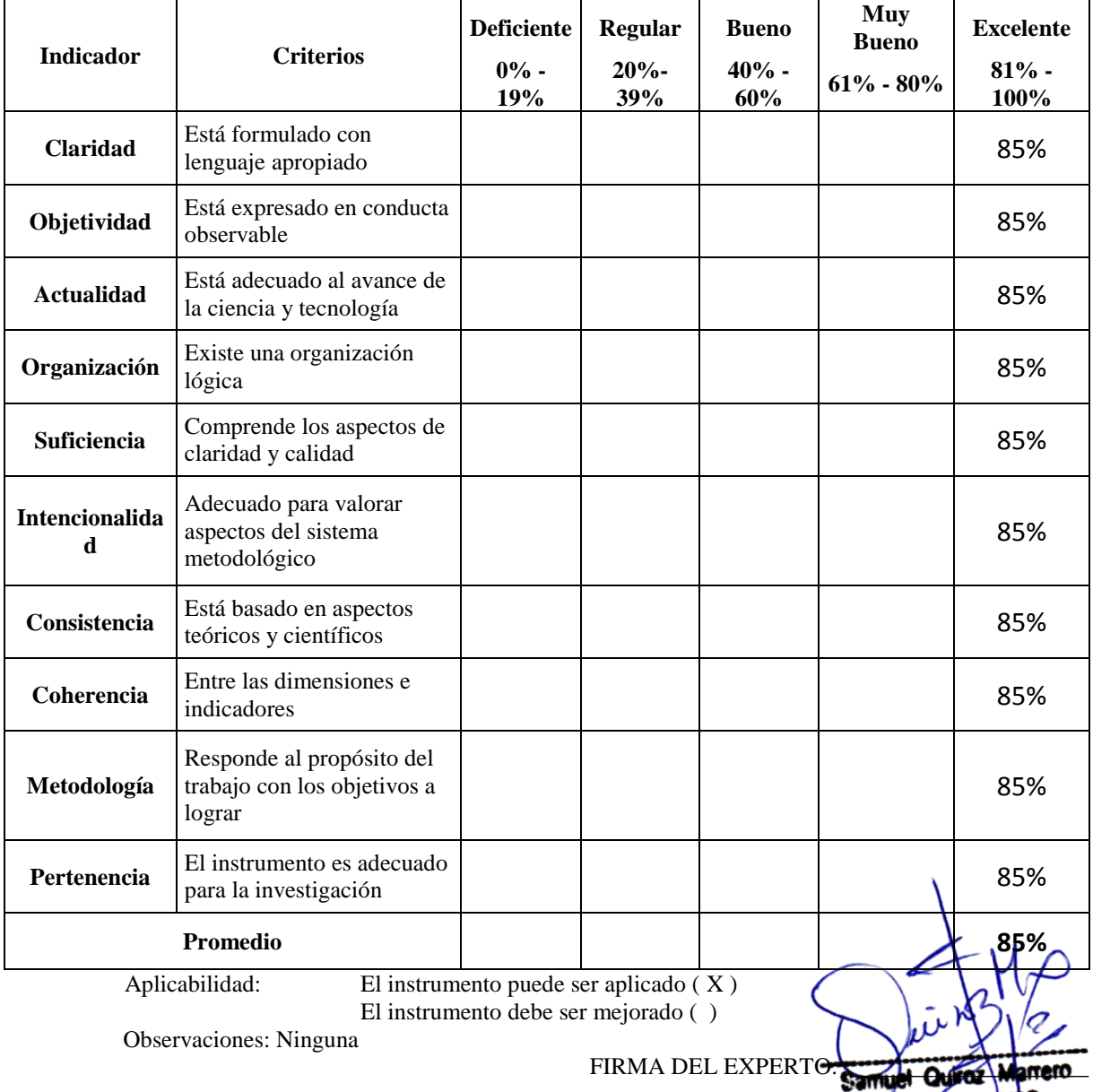

MG. COMP YSIS

**Título de tesis:** 

*Sistema de gestión de contenidos para el proceso de ventas en la MYPE D'Tudo Digital S.A.C* **:** *Cabrera Ramos, Katherin Guiliana*<br>**:** *Ficha de registro* **Nombre del instrumento :** *Ficha de registro* **Indicador :** *Nivel de Ventas por pedido* **Datos del Experto:** 

**5. Apellidos y Nombres :** *Fernández Chero, Johnny Alfredo*

- **6. Cargo que sustenta :** *Docente*
- **7. Grado académico :** *Magister*
- **8. Fecha :** *26 / 05 / 2021*

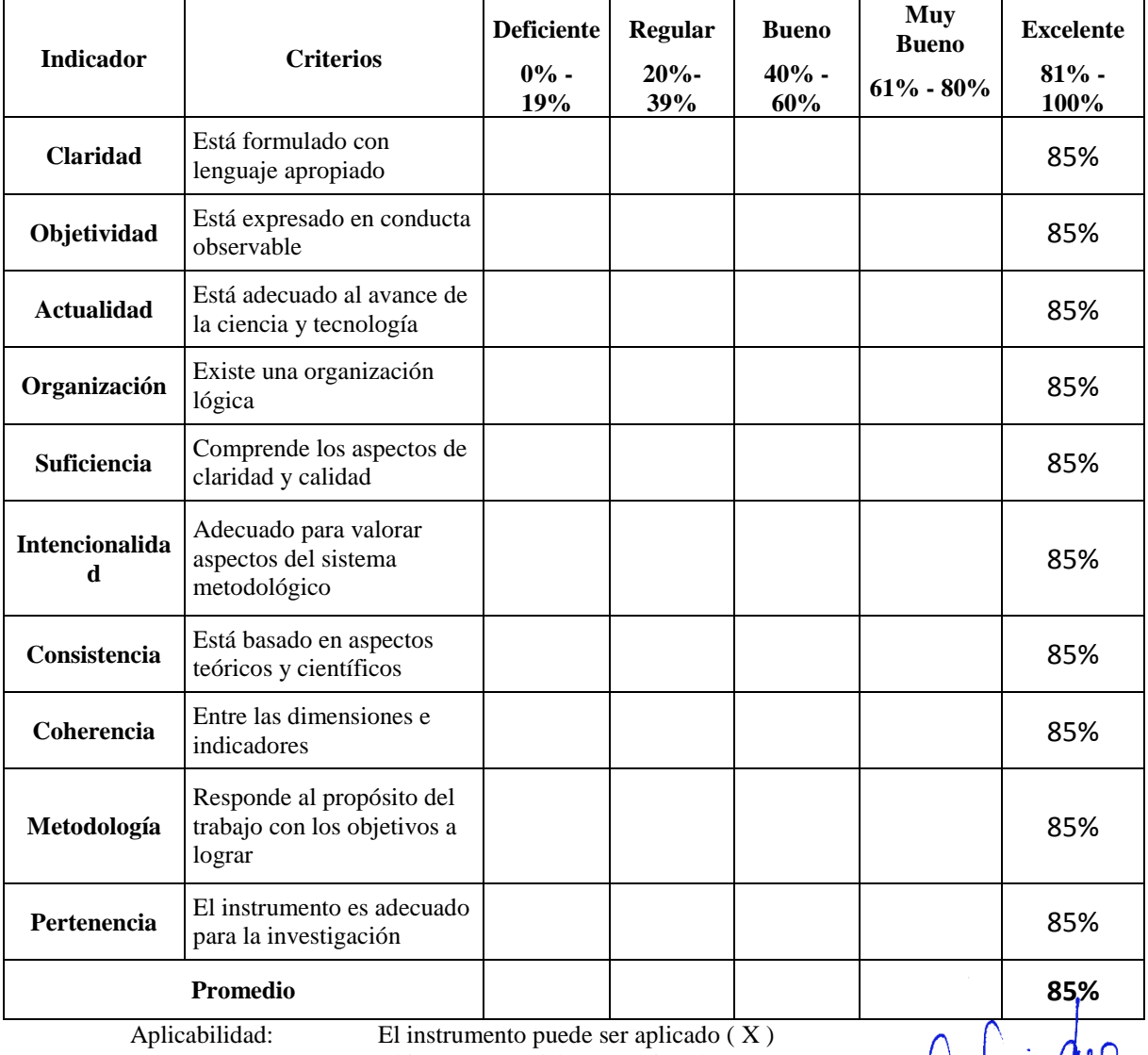

El instrumento debe ser mejorado ( )

Observaciones: Ninguna

FIRMA DEL EXPERTO:

## **Anexo 09: Desarrollo de la Metodología SCRUM INTRODUCCIÓN**

El presente documento describe la implementación del marco de trabajo de la metodología SCRUM para el desarrollo del proyecto titulado "Sistema de gestión de contenidos para el proceso de ventas en la MYPE D'Tudo Digital S.A.C.

Incluye los artefactos y documentos que se gestionan en cada etapa de reuniones, artefactos, entregables, seguimiento del avance del proyecto y cada una de las responsabilidades.

#### **PROPÓSITO**

Brindar un documento que facilite toda la información necesaria a las personas involucradas en el presente desarrollo del Sistema de gestión de contenidos basada en la metodología SCRUM para el proceso de ventas en la MYPE D'Tudo Digital S.A.C.

En el desarrollo de esta tesis se dividió en diferentes roles, teniendo dentro de ellos al cliente, analista, diseñador, programador y analista de base de datos. Dividiéndose la metodología SCRUM en 3:

**Scrum Master:** Aquí está representado por el líder del equipo, logrando así el cumplimiento de los procesos de desarrollo, reglas y toda actividad a realizar.

**Team Member:** Aquí está representado por el grupo de trabajadores que trabajan en grupo para el desarrollo de sistema.

**Product Owner:** Aquí está representado por el cliente, siendo el encargado de participar con los integrantes de equipo sobre todas las actividades que tiene el sistema.

Roles del Proyecto

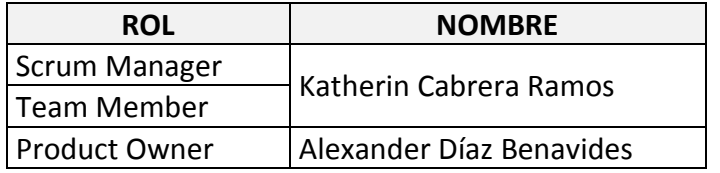

Implicados de Proyecto

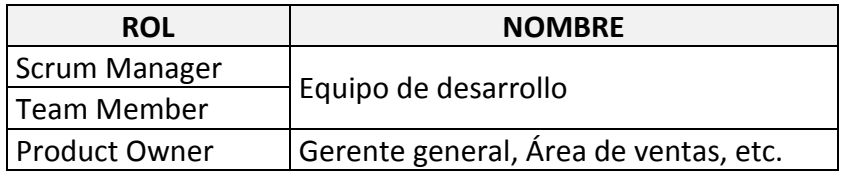

#### **HISTORIA DE USUARIOS**

#### **Historia 1**

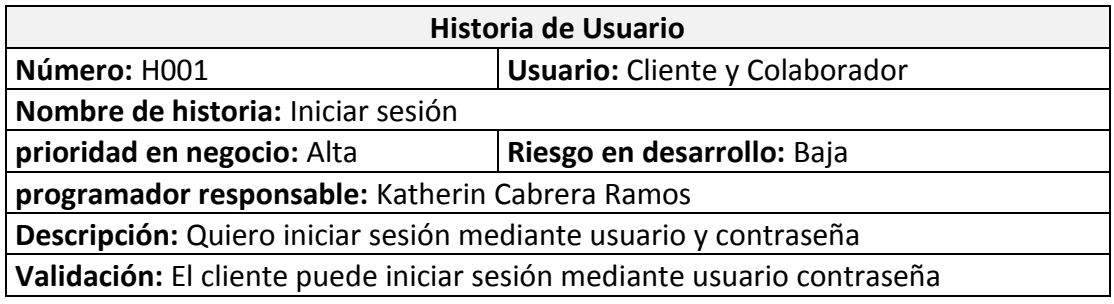

Como cliente quiero iniciar sesión mediante correo electrónico y contraseña. Y como colaborador mediante usuario y contraseña.

El cliente puede iniciar sesión mediante correo y contraseña. Y los colaboradores pueden iniciar sesión con usuario y contraseña.

#### **Historia 2**

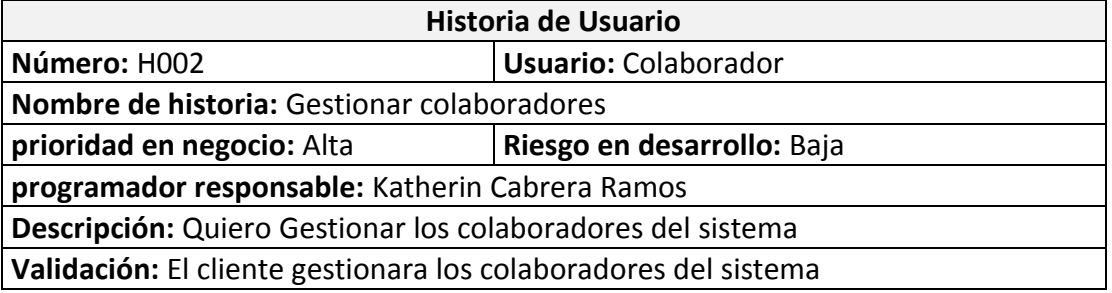

Como colaborador quiero gestionar los colaboradores del sistema, con el propósito de agregar, modificar y eliminar, para así dar de alta en el área correspondiente.

El colaborador puede gestionar los colaboradores del sistema, con el propósito de agregar, modificar y eliminar, para así dar de alta en el área correspondiente.

#### **Historia 3**

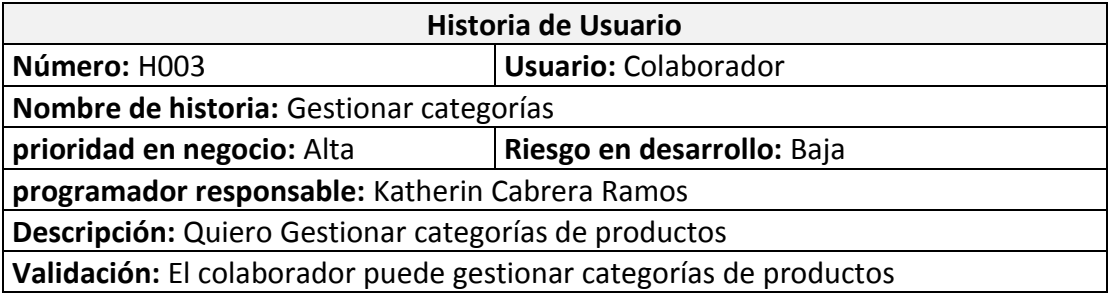

Como colaborador quiero gestionar categorías de productos, específicamente listar, agregar, editar, modificar y eliminar.

El colaborador puede gestionar categorías de productos, específicamente listar, agregar, editar, modificar y eliminar.

#### **Historia 4**

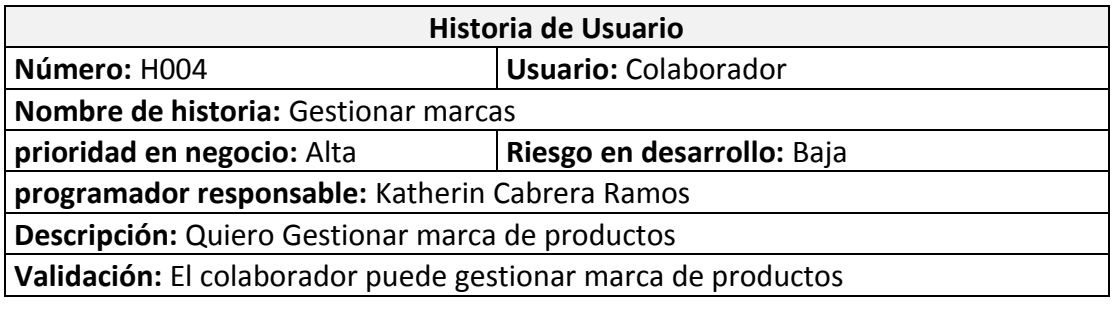

Como colaborador quiero gestionar marcas de productos, específicamente listar, agregar, editar, modificar y eliminar marca.

El colaborador puede gestionar marcas de productos, específicamente listar, agregar, editar, modificar y eliminar marca.

#### **Historia 5**

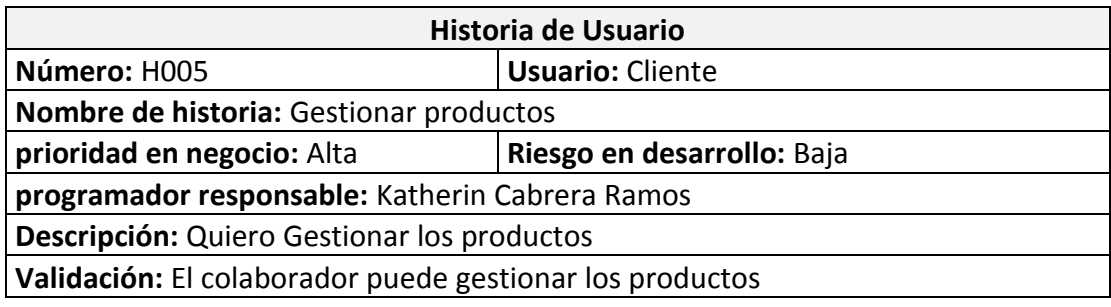

Como colaborador quiero gestionar productos, específicamente listar, agregar, editar, modificar y eliminar el producto.

El colaborador puede gestionar productos, específicamente listar, agregar, editar, modificar y eliminar el producto.

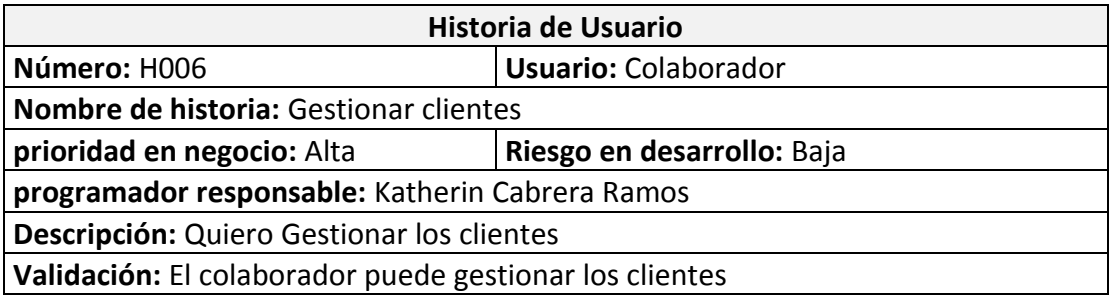

Como colaborador quiero gestionar clientes, específicamente listar, agregar, editar, modificar y eliminar al cliente.

El colaborador puede gestionar clientes, específicamente listar, agregar, editar, modificar y eliminar al cliente.

#### **Historia 7**

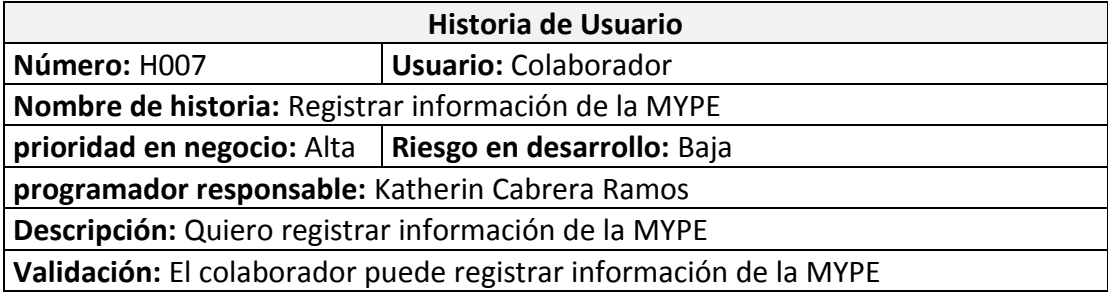

Como colaborador quiero registrar información de la MYPE, específicamente editar, modificar y eliminar la información.

El colaborador puede registrar información de la MYPE , editar, modificar y eliminar la información.

#### **Historia 8**

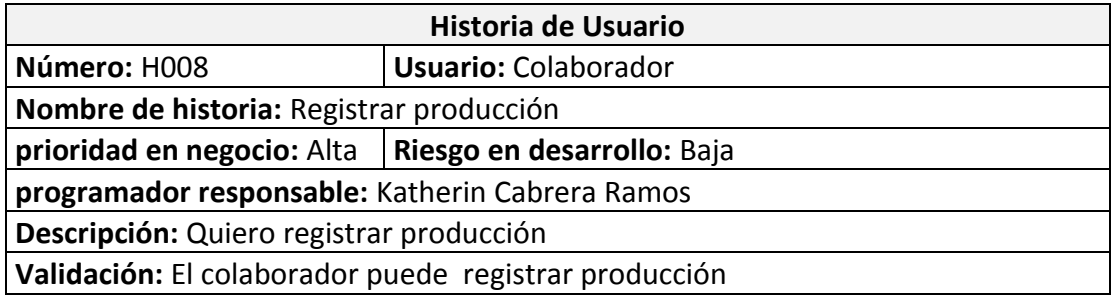

Como colaborador quiero registrar producción, específicamente listar, agregar, editar, modificar y eliminar.

El colaborador puede registrar producción, específicamente listar, agregar, editar, modificar y eliminar.

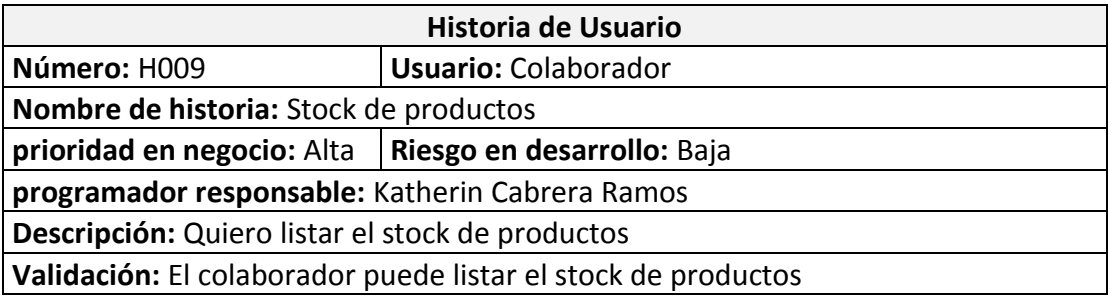

Como colaborador quiero controlar el stock de productos, específicamente para saber lo que entra y sale en los productos.

El colaborador puede controlar el stock de productos, específicamente para saber lo que entra y sale en productos.

#### **Historia 10**

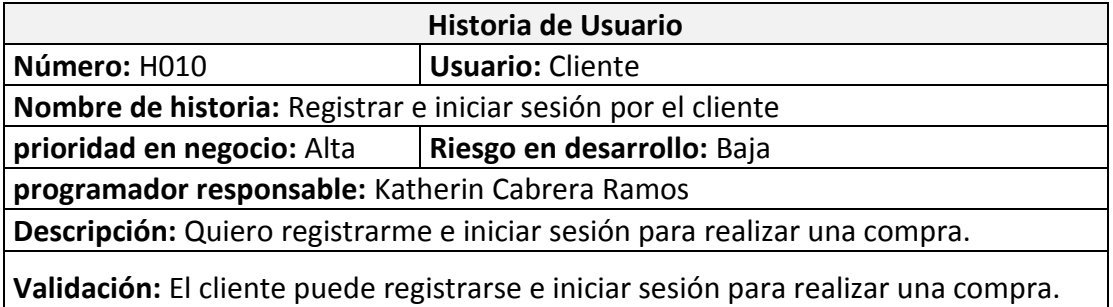

Como cliente quiero registrar e iniciar sesión, específicamente para listar, agregar, editar, modificar y eliminar para realizar una venta.

El cliente puede registrar e iniciar sesión, específicamente para listar, agregar, editar, modificar y eliminar para realizar una venta.

#### **Historia 11**

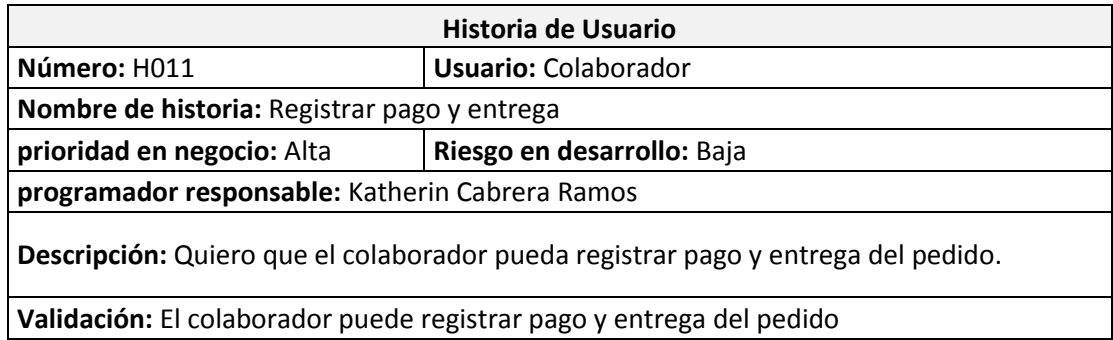

Como colaborador quiero registrar pago y entrega, específicamente para listar, agregar, editar, modificar y eliminar para el pedido.

El colaborador puede registrar producción, específicamente para listar, agregar, editar, modificar y eliminar para el pedido.

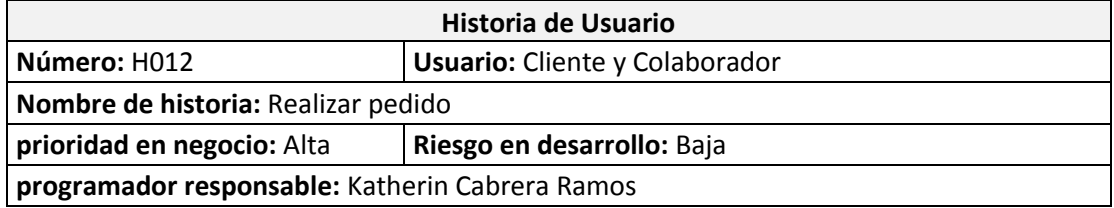

**Descripción:** Quiero que los visitantes realicen un pedido.

**Validación:** Los visitantes pueden realizar un pedido

Como cliente quiero realizar un pedido, específicamente para listar, agregar, editar, modificar y eliminar un pedido.

El cliente puede realizar pedido, específicamente para listar, agregar, editar, modificar y eliminar un pedido.

#### **Historia 13**

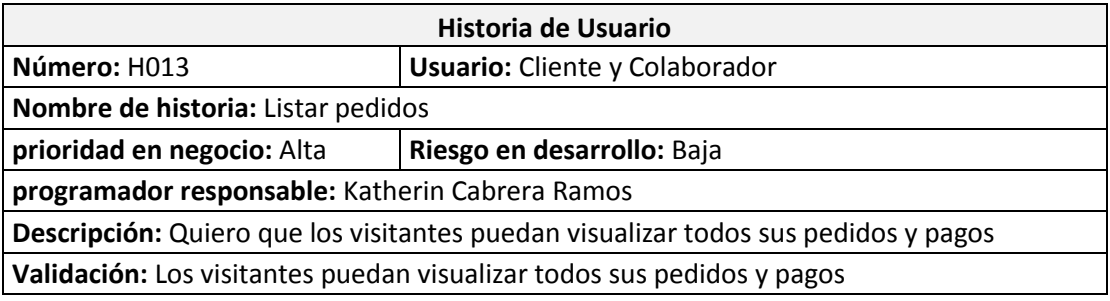

Como cliente quiero listar pedidos, específicamente para listar, agregar, editar, modificar y eliminar un pedido.

El cliente puede listar pedidos, específicamente para listar, agregar, editar, modificar y eliminar un pedido.

#### **Historia 14**

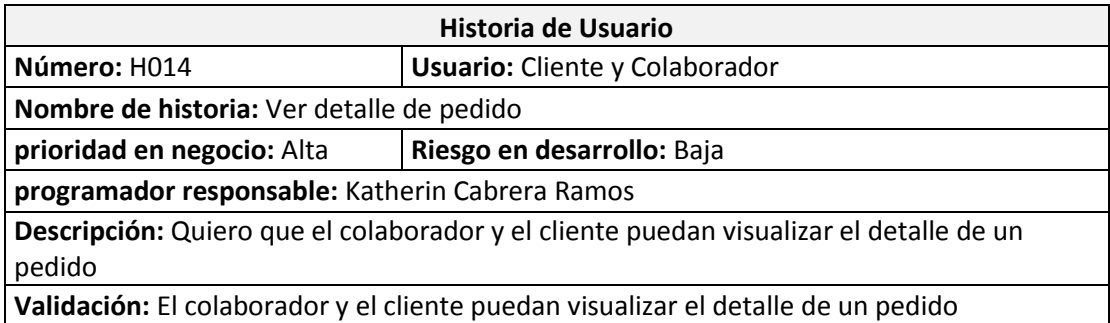

Como cliente quiero ver detalle de pedido, específicamente para listar, agregar, editar, modificar y eliminar para el pedido. Y como colaborador listar pedidos, específicamente para agregar, modificar y eliminar un pedido.

El cliente puede ver detalle de pedido, específicamente para listar, agregar, editar, modificar y eliminar para el pedido. Y como colaborador listar pedidos, específicamente para agregar, modificar y eliminar un pedido.

#### **Historia 15**

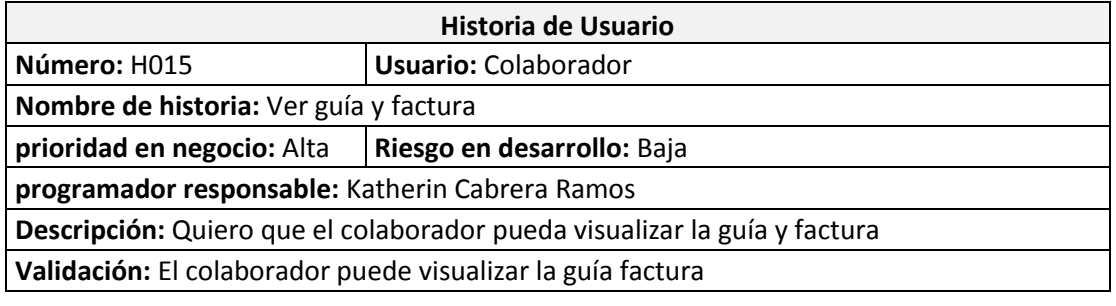

Como colaborador quiero ver guía y factura, específicamente para agregar, editar, modificar y eliminar la factura.

El colaborador puede ver guía y factura, específicamente para agregar, editar, modificar y eliminar la factura

#### **Historia 16**

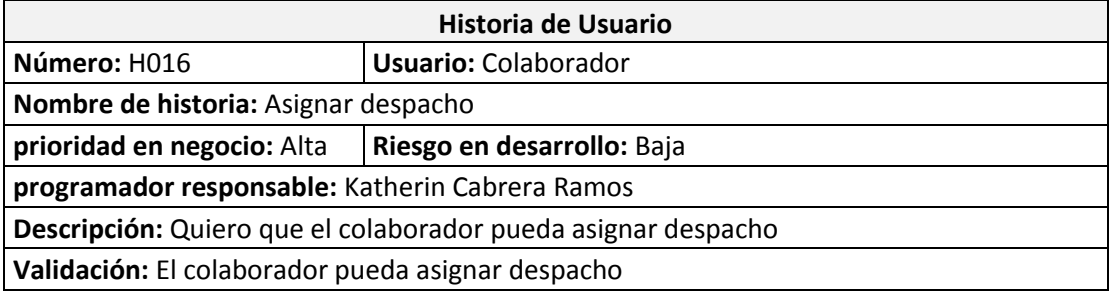

Como colaborador pueda asignar despacho, específicamente para agregar, editar, modificar y eliminar el despacho.

El colaborador pueda asignar despacho, específicamente para agregar, editar, modificar y eliminar la despacho.

#### **Historia 17**

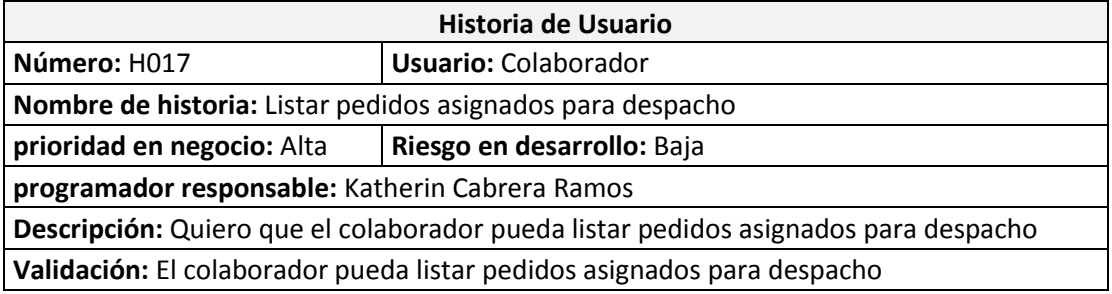

Como colaborador quiero listar pedidos asignados para despacho, específicamente para agregar, editar, modificar y eliminar el despacho.

El colaborador puede listar pedidos asignados para despacho, específicamente para agregar, editar, modificar y eliminar el despacho.

#### **Historia 18**

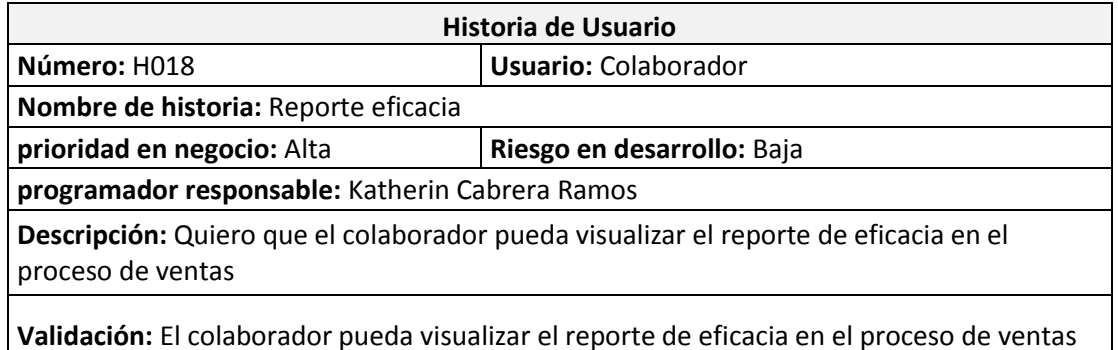

Como colaborador quiero visualizar el reporte de eficacia, específicamente para agregar, editar, modificar y eliminar reporte.

El colaborador puede visualizar el reporte de eficacia, específicamente para agregar, editar, modificar y eliminar el reporte.

#### **Historia 19**

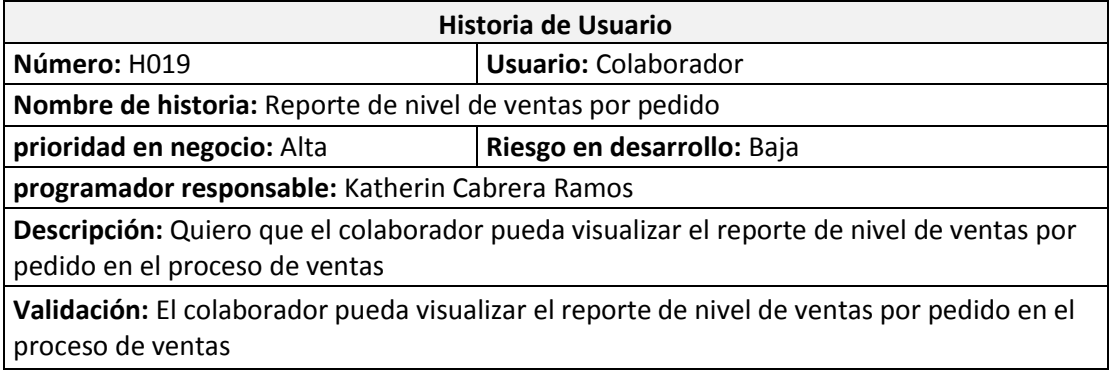

Como colaborador quiero visualizar el reporte de nivel de ventas por pedido específicamente para agregar, editar, modificar y eliminar el reporte.

El colaborador puede visualizar el reporte de nivel de ventas por pedido específicamente para agregar, editar, modificar y eliminar el reporte.

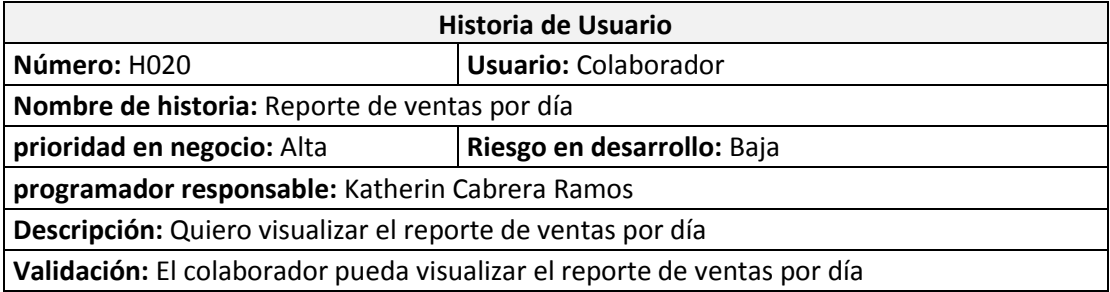

Como colaborador quiero visualizar el reporte de ventas por día específicamente para agregar, editar, modificar y eliminar el reporte.

El colaborador puede visualizar el reporte de ventas por día específicamente para agregar, editar, modificar y eliminar el reporte.

#### **Historia 21**

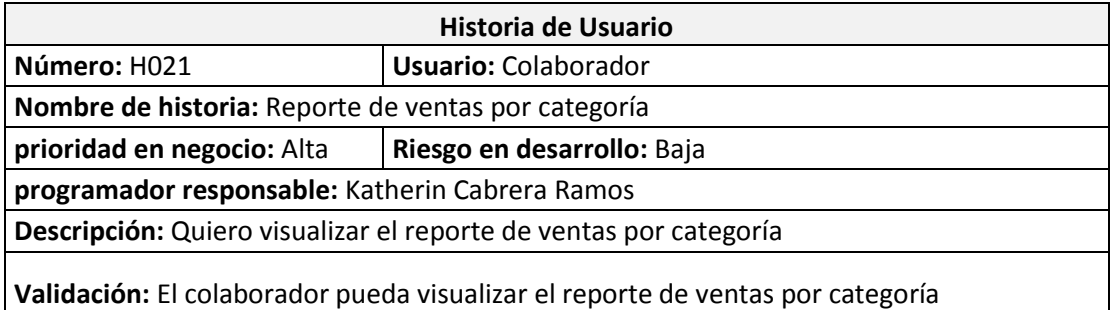

Como colaborador quiero visualizar el reporte de ventas por categoría específicamente para agregar, editar, modificar y eliminar el reporte.

El colaborador puede visualizar el reporte de ventas por categoría específicamente para agregar, editar, modificar y eliminar el reporte.

#### **Historia 22**

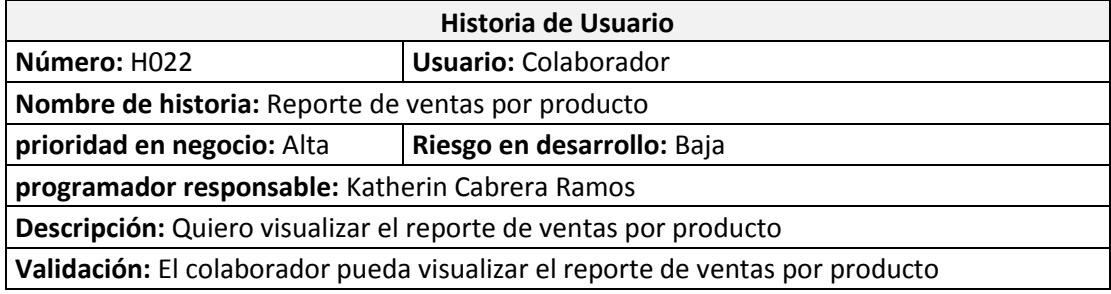

Como colaborador quiero visualizar el reporte de ventas por producto específicamente para agregar, editar, modificar y eliminar el reporte.

El colaborador puede visualizar el reporte de ventas por producto específicamente para agregar, editar, modificar y eliminar el reporte.

#### **PRODUCT BACKLOG**

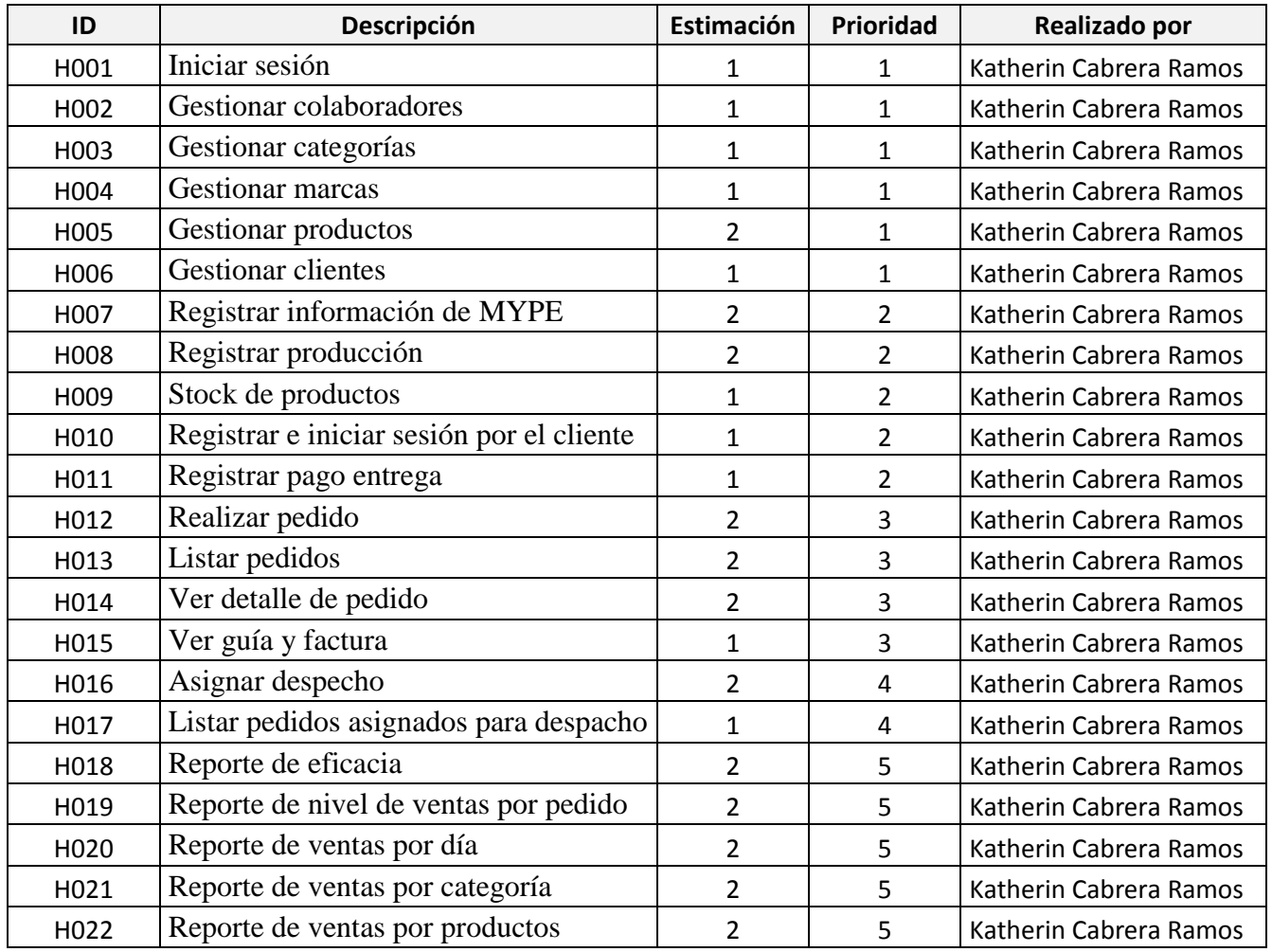

Como se muestra en la tabla anterior, podemos observar una lista de funciones. Los cuales los hemos definido para ser nuestras 22 historias a desarrollar durante el proceso de desarrollo del sistema.

#### **SPRINT BACKLOG**

Tabla de Sprint Backlog

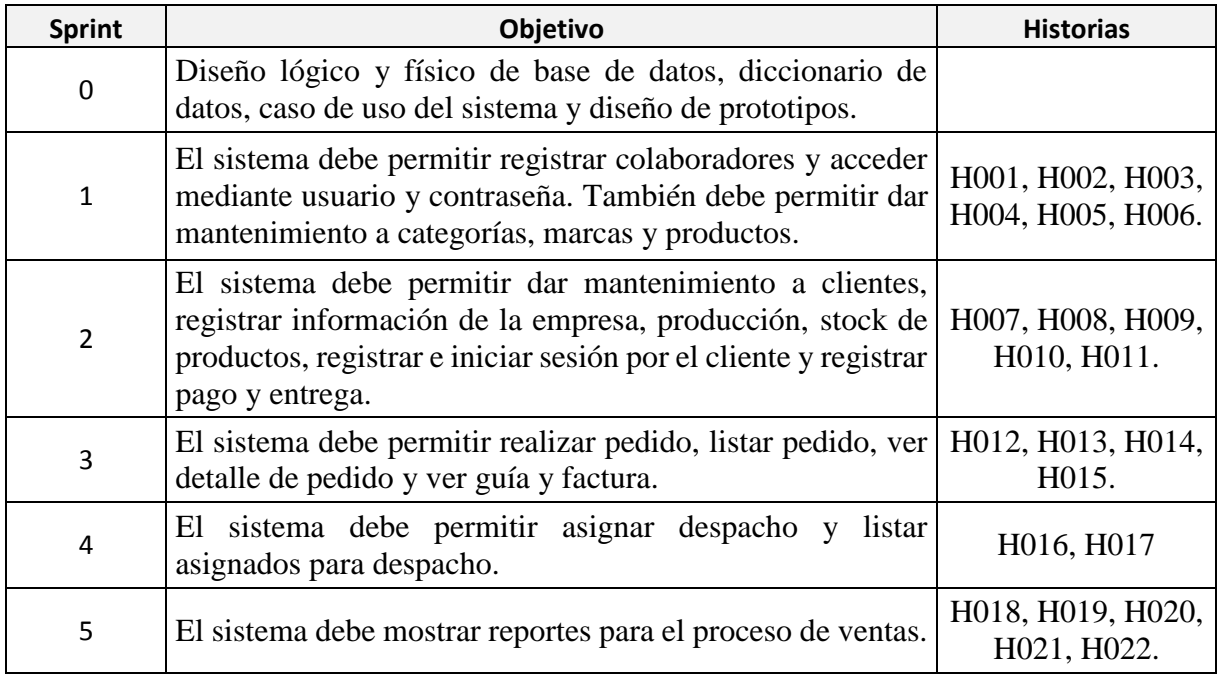

Como se muestra en la tabla anterior, se observa cinco listas de Sprints. Los cuales cada uno tienen funciones por realizar según las fechas indicadas de entrega, permitiendo así tener una orden de desarrollo con código en sus historias.

## **Construcción del Sprint**

En la siguiente tabla se detalla cómo se realizó los sprints Construcción del Sprint

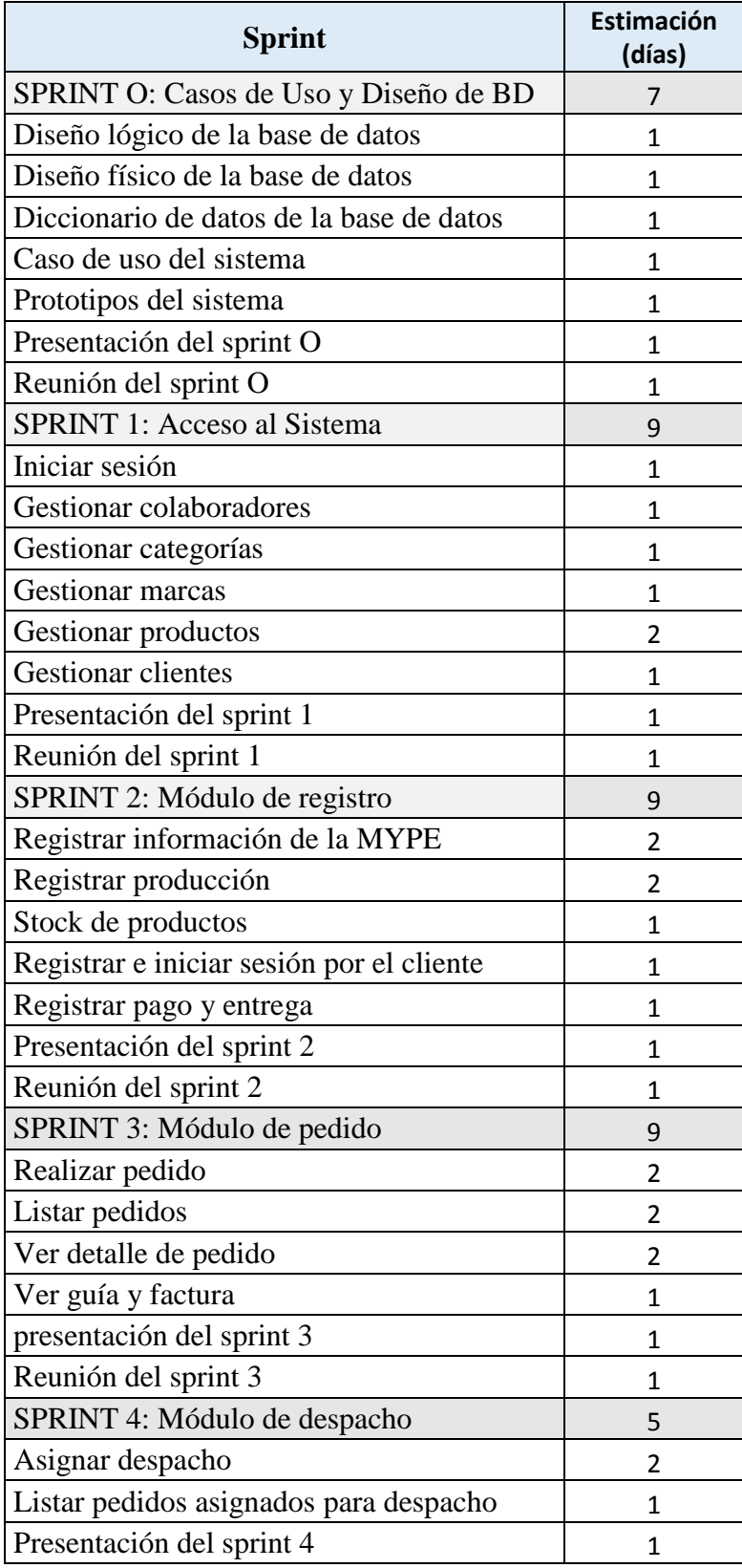

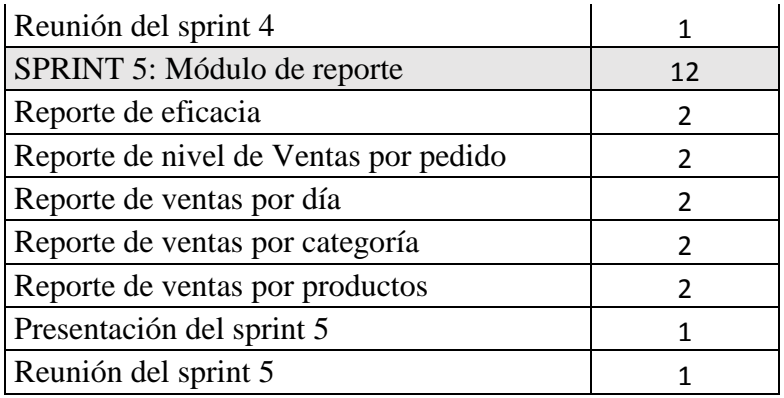

#### **CRONOGRAMA DEL SPRINT**

En la figura siguiente, se realiza todo el cronograma en cómo se desarrolló el sistema

Figura de Cronograma del Sprint

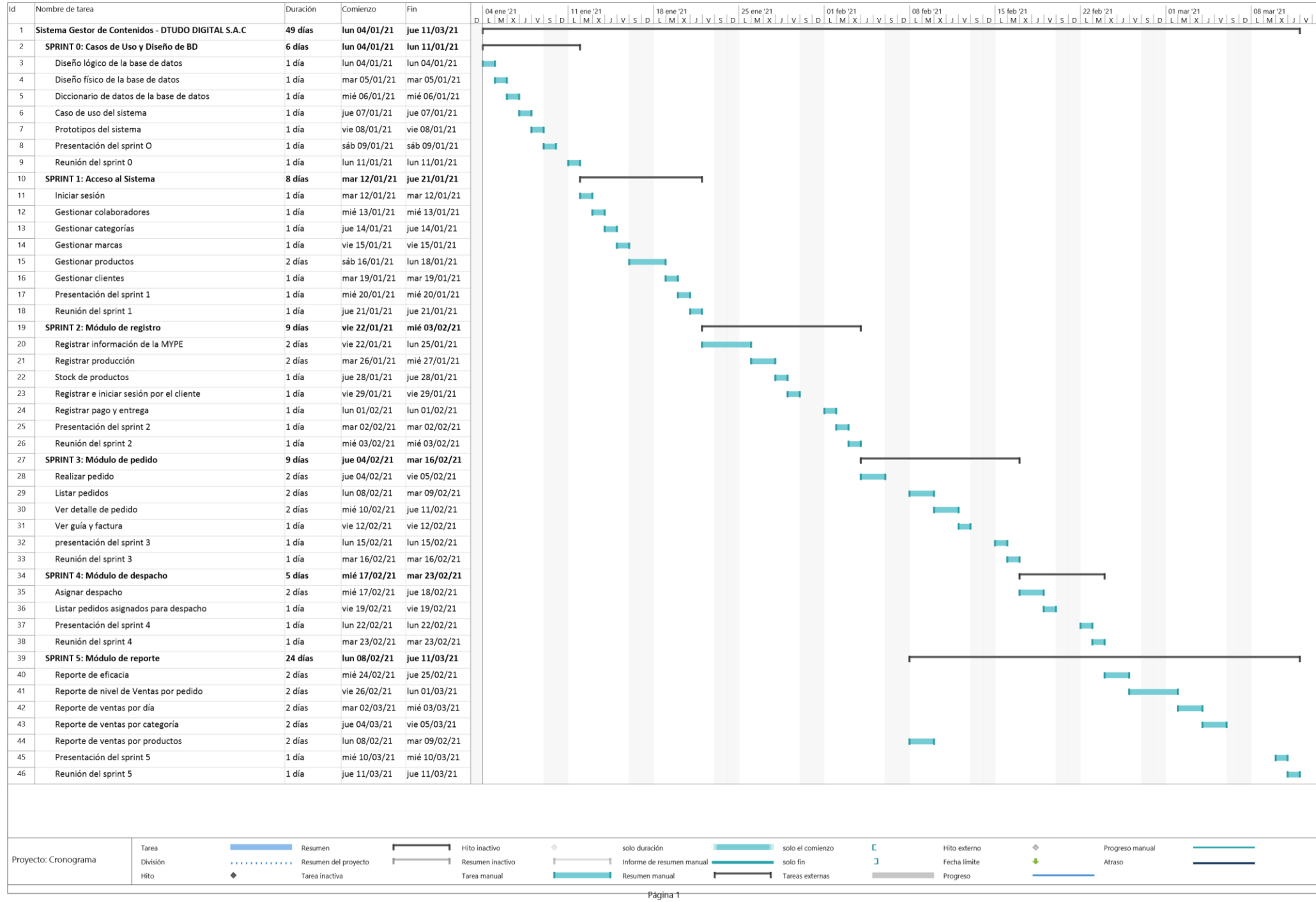

#### **IMPLEMENTACIÓN**

#### **SPRINT 0**

**Sprint 0:** Caso de Uso y Diseño de BD

Tabla de Sprint 0

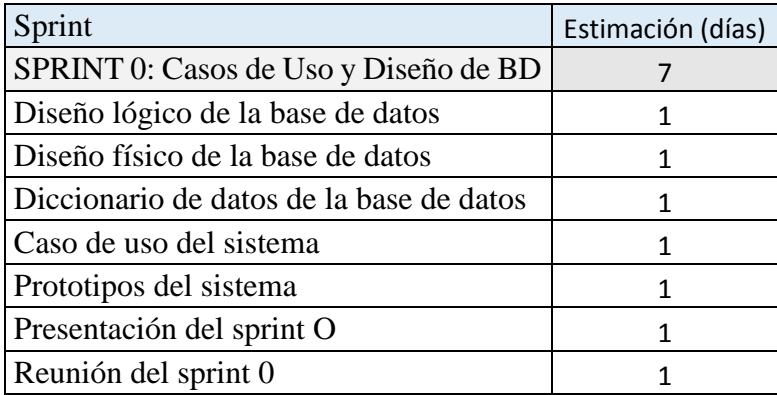

#### **Planificación del Sprint 0**

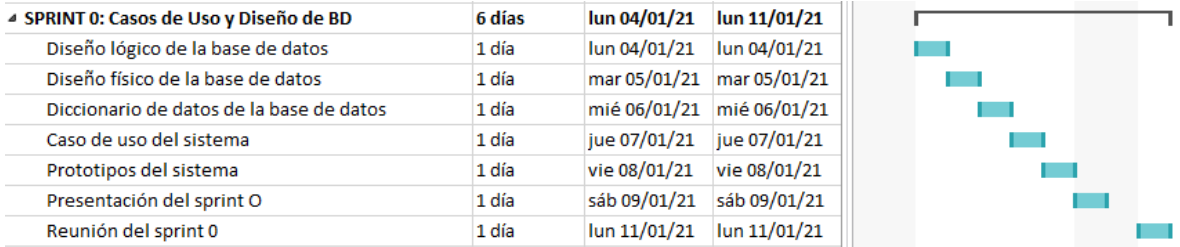

En la figura anterior, se observa los días en los que se van desarrollando todas las historias, para el desarrollo del sistema.

#### **Entrega del sprint 0**

- Diseño lógico de la base de datos
- Diseño físico de la base de datos
- Diccionario de datos de la base de datos
- Caso de uso del sistema
- Prototipos del sistema
- Reunión del sprint 0

#### **Diseño lógico de la base de datos**

En la figura siguiente, se visualiza el diseño lógico

Una base de datos relacional está conformada por tablas; la estructura actual de la base de datos de WordPress está conformada por defecto por 11 tablas, tal como se muestra en la siguiente imagen.

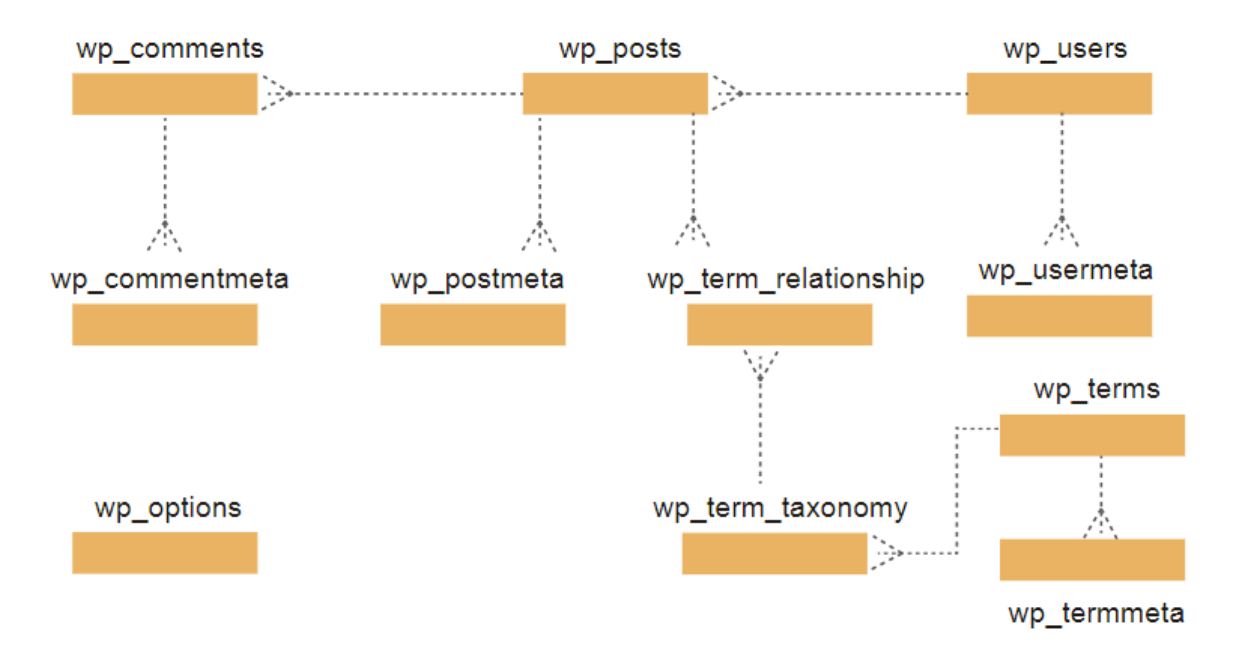

Cada tabla tiene una estructura similar a una hoja de cálculo, con una cabecera que incluye los nombres de los campos y organizado en filas y columnas, además las tablas se relacionan unas con otras, tal como se muestra en la siguiente imagen.

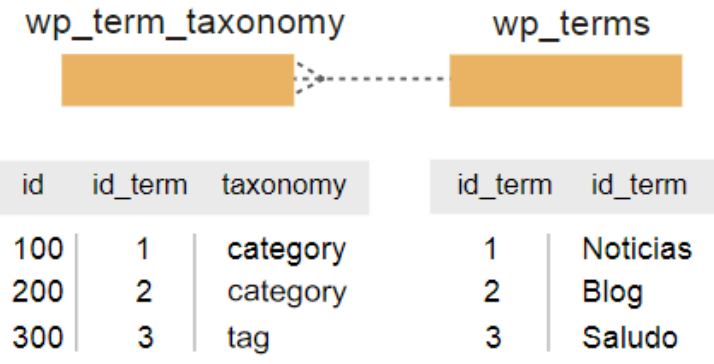

Las opciones generales se almacenan en la tabla wp\_options, esta tabla está aislada, es decir no tiene relaciones directamente con otras tablas.

Además, su estructura es bastante simple, tiene campos de option\_name y option\_value para almacenar las configuraciones generales tanto de WordPress como de Plugins.

#### **Diseño físico de la base de datos**

En la figura siguiente, se visualiza el diseño físico.

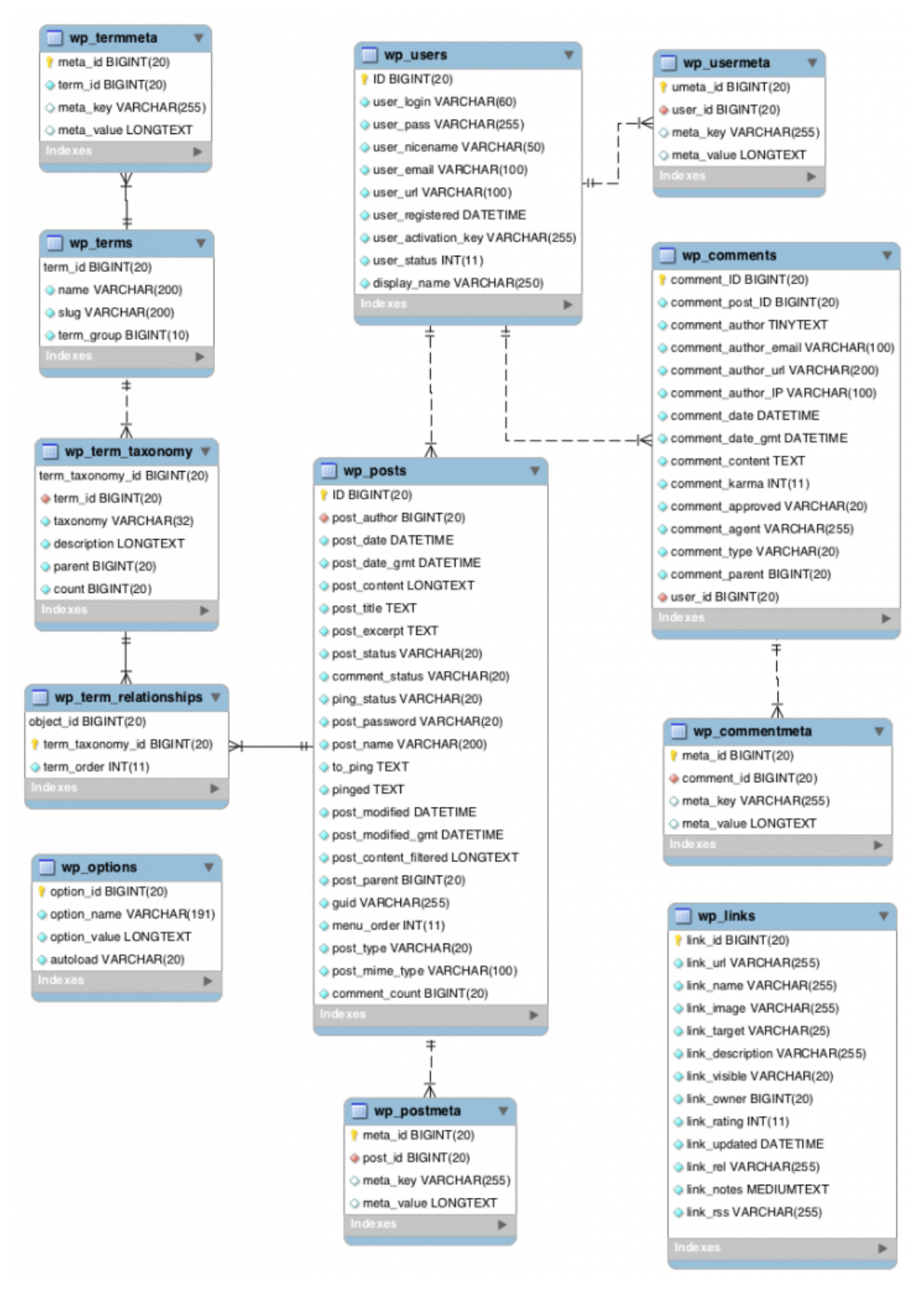
cuando instalamos WooCommerce en WordPress se añaden las siguientes tablas:

- wp\_wc\_download\_log
- wp\_wc\_product\_meta\_lookup
- wp\_wc\_tax\_rate\_classes
- wp\_wc\_webhooks
- wp\_woocommerce\_api\_keys
- wp\_woocommerce\_attribute\_taxonomies
- wp\_woocommerce\_downloadable\_products\_permissions
- wp\_woocommerce\_log
- wp\_woocommerce\_order\_itemmeta
- wp\_woocommerce\_order\_items
- wp\_woocommerce\_payment\_tokementa
- wp\_woocommerce\_paypal\_tokens
- wp\_woocommerce\_sessions
- wp\_woocommerce\_shipping\_zones
- wp\_woocommerce\_shipping\_zone\_locations
- wp\_woocommerce\_shipping\_zone\_methods
- wp\_woocommerce\_tax\_rates
- wp\_woocommerce\_tax\_rate\_locations

Como se puede ver, se añaden muchas más tablas a la base de datos MySQL de WordPress.

Cuando esas tablas se empiezan a llenar y a acumular datos, es cuando la base de datos de

WordPress empieza a coger peso.

# **Prototipos**

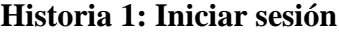

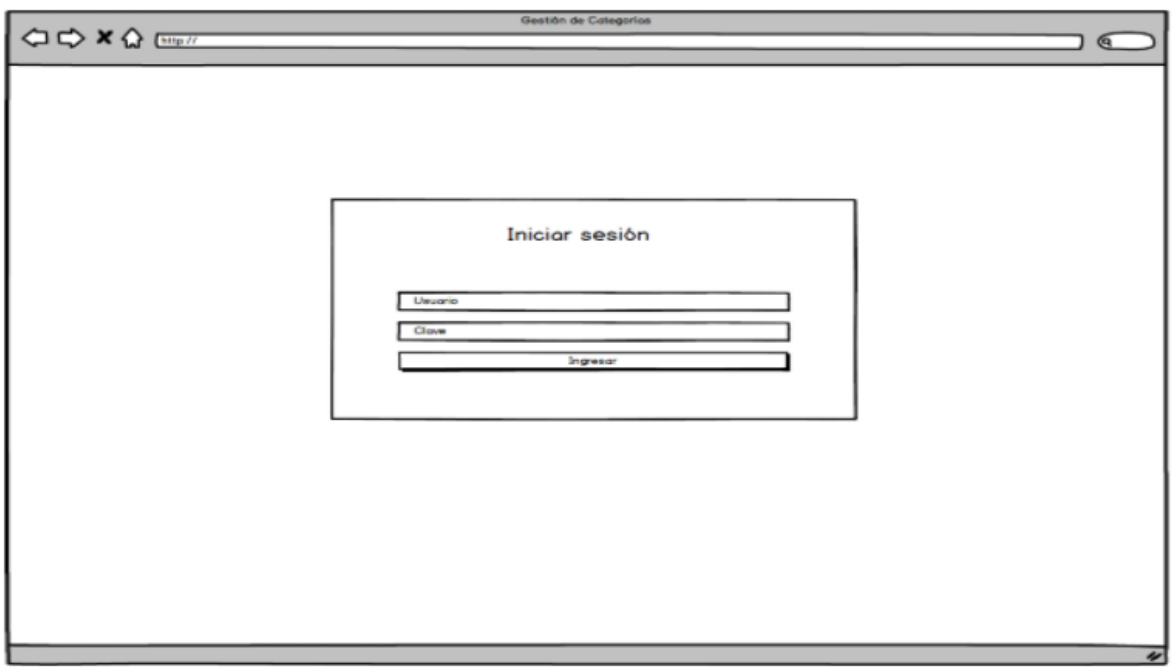

# **Historia 2: Gestionar colaboradores**

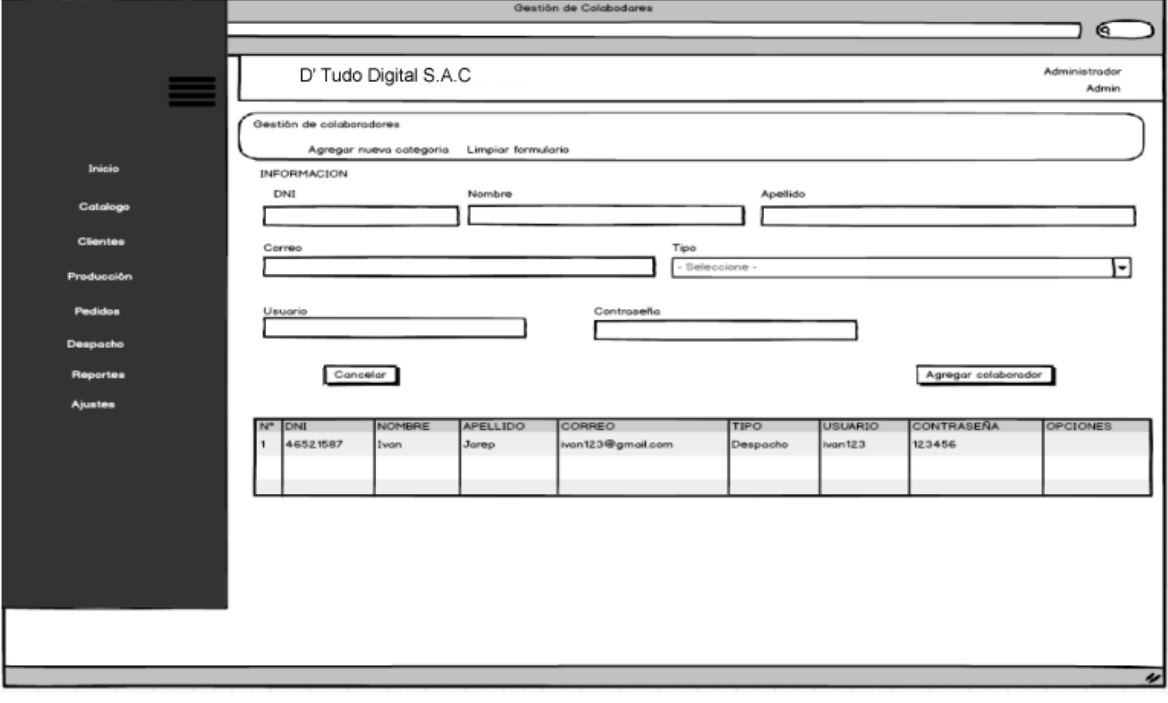

# **Historia 3: Gestionar categorías**

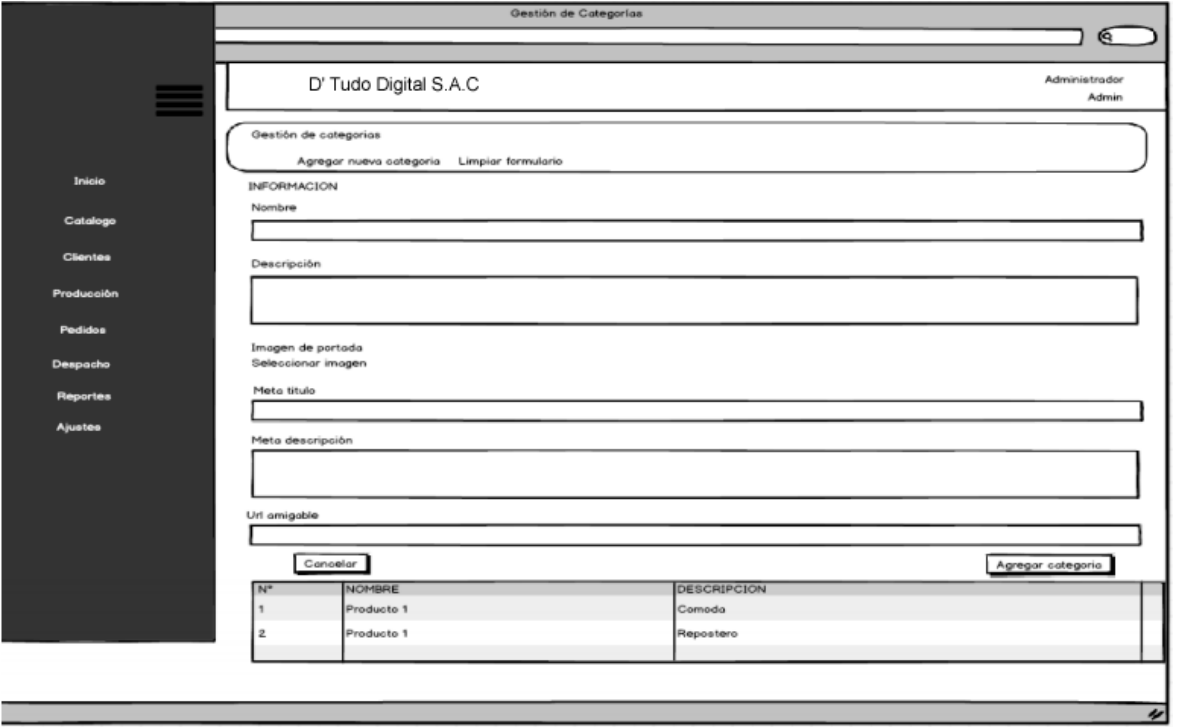

## **Historia 4: Gestionar marcas**

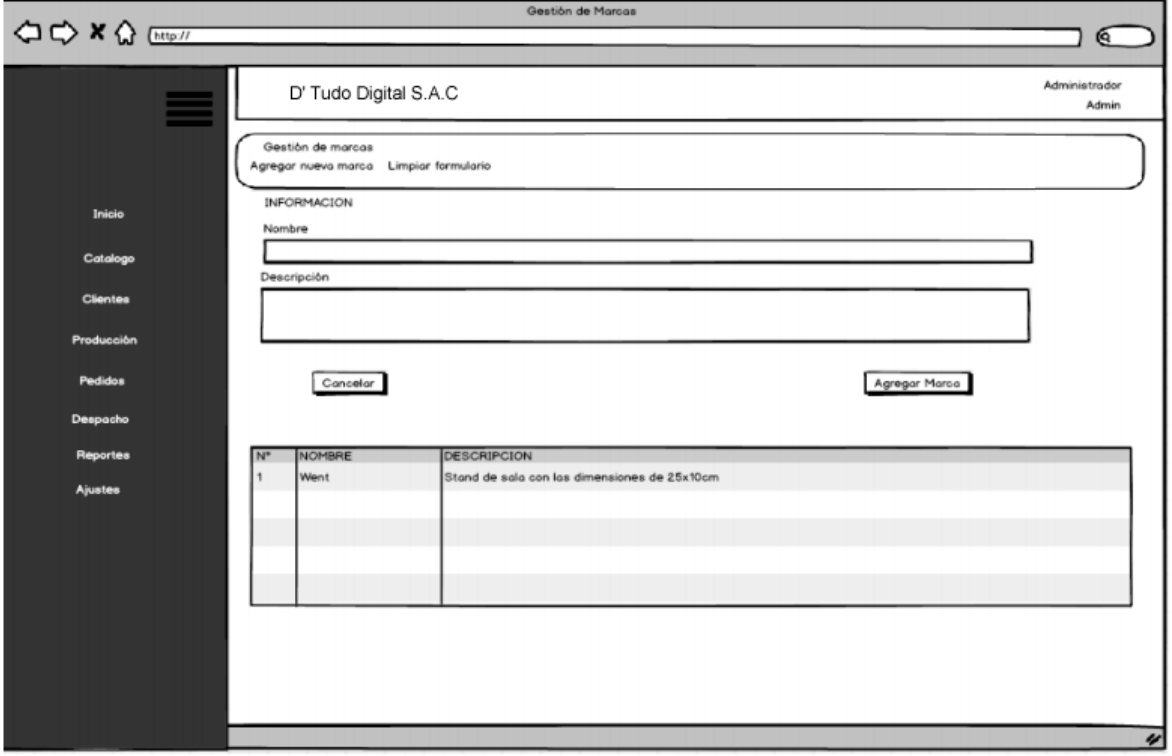

# **Historia 5: Gestionar productos**

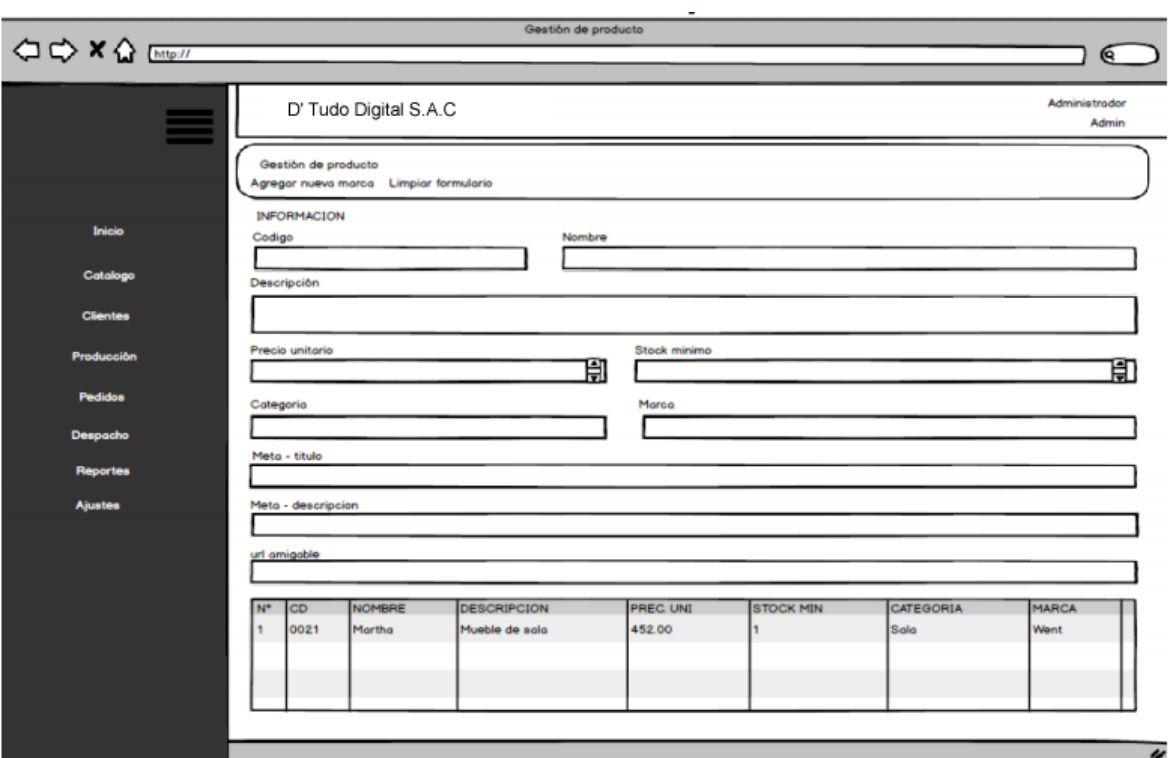

## **Historia 6: Gestionar clientes**

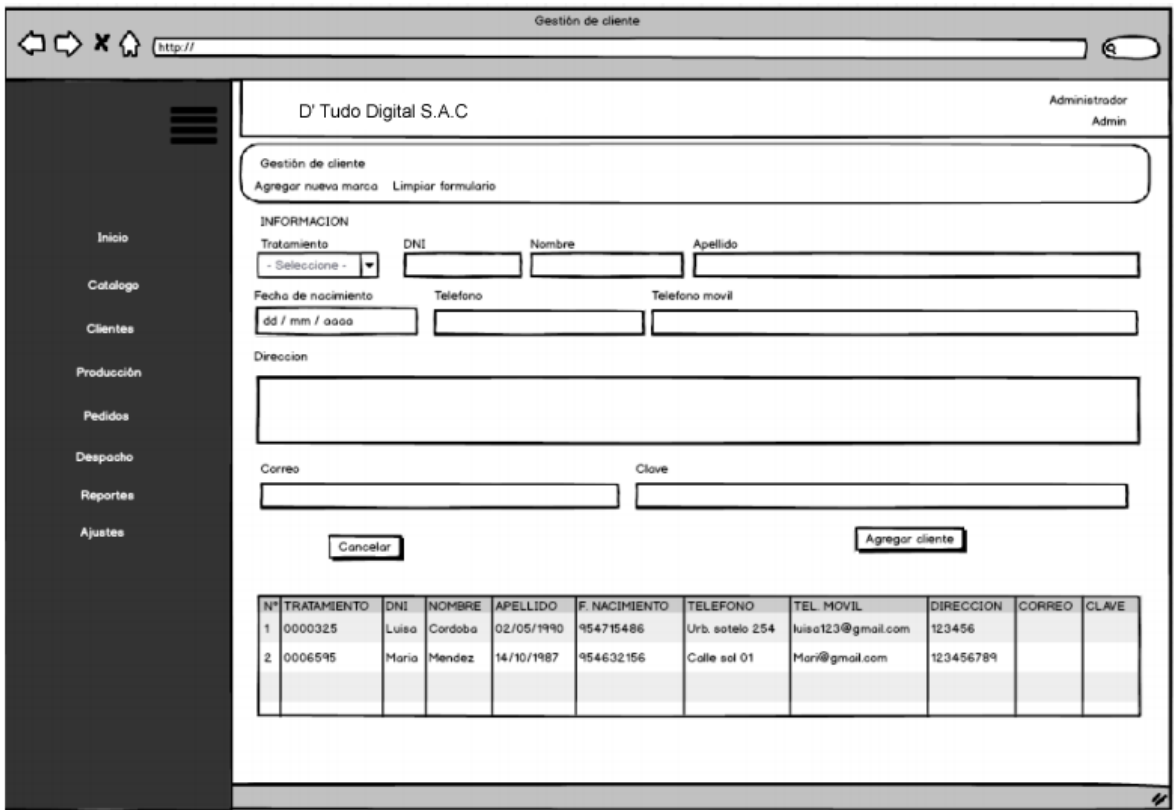

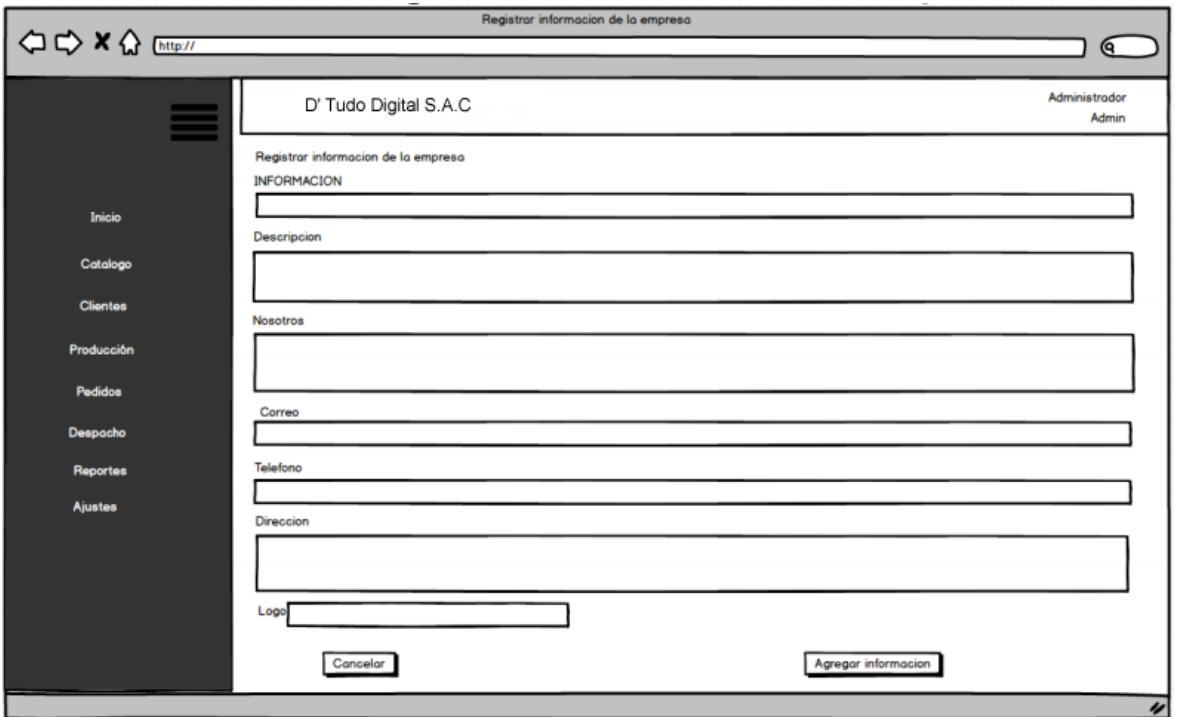

# **Historia 7: Registrar información de la empresa**

# **Historia 8: Registrar producción**

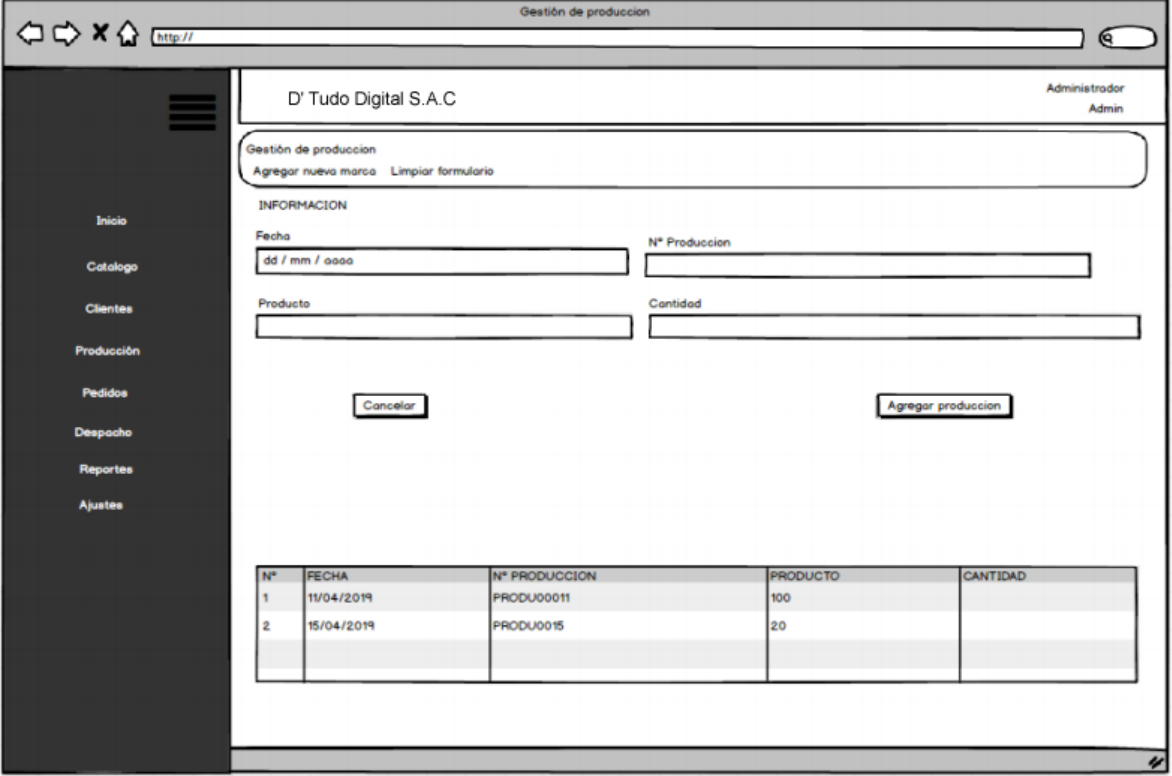

# **Historia 9: Stock de productos**

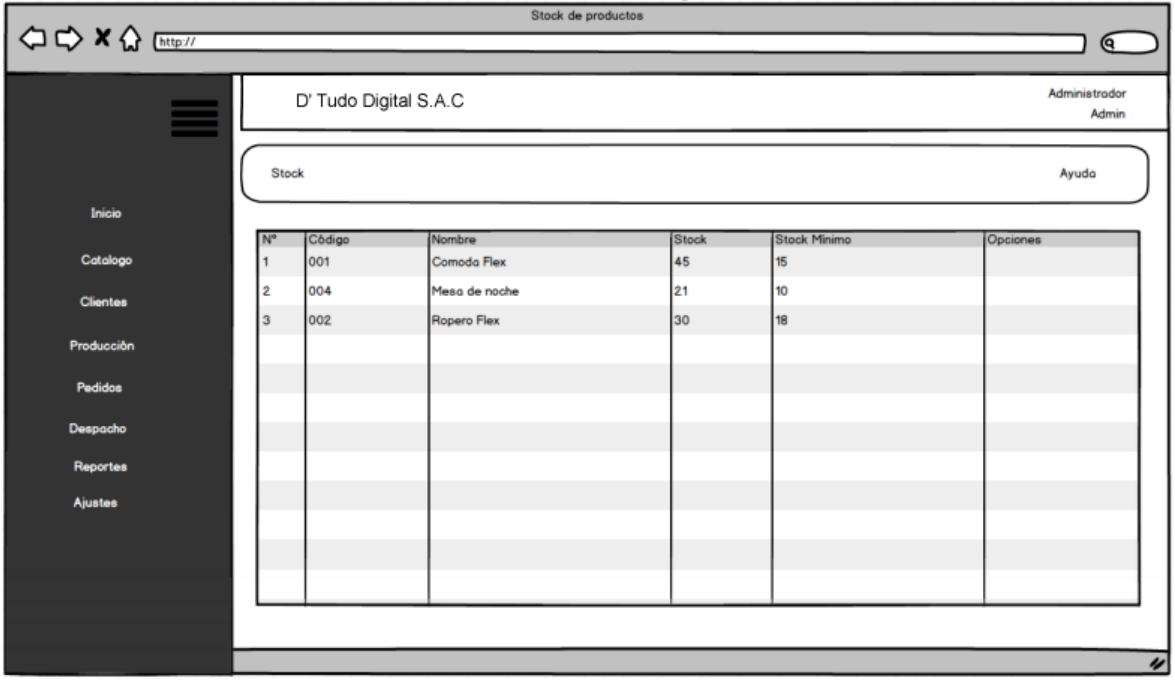

# **Historia 10: Registrar e iniciar sesión por el cliente**

٠

'n,

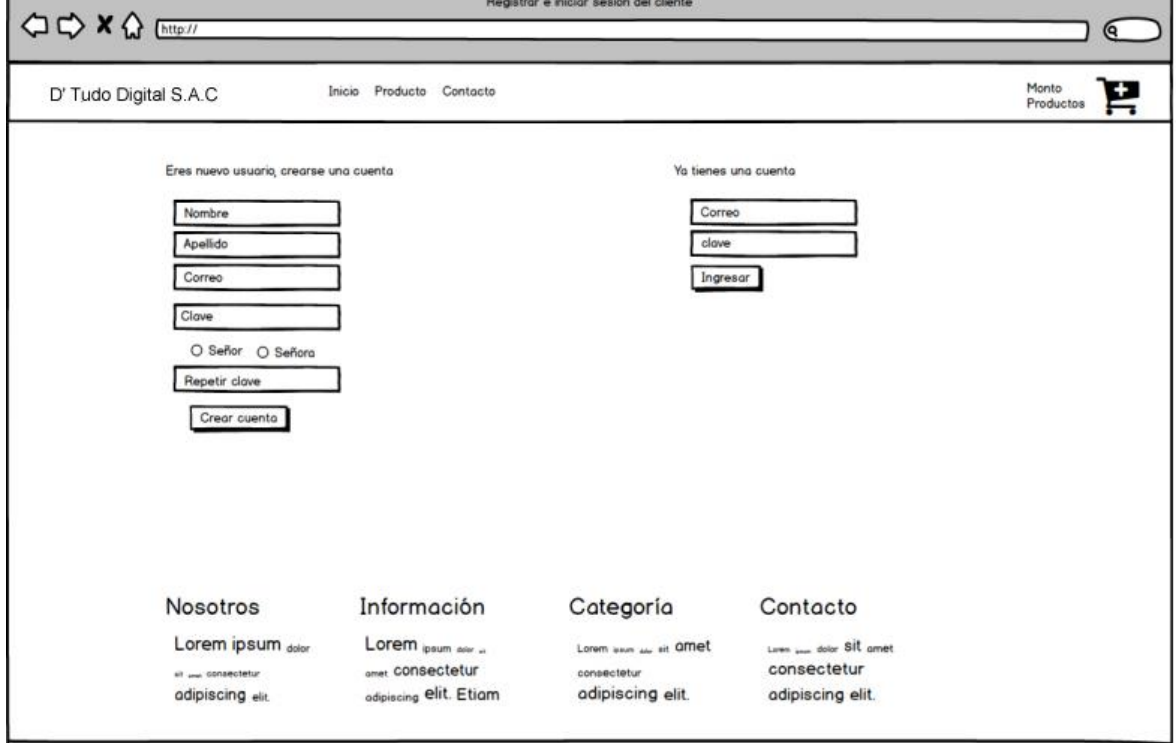

# **Historia 11: Registrar pago y entrega**

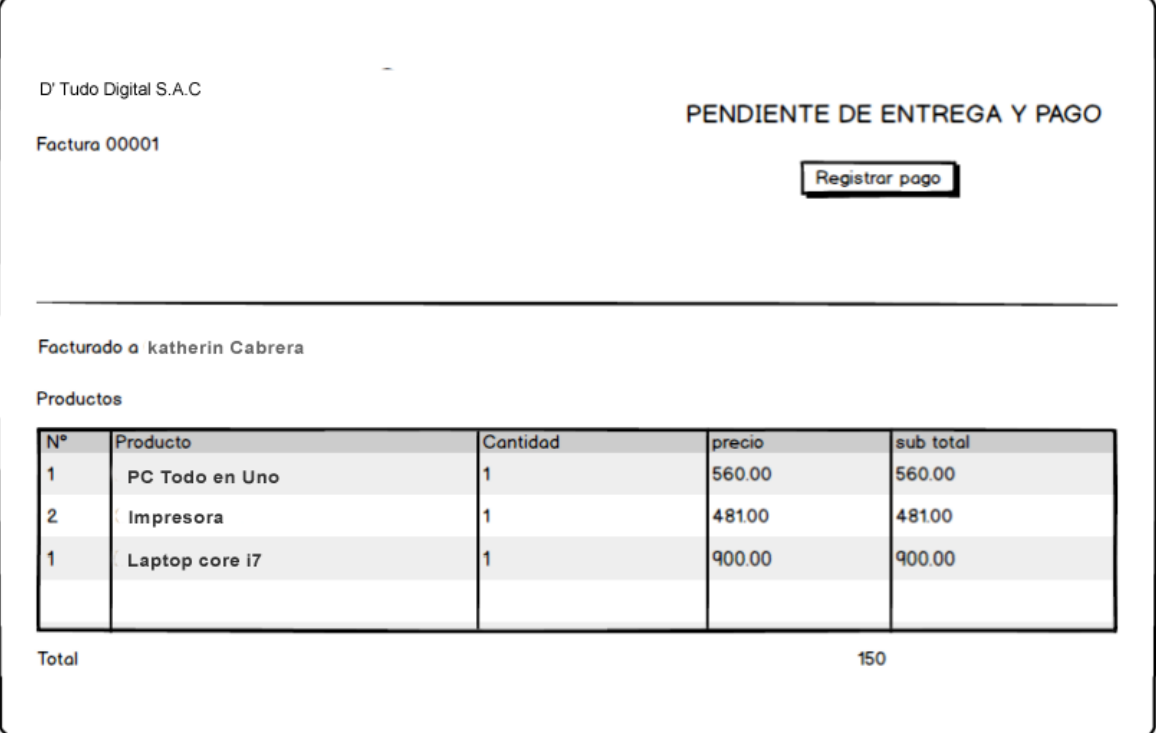

# **Historia 12: Realizar pedido**

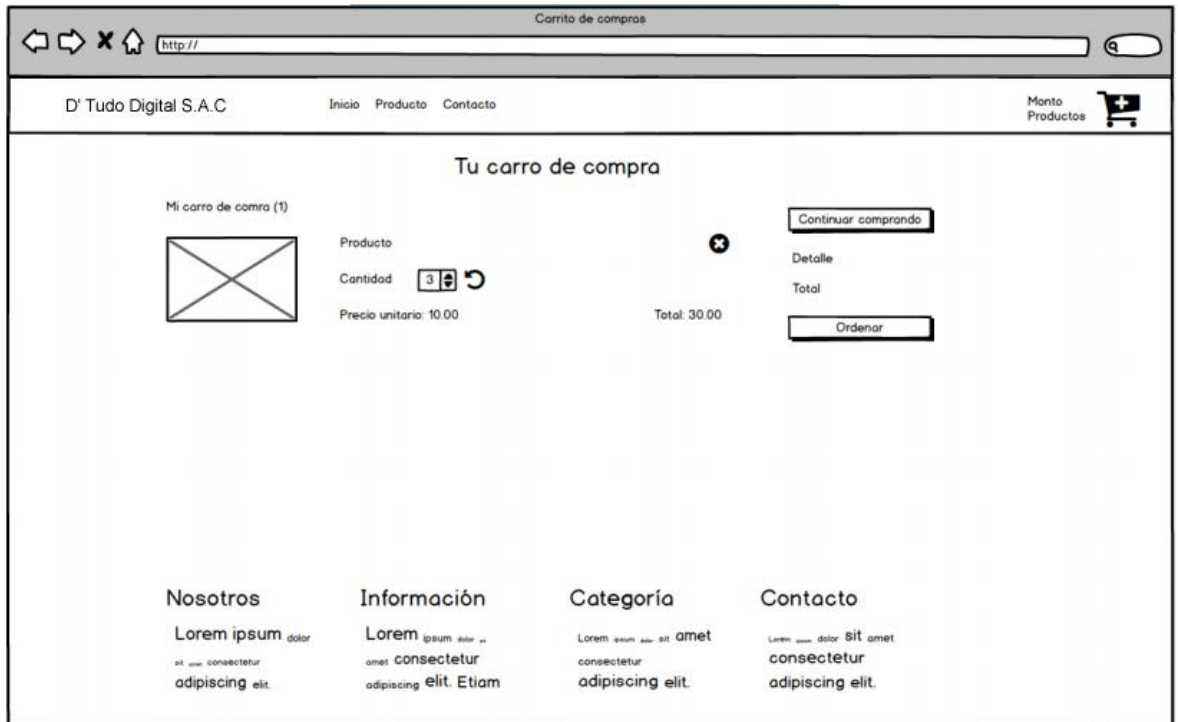

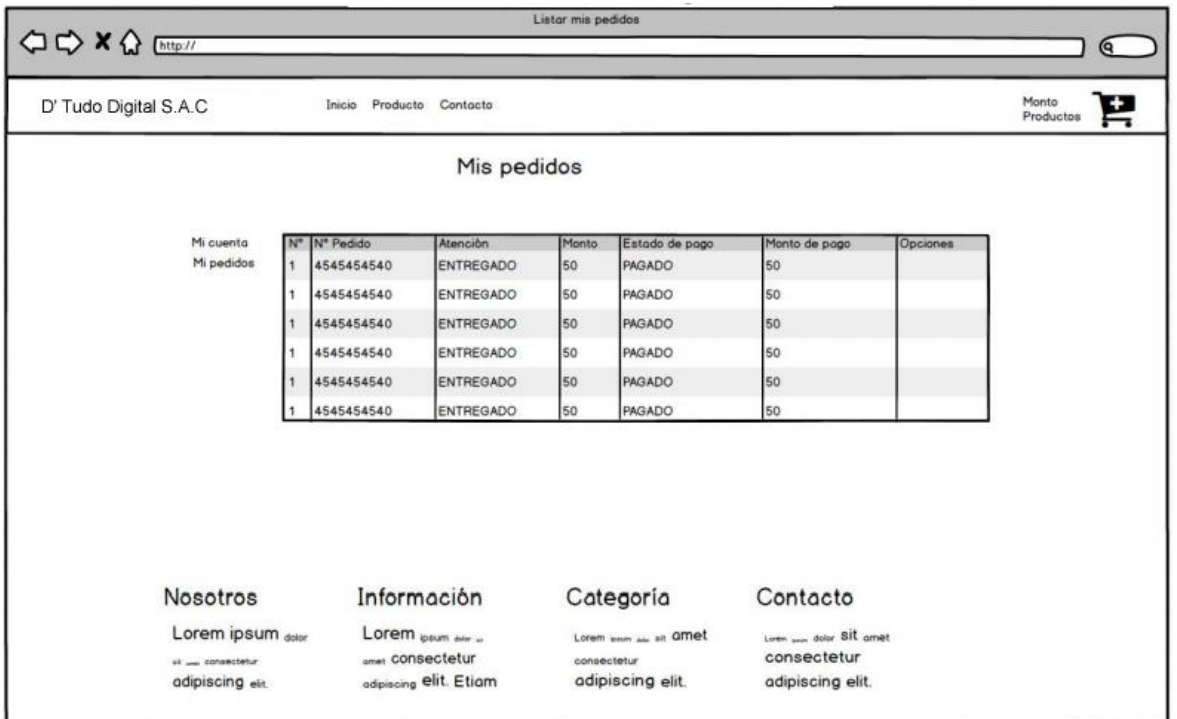

## **Historia 13: Listar pedidos**

### **Historia 14: Ver detalle de pedido**

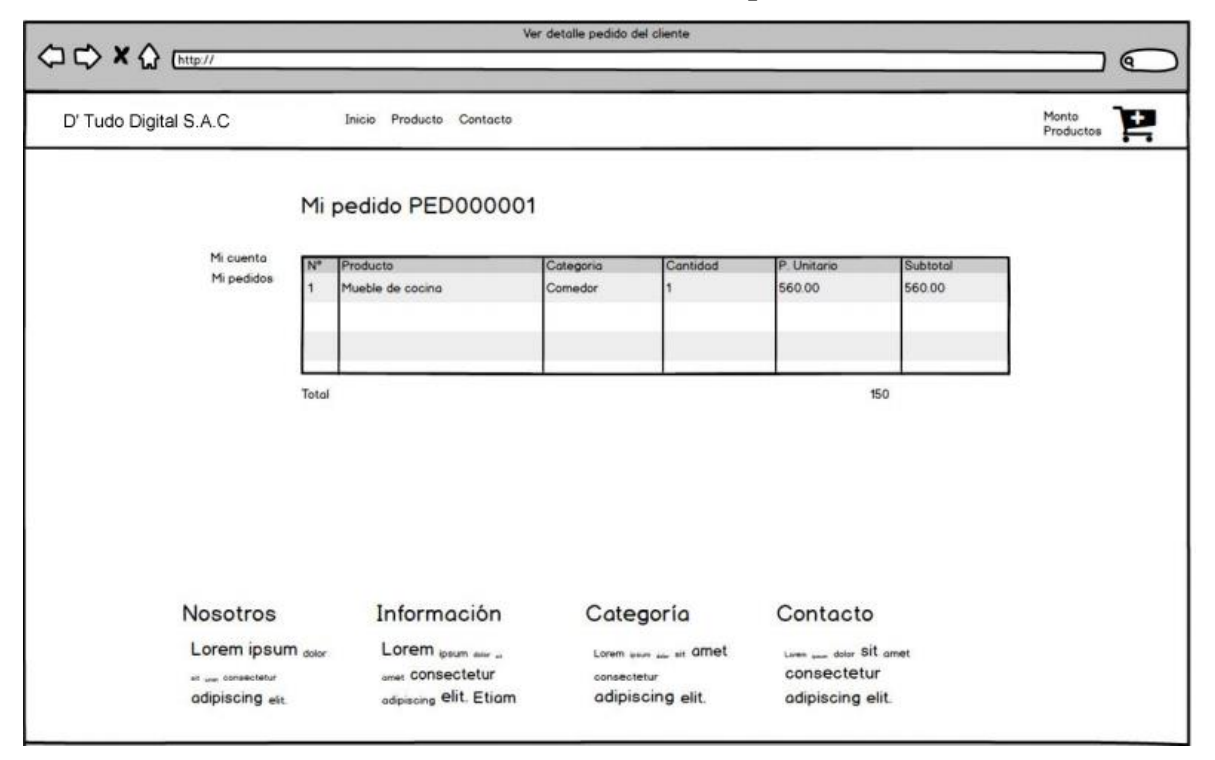

# **Historia 15: Ver guía y factura**

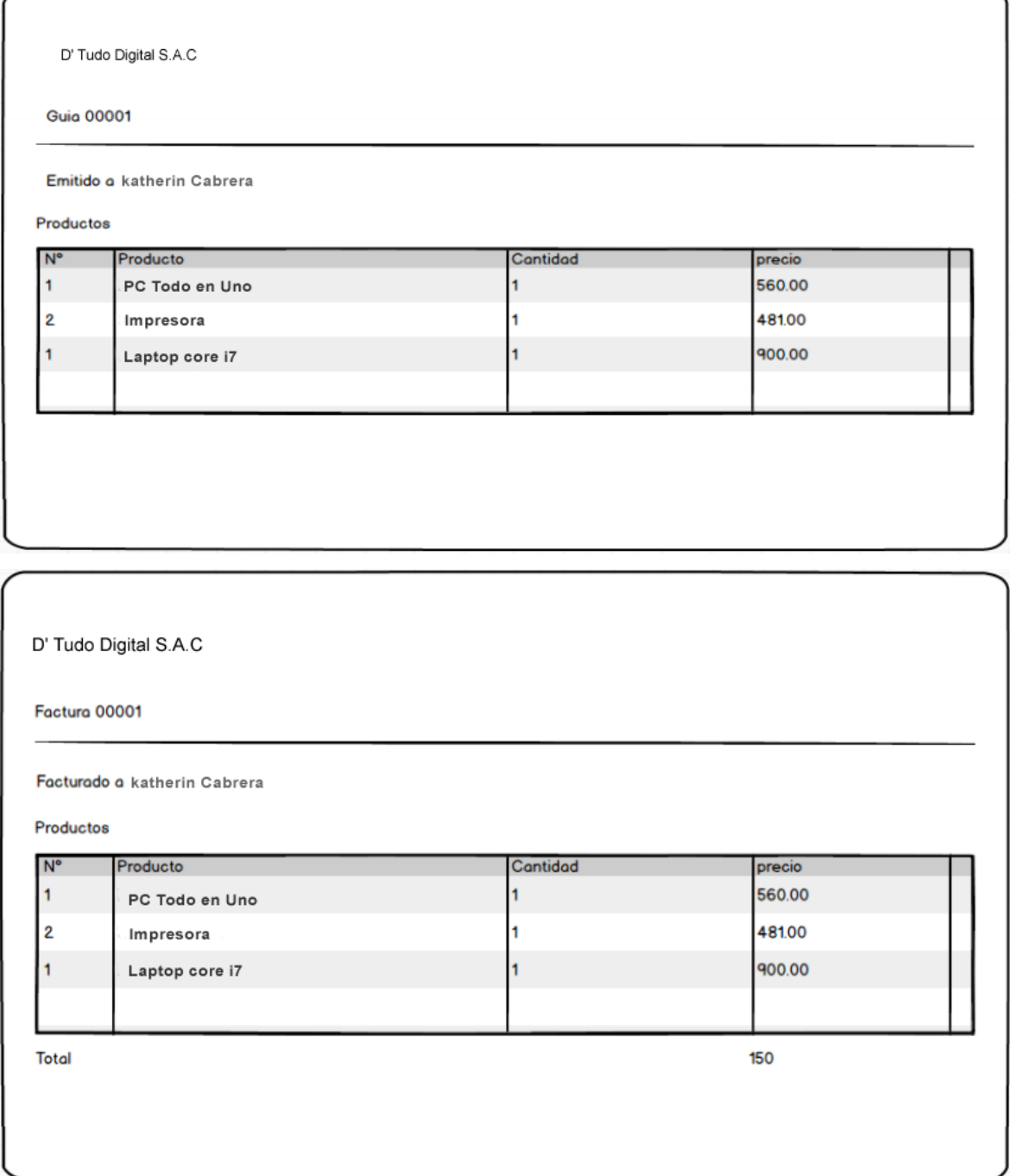

# **Historia 16: Asignar despacho**

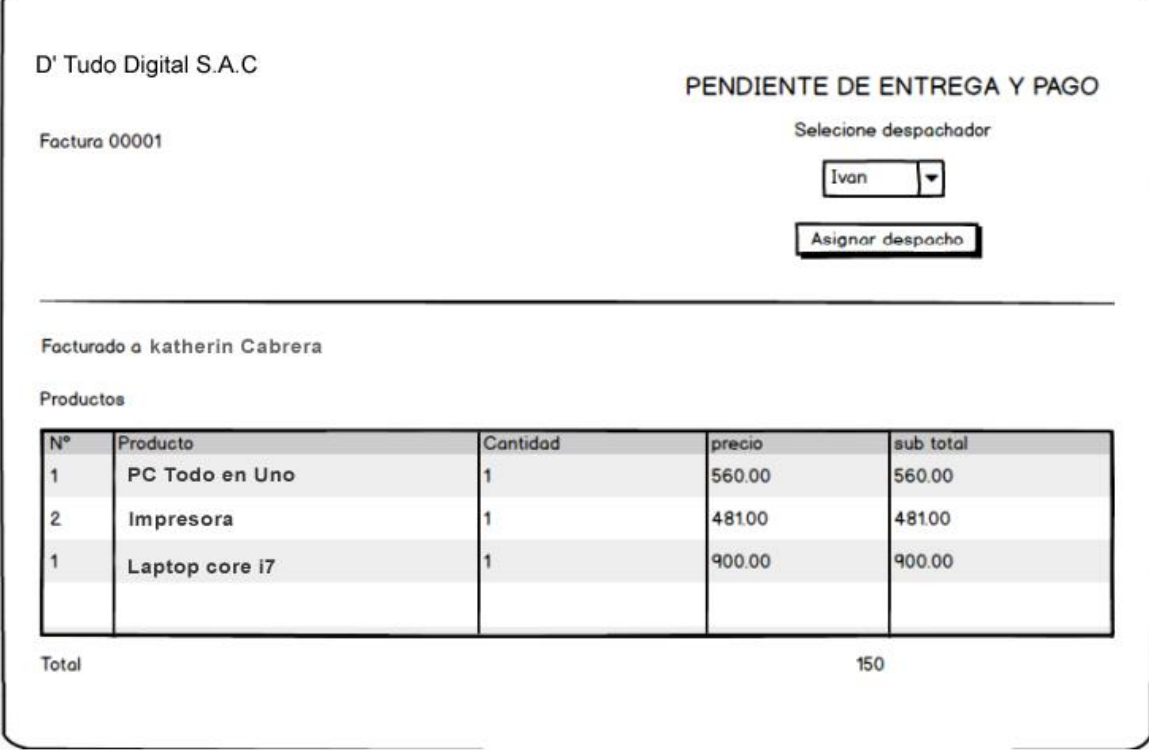

**Historia 17: Listar pedidos asignados para despacho**

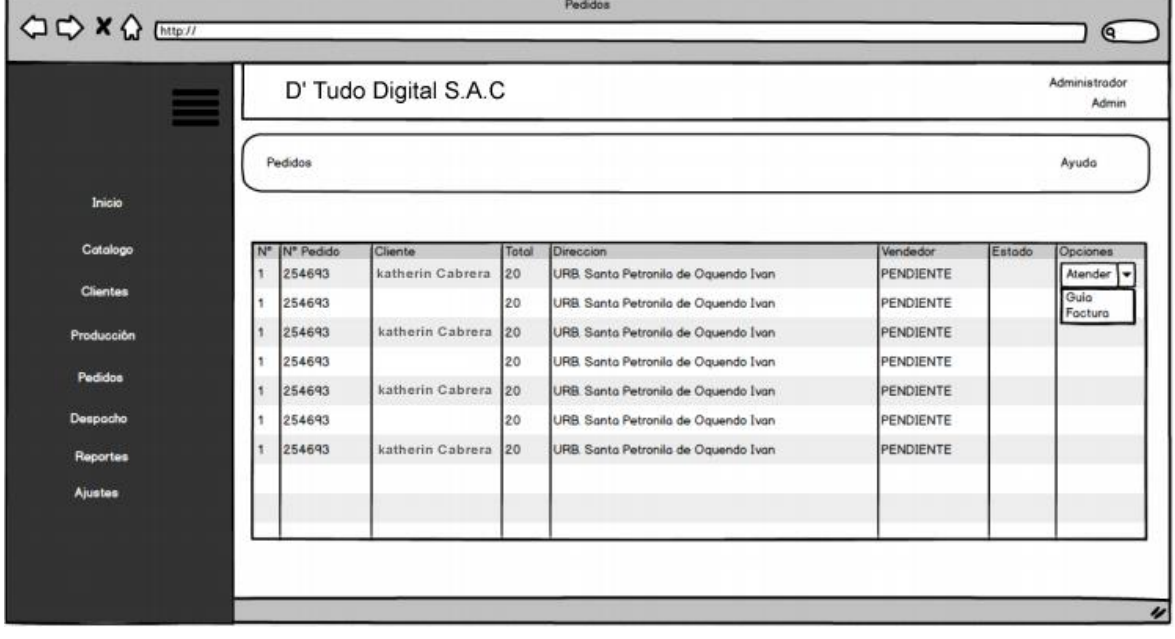

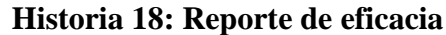

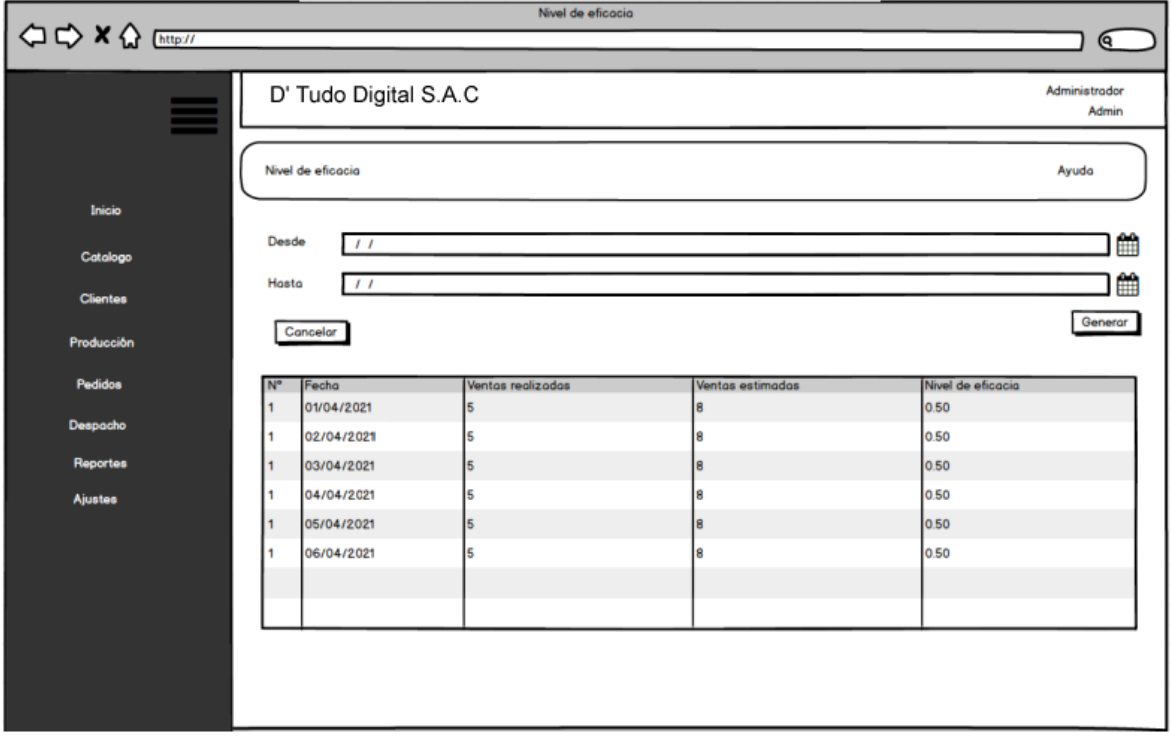

**Historia 19: Reporte de nivel de ventas por pedido**

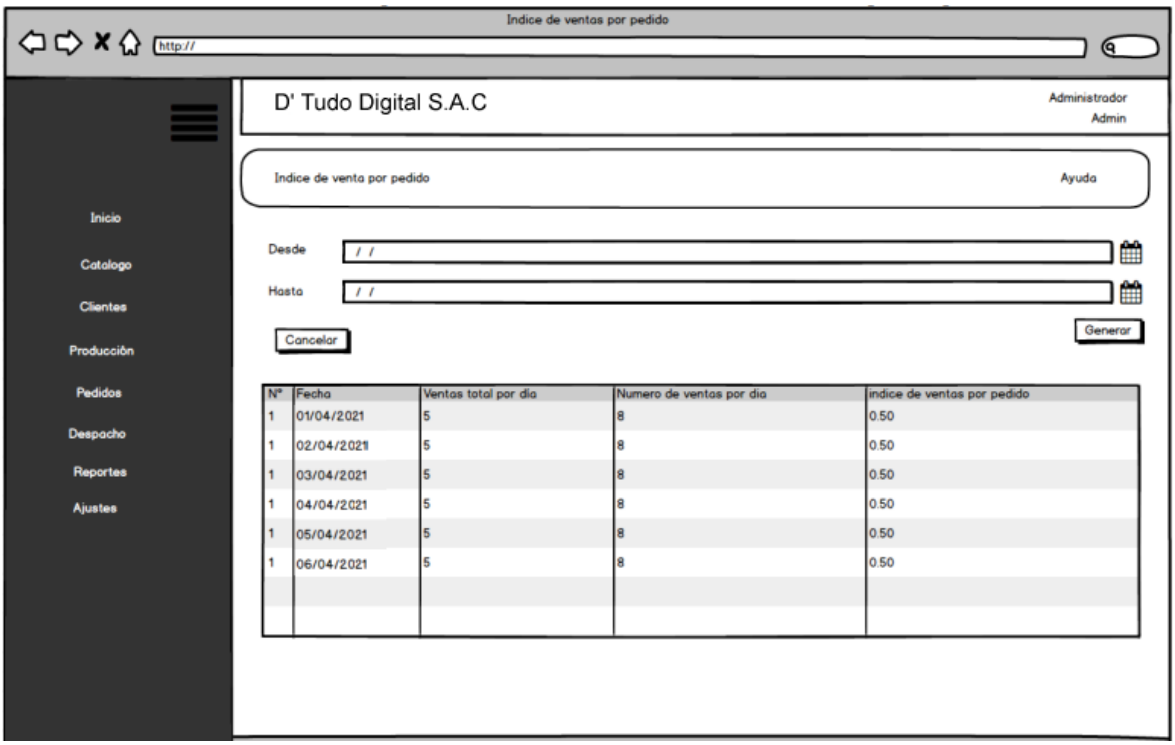

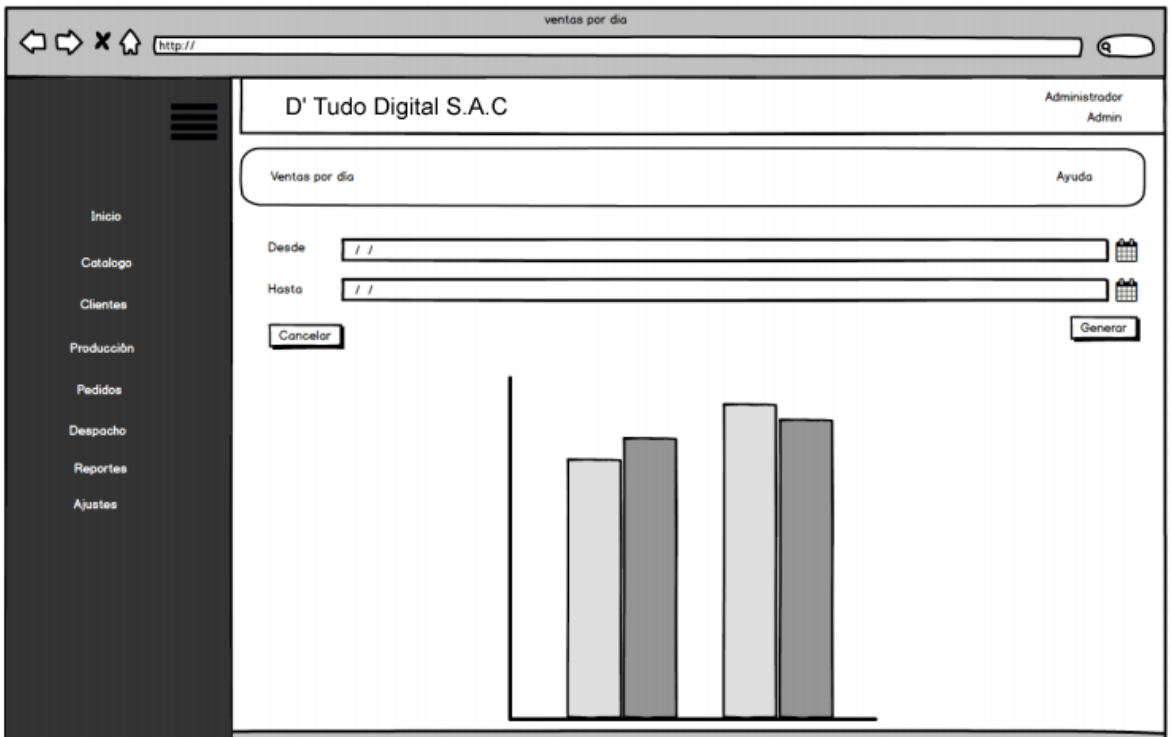

# **Historia 20: Reporte de ventas por día**

# **Historia 21: Reporte categoría**

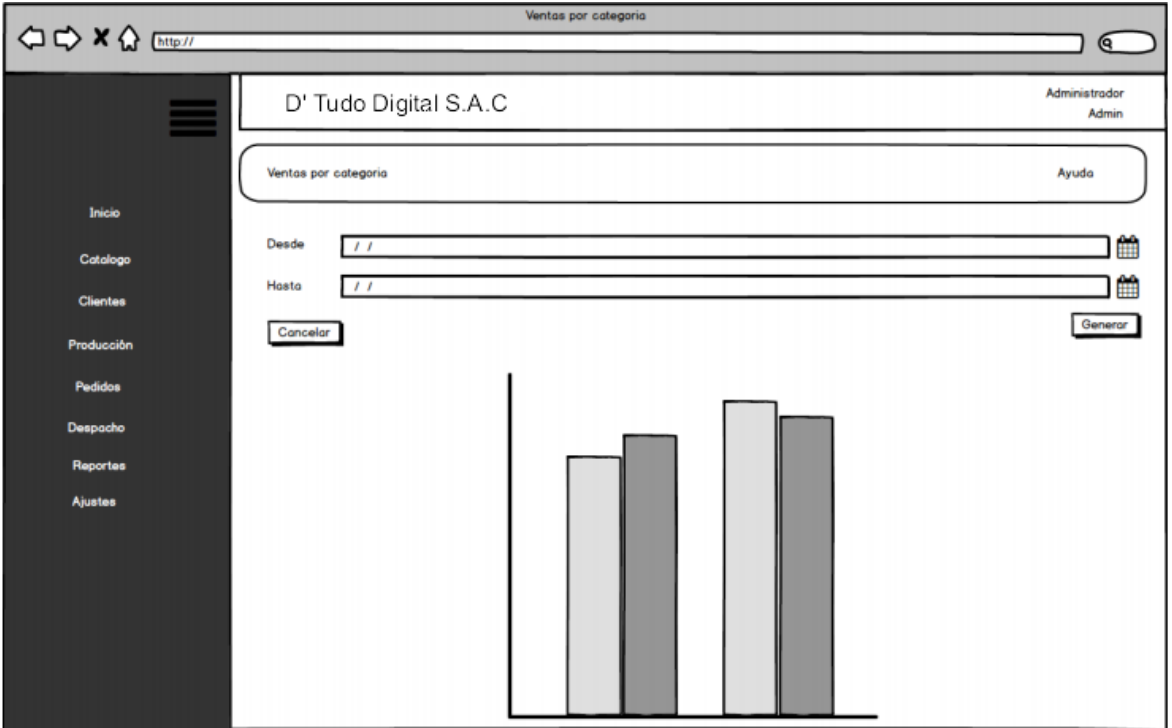

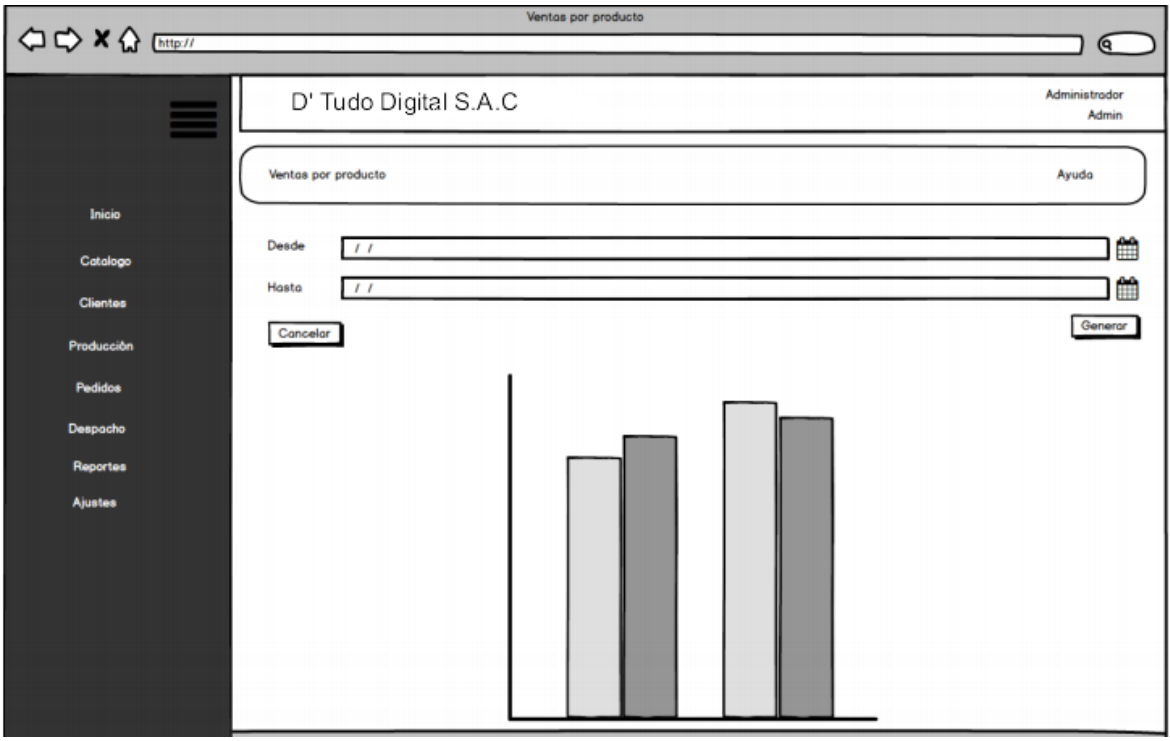

## **Historia 22: Reporte de productos**

### **Resumen del sprint 0**

Tabla: Resumen del sprint 0

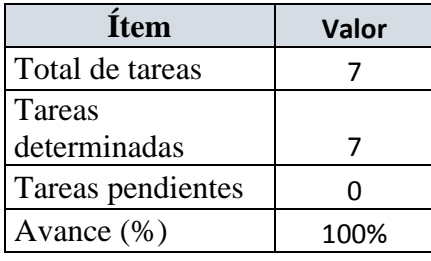

Como se muestra en la tabla anterior, podemos observar el total de ítems realizados durante el proceso de realización del Sprint 0.

#### **Gráfico Burn down del Sprint 0**

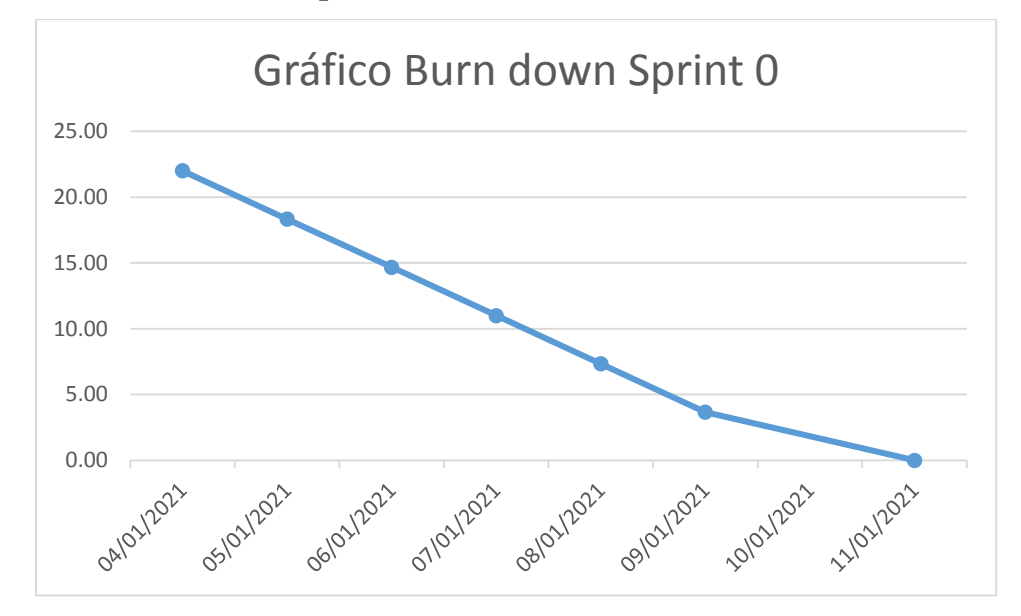

Como se muestra en la figura, podemos observar el gráfico Burn down donde nos grafica la lineal del desarrollo de los procesos a desarrollar en el sprint 0.

### **Retrospectiva del Sprint 0**

Al final del Sprint 0 el Scrum Master se reunió con el Product Owner, obteniendo una respuesta de aceptación satisfactoria del sprint.

#### **Cosas positivas**

 $\checkmark$  Se cumplieron los objetivos

#### **Cosas negativas**

 $\checkmark$  Ninguna

## **Acta de reunión de planificación de Sprint 0**

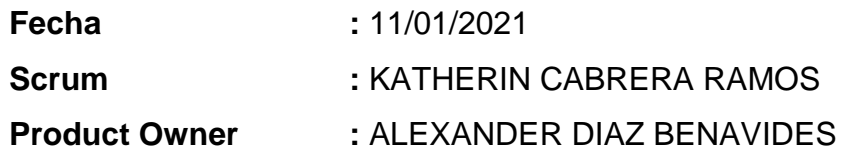

Mediante la presente acta se valida y se da conformidad de que el equipo Scrum determinó las historias de usuario para el sprint 0 para el desarrollo del proyecto "Sistema de gestión de contenidos para el proceso de ventas en la MYPE D'Tudo Digital S.A.C". Acordando satisfactoriamente los objetivos del sprint 0, como también los elementos de la pila de producción (historias) que contiene el sprint mencionado.

Dentro del Sprint 0, se determinó lo siguiente:

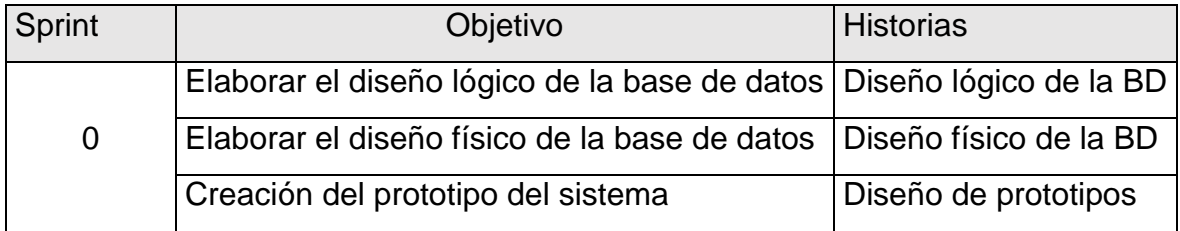

Firma en señal de conformidad,

Atentamente.

D' TUDO DIGITAL S.A.C CRENTE GENERAL

## **SPRINT 1 Sprint 1: Acceso al Sistema**

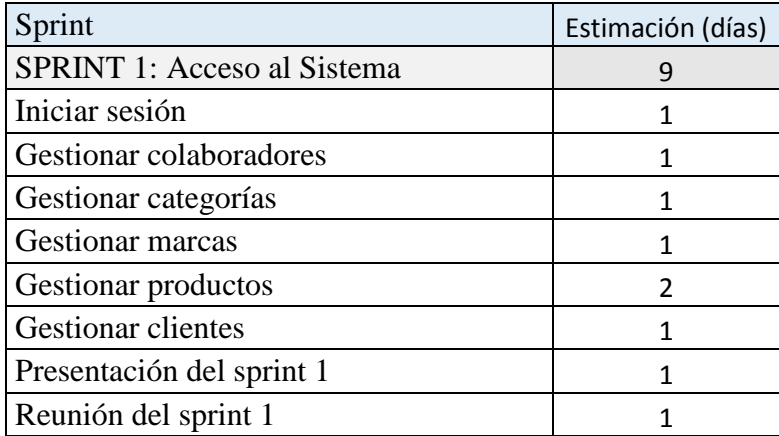

### **Planificación del sprint 1**

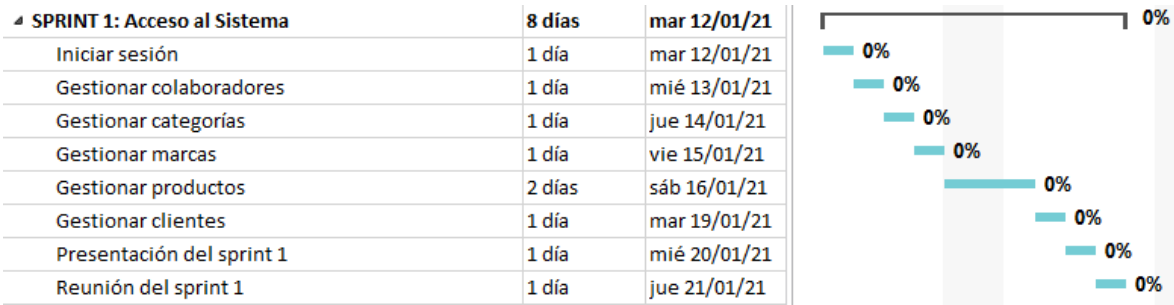

En la figura, se observa los días en los que se van desarrollando todas las historias, para el desarrollo del sistema.

## **Entrega del sprint 1**

- $\bullet$  Iniciar sesión
- Gestionar colaboradores
- Gestionar categorías
- Gestionar marcas
- Gestionar productos
- Gestionar clientes
- Reunión del sprint 1

## **Historia 1: Iniciar sesión**

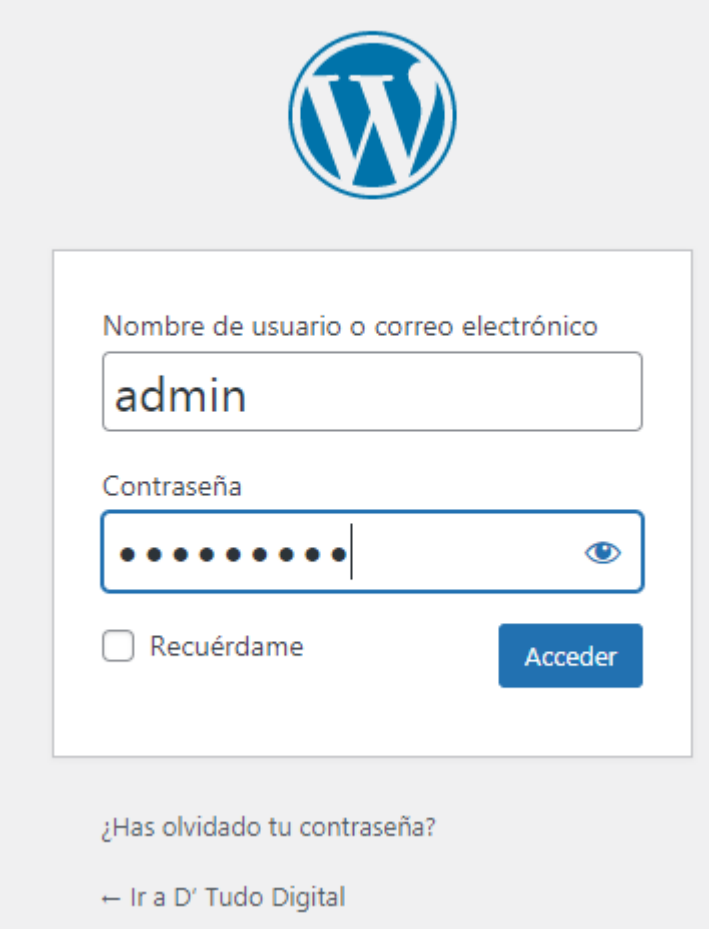

En la figura se observa la interfaz de acceso del colaborador o administrador al sistema, para poder ingresar con usuario y contraseña.

### **Historia 2: Gestionar colaboradores**

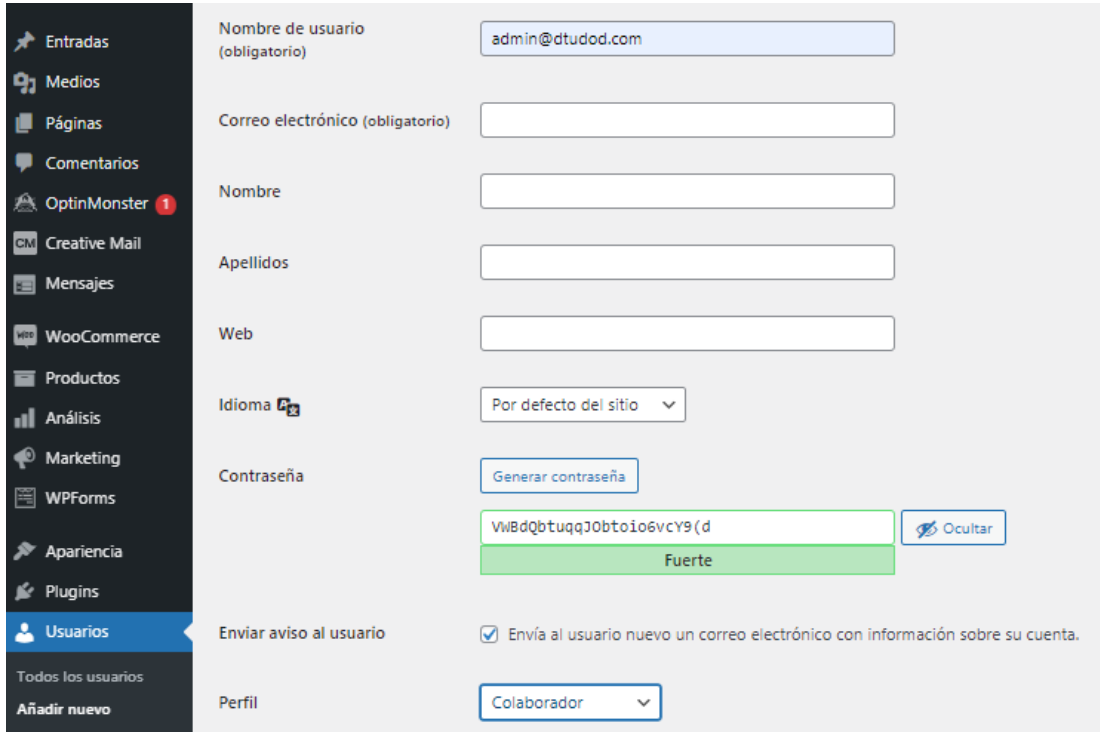

En la figura se observa la interfaz de gestionar colaborador donde se pueden ingresar todos los datos necesarios para la creación de colaborador.

## **Historia 3: Gestionar categorías**

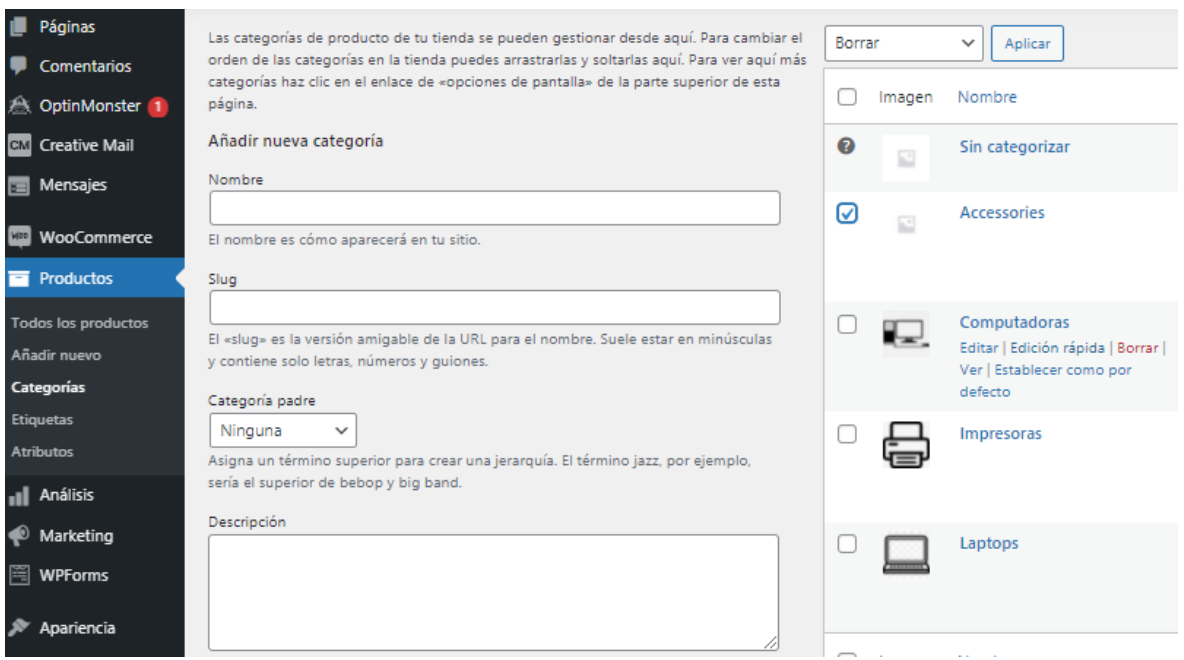

En la figura se observa un listado de todas las opciones que nos permite agregar, editar y eliminar una categoría.

### **Historia 4: Gestionar marcas**

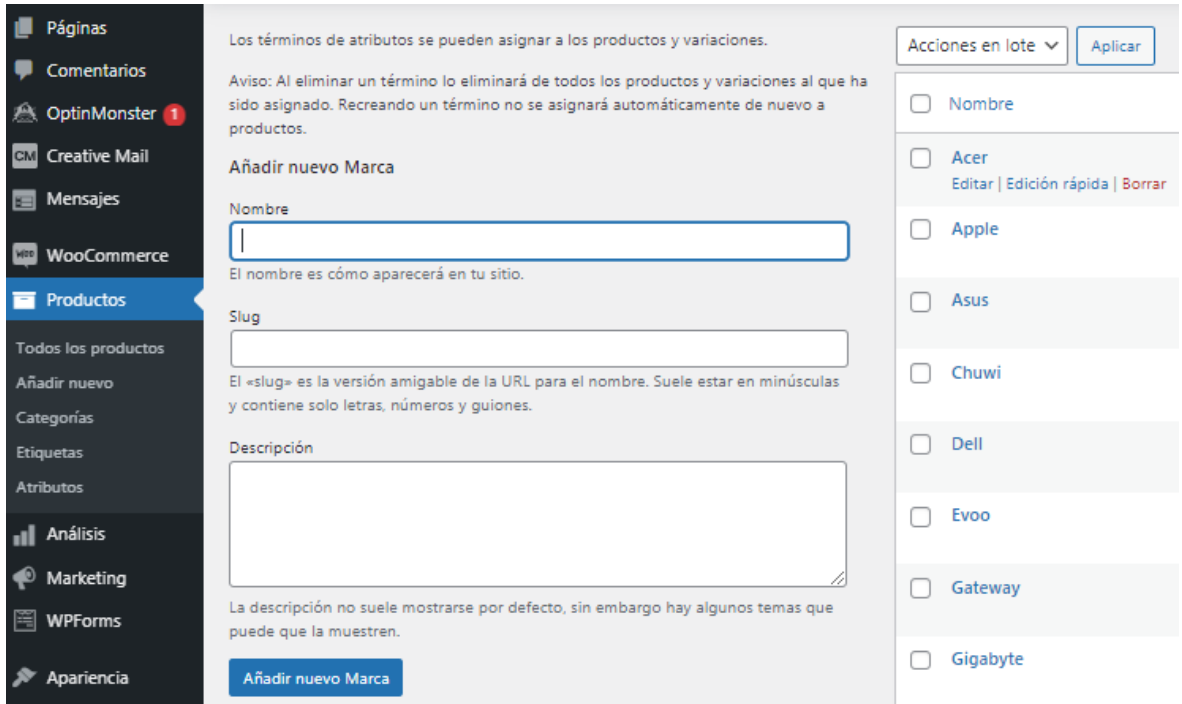

En la figura se observa un listado de todas las opciones que nos permite agregar, editar y eliminar una marca.

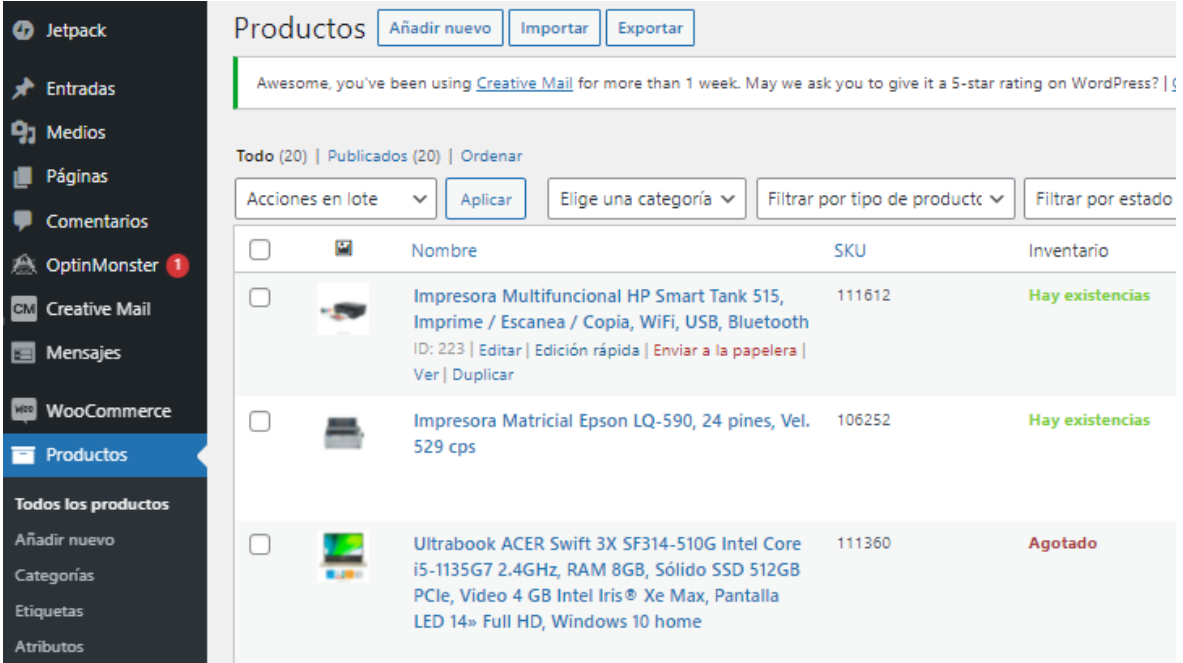

## **Historia 5: Gestionar producto**

En la figura se observa un listado de todas las opciones que nos permite agregar, editar y eliminar un producto.

# **Historia 6: Gestionar clientes**

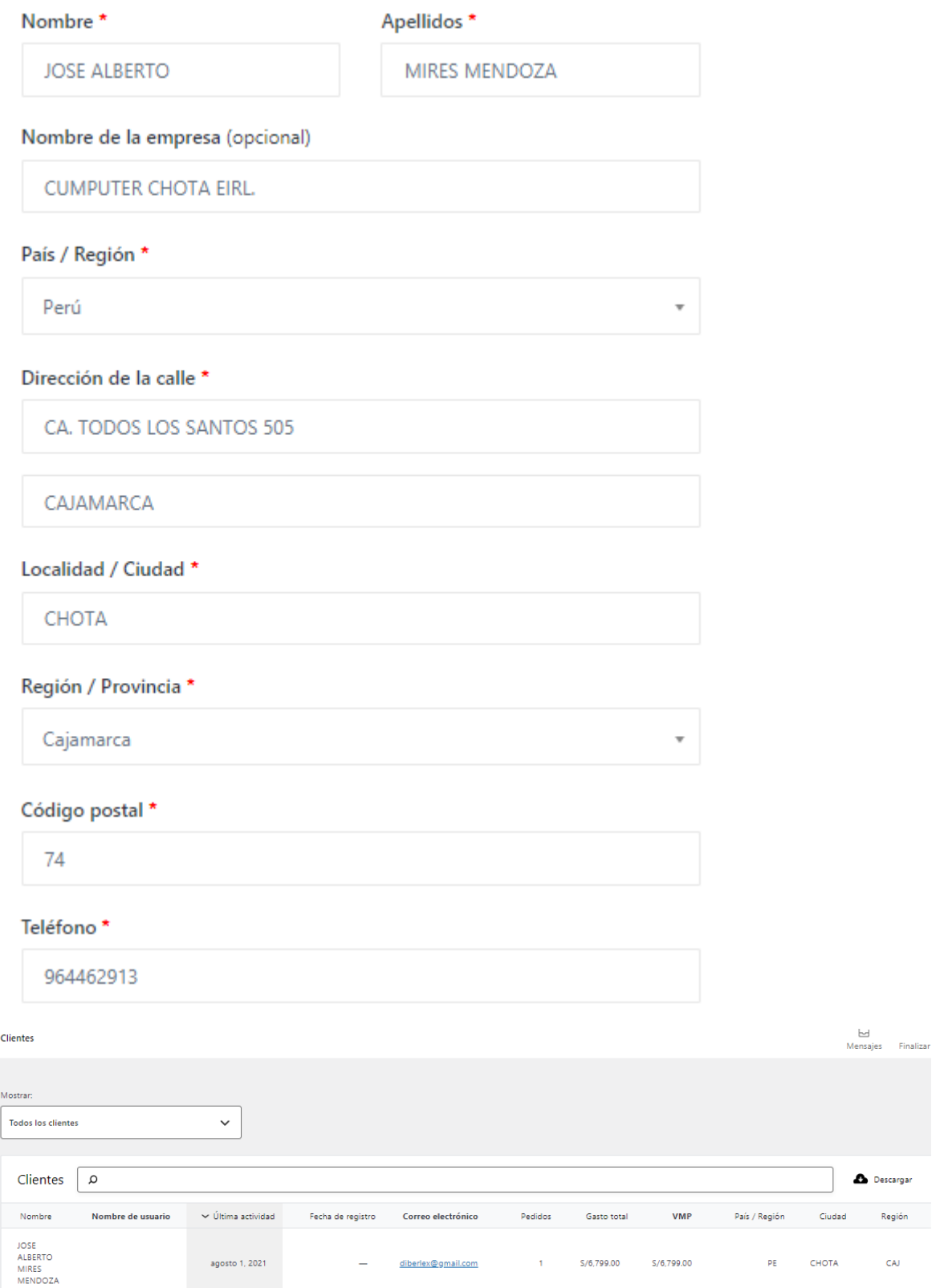

En la figura se observa un listado con los detalles de los clientes, que nos permite agregar, y eliminar un Cliente.

### **Resumen del sprint 1**

Tabla: Resumen del sprint 1

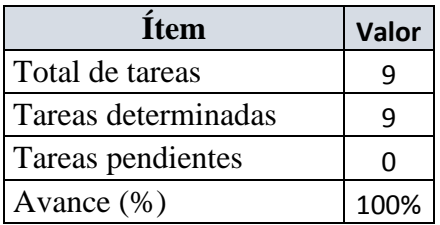

Como se muestra en la tabla anterior, podemos observar el total de ítems realizados durante el proceso de realización del Sprint 1.

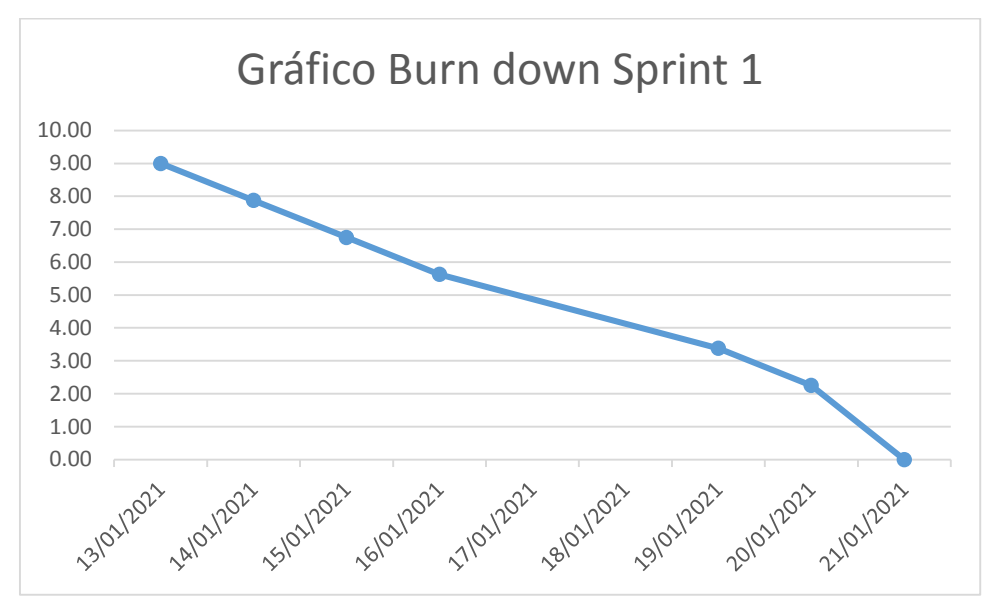

### **Gráfico Burn down del Sprint 1**

Como se muestra en la figura, podemos observar el gráfico burn down donde nos grafica la lineal del desarrollo de los procesos a desarrollar en el sprint 1.

### **Retrospectiva del Sprint 1**

Al final del Sprint 1 el Scrum Master se reunió con el Product Owner, obteniendo una respuesta de aceptación satisfactoria del sprint.

#### **Cosas positivas**

 $\checkmark$  Se cumplieron los objetivos

#### **Cosas negativas**

 $\checkmark$  Ninguna

## **Acta de reunión de planificación de Sprint 1**

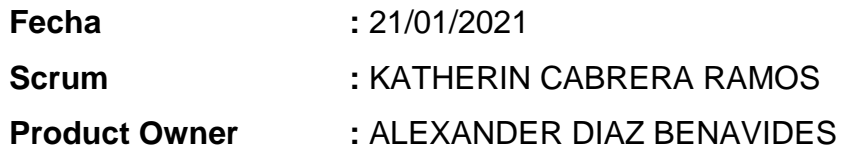

Mediante la presente acta se valida y se da conformidad de que el equipo Scrum determinó las historias de usuario para el sprint 1 para el desarrollo del proyecto "Sistema de gestión de contenidos para el proceso de ventas en la MYPE D'Tudo Digital S.A.C". Acordando satisfactoriamente los objetivos del sprint 1, como también los elementos de la pila de producción (historias) que contiene el sprint mencionado.

Dentro del Sprint 1, se determinó lo siguiente:

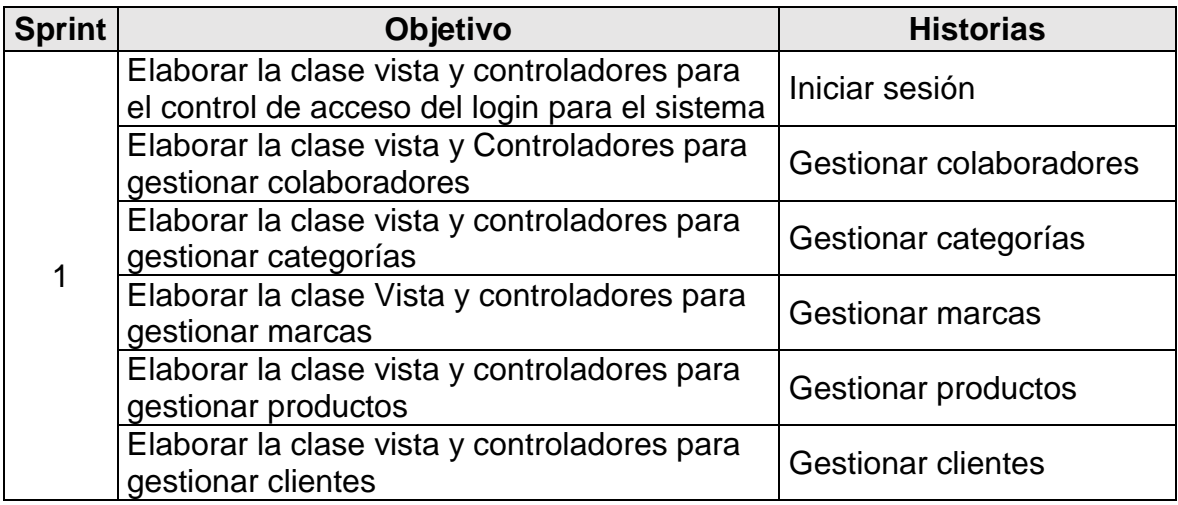

Firma en señal de conformidad,

Atentamente.

D' TUDO DIGITAL S.A.C. Alexander Braz Bertavides GERENTE GENERAL

### **SPRINT 2**

### **Sprint 2: Módulo de registro**

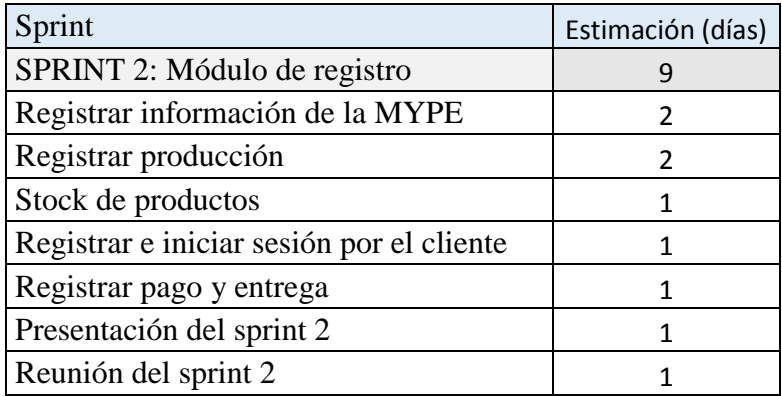

## **Planificación del Sprint 2**

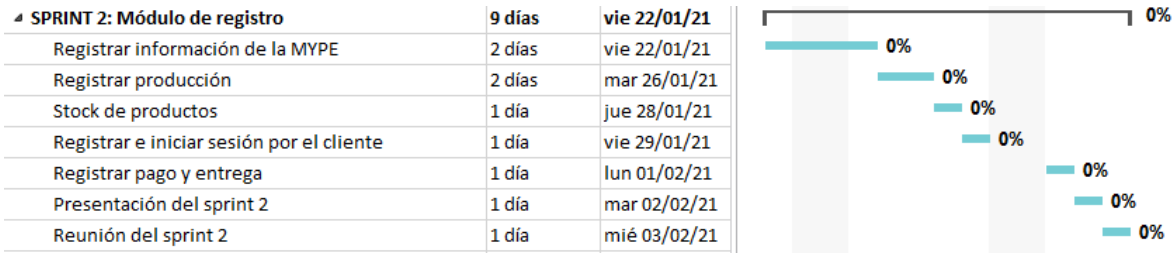

En la figura anterior, se observa los días en los que se van desarrollando todas las historias, para el desarrollo del sistema.

## **Entrega del Sprint 2**

- Registrar información de la empresa
- Registrar producción
- Stock de productos
- Registrar e iniciar sesión por el cliente
- Registrar pago y entrega
- Reunión del sprint 2
- Entrega del sprint 2

### **Historia 7: Registrar información de la empresa**

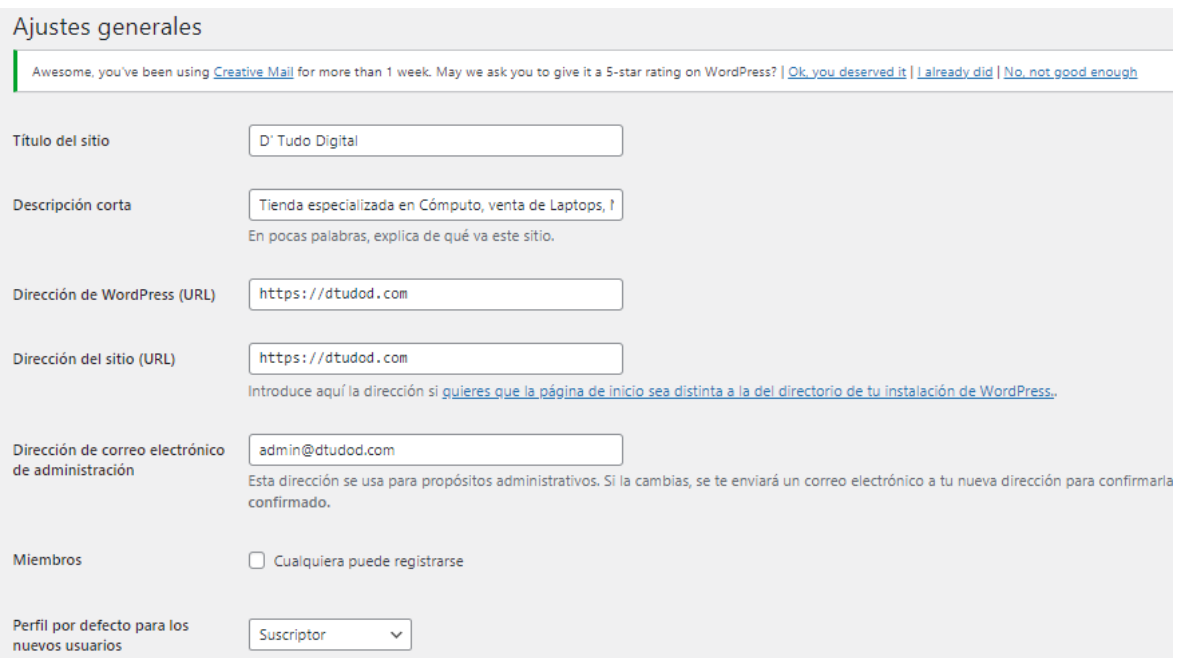

En la figura se observa la interfaz registrar información de la empresa, donde se pueden ingresar todos los datos necesarios para la creación de toda la información.

### **Historia 8: Registrar producción**

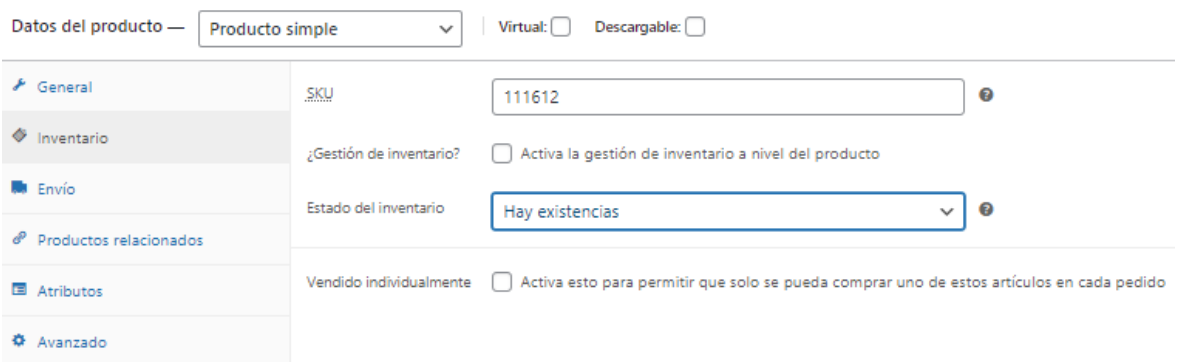

En la figura se observa la lista de producción detallando toda la gestión de producción con su código de producto (SKU) del cual ha sido adquirido en la empresa.

## **Historia 9: Stock de productos**

Productos

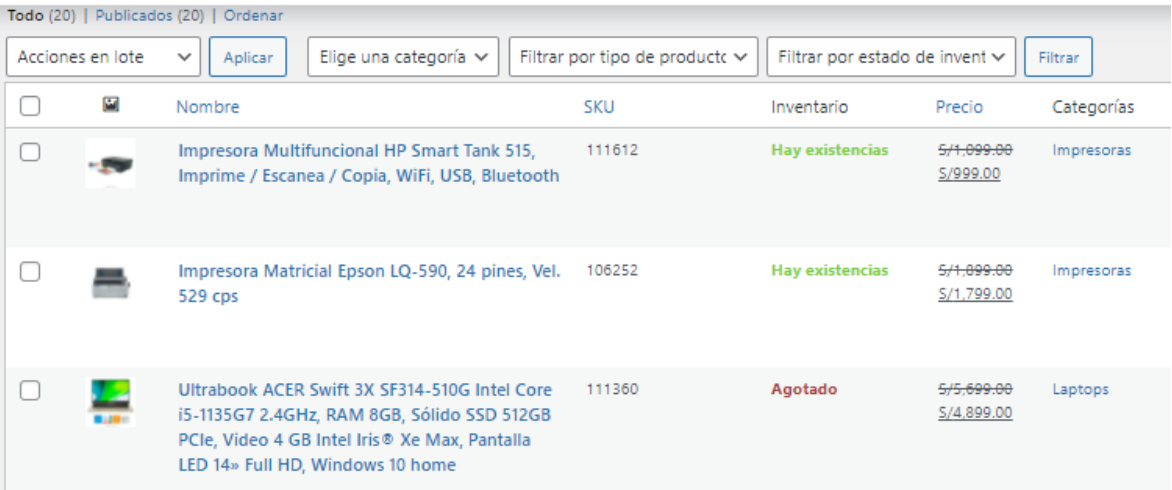

En la figura se observa la lista del stock e inventario de productos detallando, identificándolo con colores cuando hay y cuando está agotado.

# **Historia 10: Registrar e iniciar sesión por el cliente**

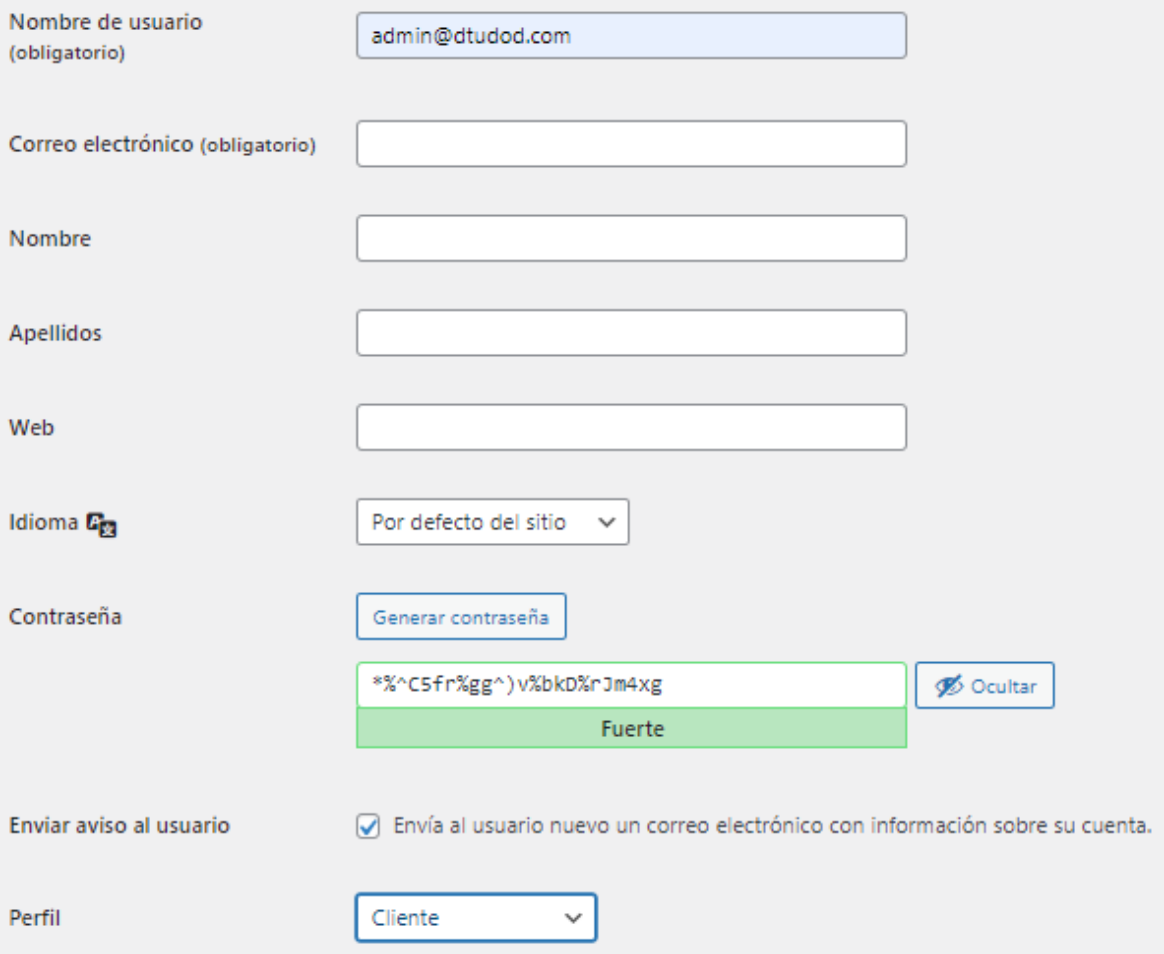

## **Historia 11: Registrar pago y entrega**

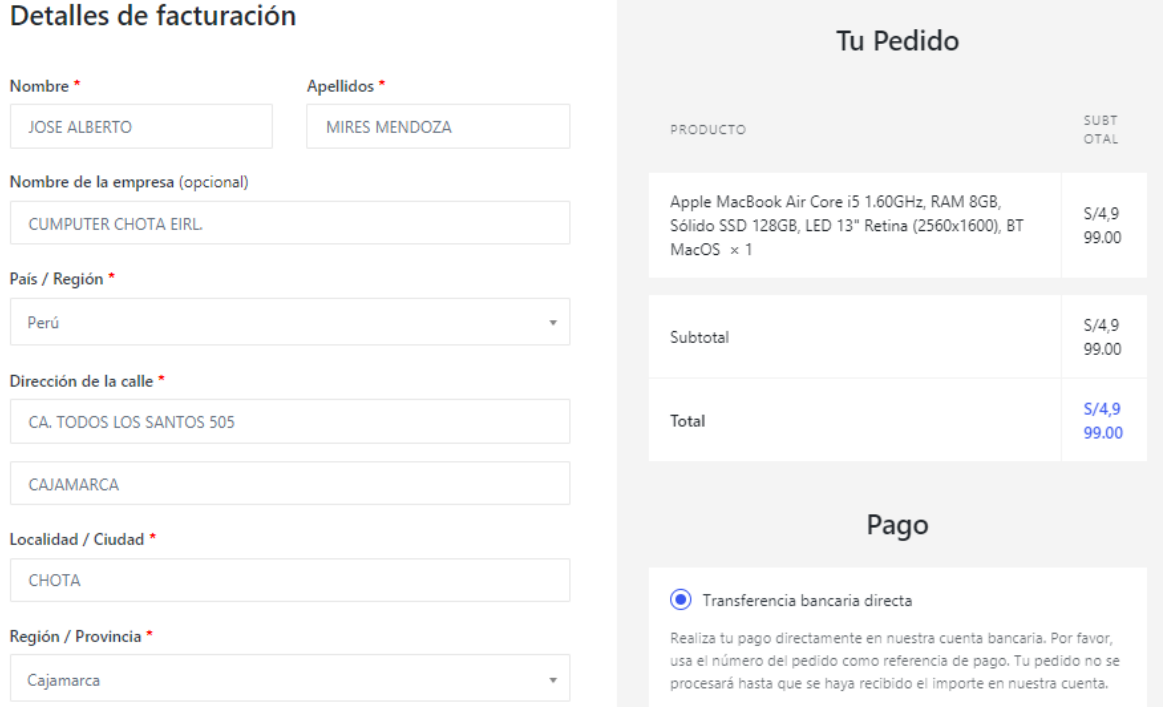

En la figura se registra la forma de pago y la entrega del producto, especificando al detalle la facturación.

### **Resumen del sprint 2**

Tabla: Resumen del sprint 2

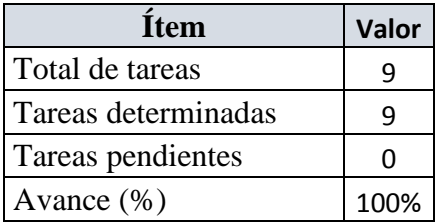

Como se muestra en la tabla anterior, podemos observar el total de ítems realizados durante el proceso de realización del Sprint 2.

**Gráfico Burn down del Sprint 2**

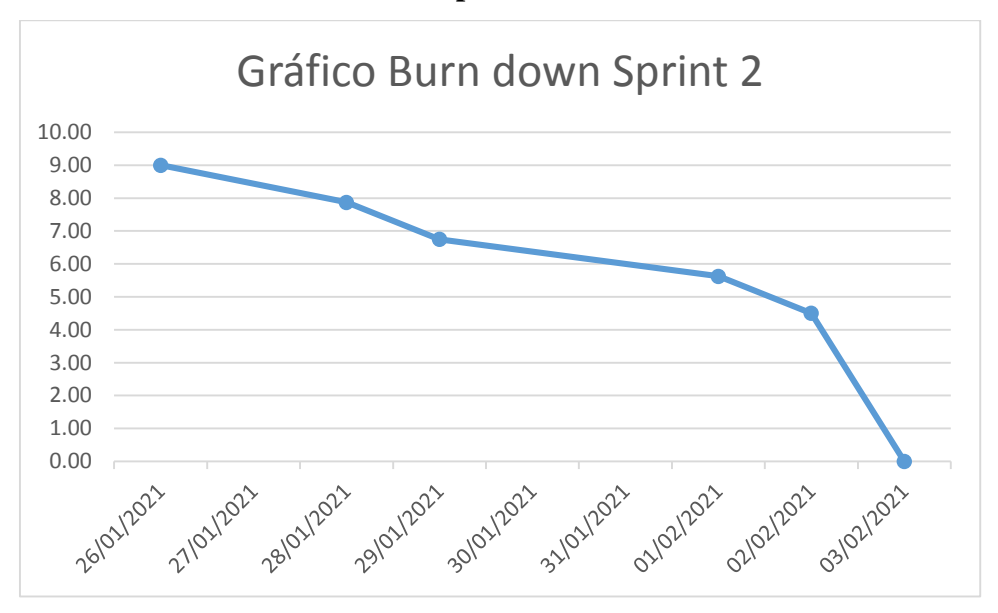

Como se muestra en la figura, podemos observar el gráfico burn down donde nos grafica la lineal del desarrollo de los procesos a desarrollar en el sprint 2.

### **Retrospectiva del Sprint 2**

Al final del Sprint 2 el Scrum Master se reunió con el Product Owner, obteniendo una respuesta de aceptación satisfactoria del sprint.

### **Cosas positivas**

 $\checkmark$  Se cumplieron los objetivos

### **Cosas negativas**

 $\checkmark$  Ninguna

## **Acta de reunión de planificación de Sprint 2**

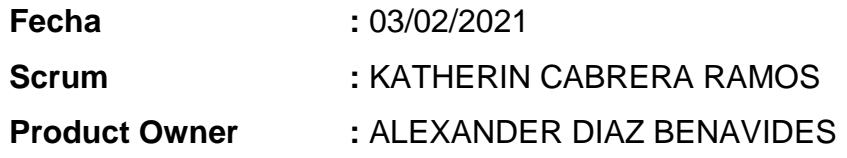

Mediante la presente acta se valida y se da conformidad de que el equipo Scrum determinó las historias de usuario para el sprint 2 para el desarrollo del proyecto "Sistema de gestión de contenidos para el proceso de ventas en la MYPE D'Tudo Digital S.A.C". Acordando satisfactoriamente los objetivos del sprint 2, como también los elementos de la pila de producción (historias) que contiene el sprint mencionado.

Dentro del Sprint 2, se determinó lo siguiente:

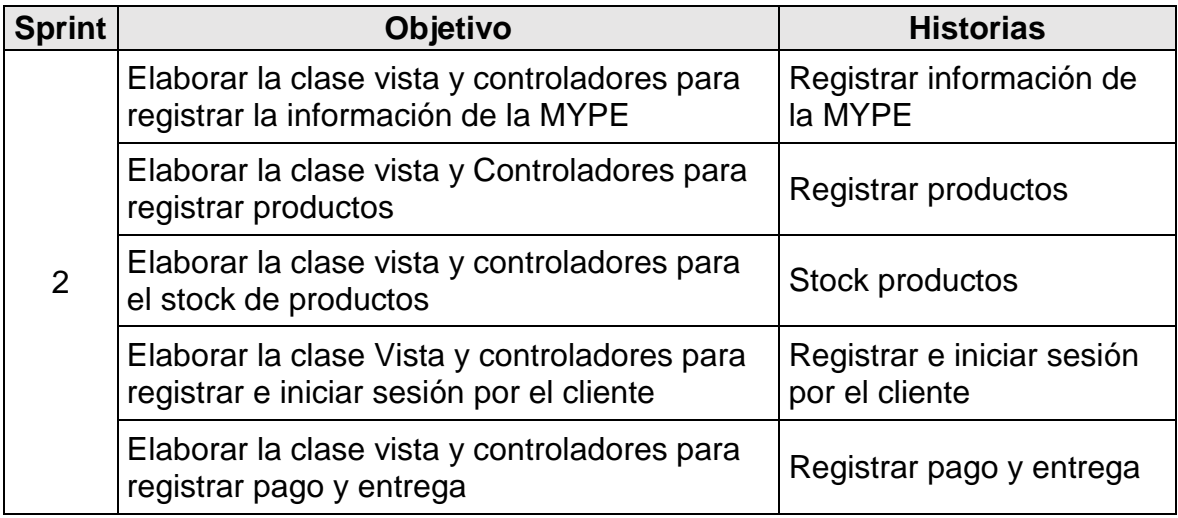

Firma en señal de conformidad,

Atentamente.

D' TURO DIGITAL S.A.C. renn nder Draz Berlavides GERENTE GENERAL

## **SPRINT 3**

### **Sprint 3: Modulo de pedido**

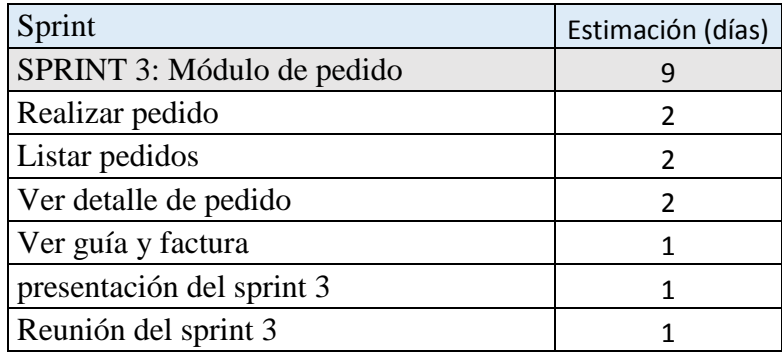

## **Planificación del sprint 3**

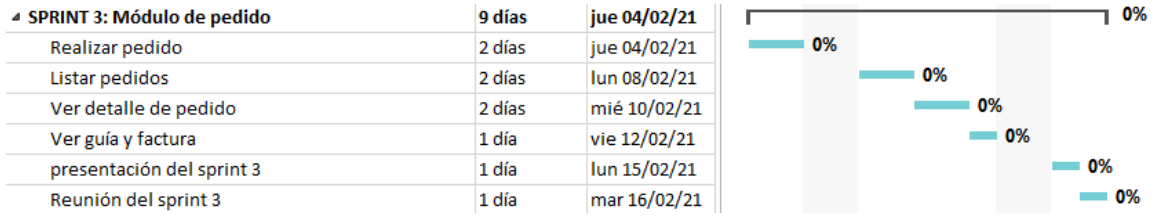

En la figura, se observa los días en los que se van desarrollando todas las historias,

para el desarrollo del sistema.

Entrega del sprint 3

- Realizar pedido
- Listar pedidos
- Ver detalle de pedido
- Ver guía y factura
- Reunión del sprint 3
- Entrega del sprint 3

### **Historia 12: Realizar pedido**

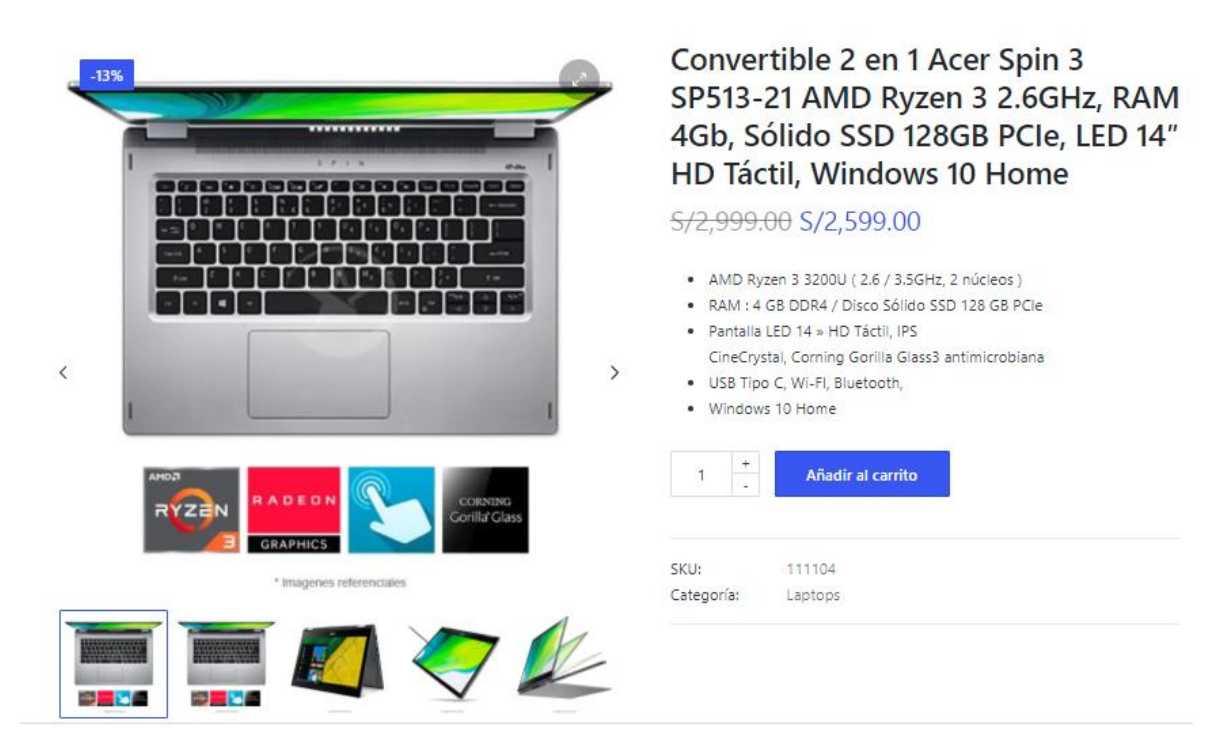

En la figura, se observa al detalle que producto y cuanta es la cantidad que va comprar el cliente. Teniendo en detalle el precio total a pagar.

### **Historia 13: Listar pedidos**

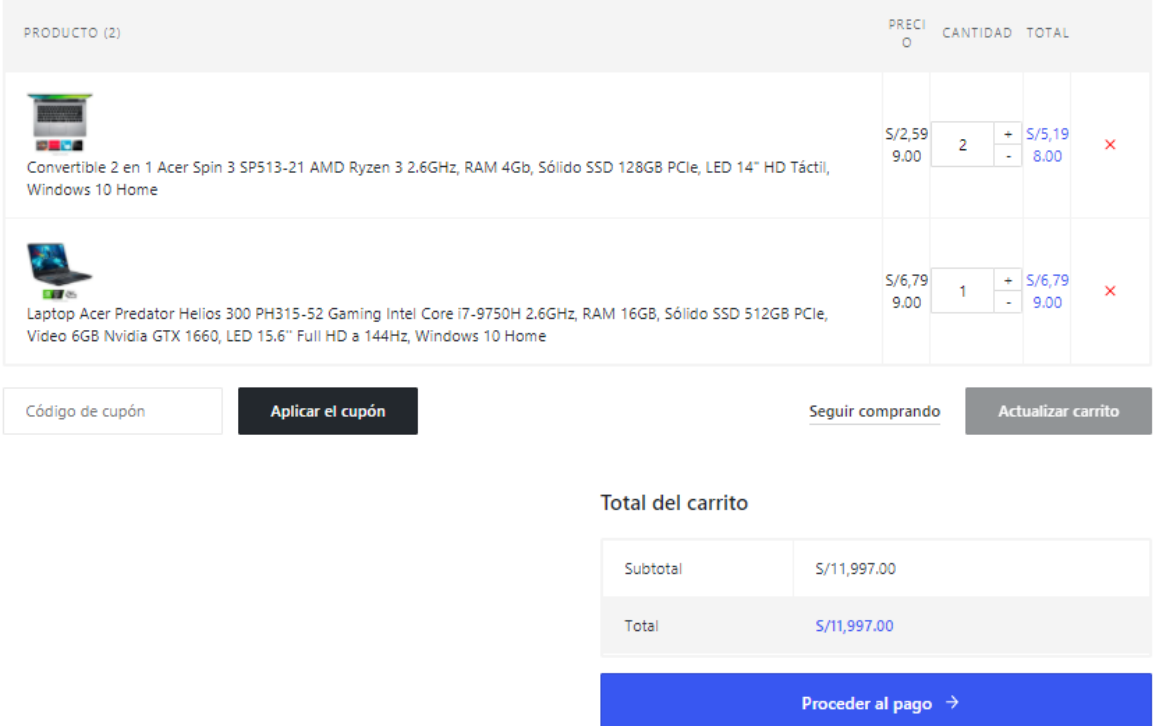

## **Historia 14: Ver detalle pedido**

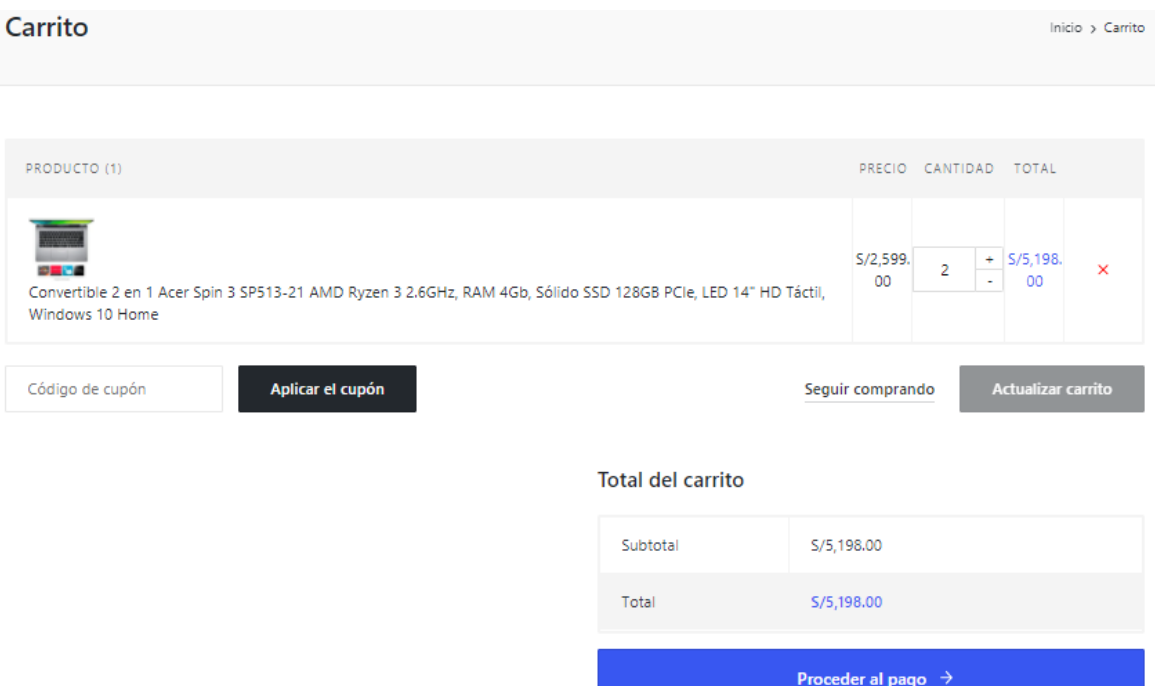

## **Resumen del sprint 3**

Tabla: Resumen del sprint 3

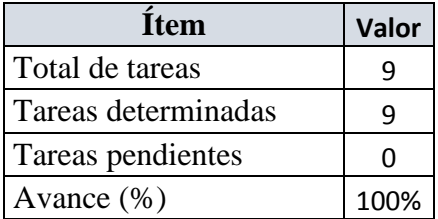

Como se muestra en la tabla anterior, podemos observar el total de ítems realizados durante el proceso de realización del Sprint 3.

**Gráfico Burn down del Sprint 3**

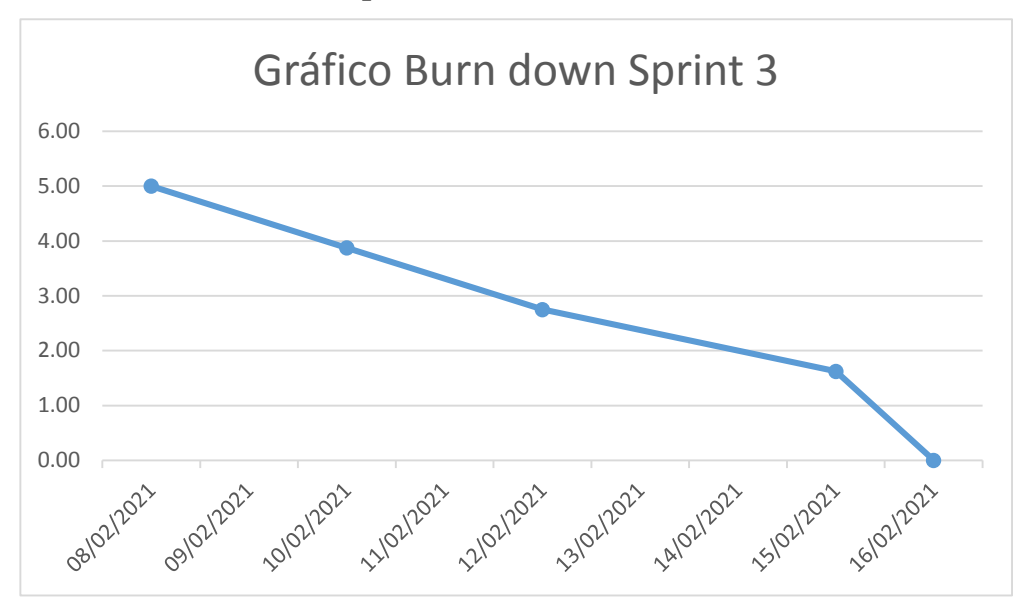

Como se muestra en la figura, podemos observar el gráfico burn down donde nos grafica la lineal del desarrollo de los procesos a desarrollar en el sprint 3.

### **Retrospectiva del Sprint 3**

Al final del Sprint 3 el Scrum Master se reunió con el Product Owner, obteniendo una respuesta de aceptación satisfactoria del sprint.

### **Cosas positivas**

 $\checkmark$  Se cumplieron los objetivos

### **Cosas negativas**

 $\checkmark$  Ninguna

## **Acta de reunión de planificación de Sprint 3**

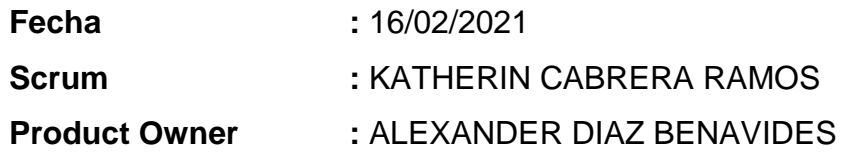

Mediante la presente acta se valida y se da conformidad de que el equipo Scrum determinó las historias de usuario para el sprint 3 para el desarrollo del proyecto "Sistema de gestión de contenidos para el proceso de ventas en la MYPE D'Tudo Digital S.A.C". Acordando satisfactoriamente los objetivos del sprint 3, como también los elementos de la pila de producción (historias) que contiene el sprint mencionado.

Dentro del Sprint 3, se determinó lo siguiente:

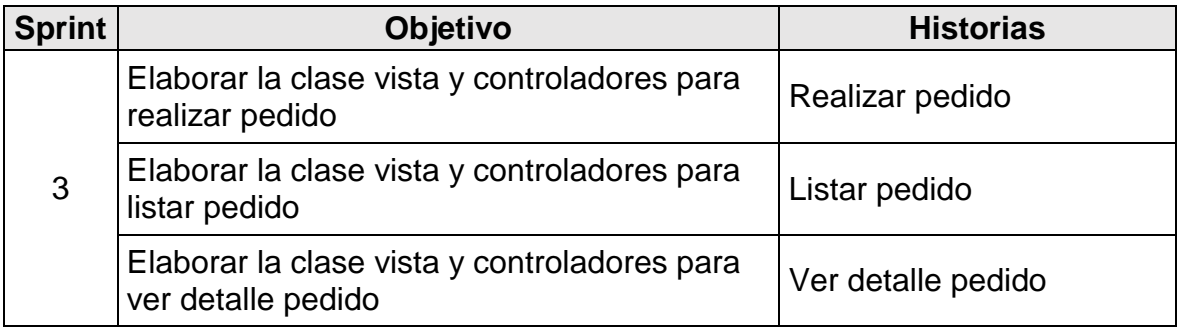

Firma en señal de conformidad,

Atentamente.

**JOO DIGITAL S.A.C** Derriz Nexander Draz Bertavides **GERENTE GENERAL** 

### **Vista de la tienda D'Tudo Digital**

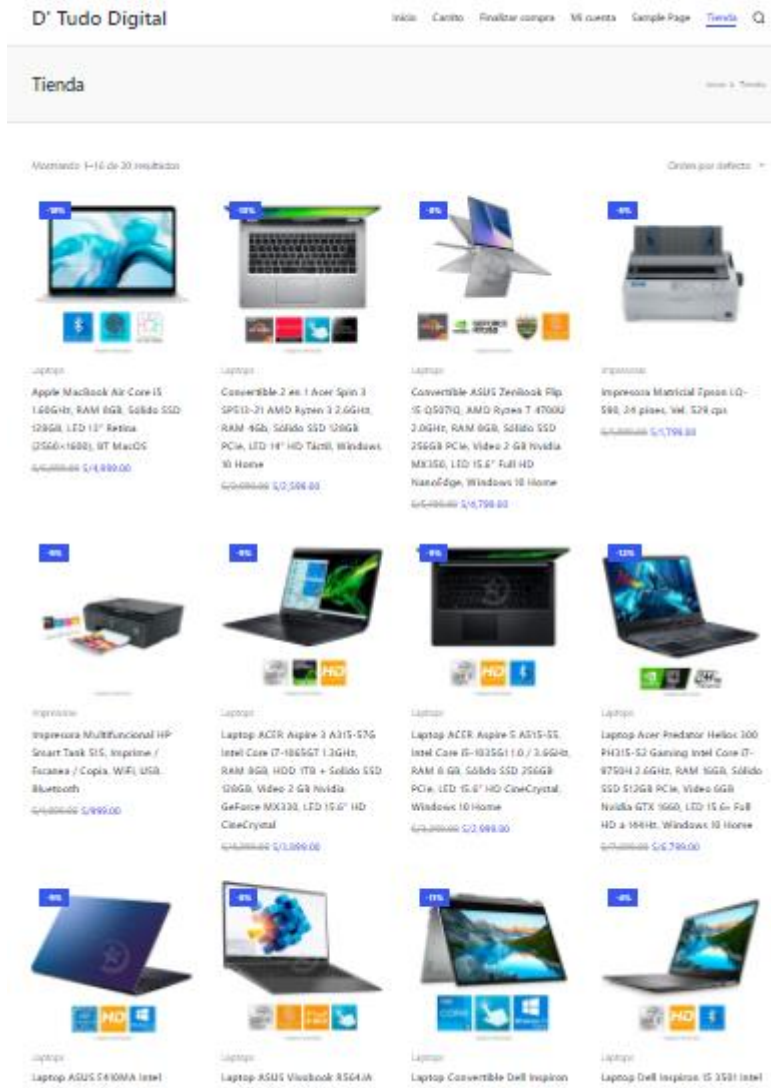

Celeron N4020 11G/cs, RAM 4GB.

Touch, legal Core (5-19356) 10 /

14.5486, (and Core (5-112067)

Core (2-1005G) 1.2GRz. Memorial

### **Detalle de Producto**

Inicio > Tionda > PC HP Pavilion TP01 CTO Intel Core 6 10400 2 9GHz, RAM 8GB, HDD 1TB + Solido SSD 256GB PCIs, Windows 10 Home + Monitor HP P24V G4

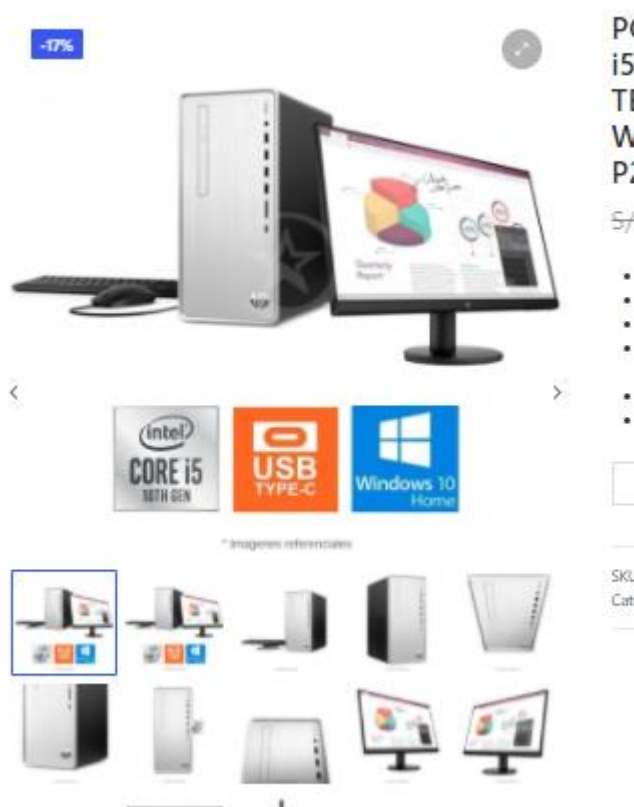

#### PC HP Pavilion TP01- CTO Intel Core i5-10400 2.9GHz, RAM 8GB, HDD 1 TB + Sólido SSD 256GB PCle, Windows 10 Home + Monitor HP **P24V G4**

#### 5/4,199.00 S/3,499.00

- · Intel Core i5-10400T (2.9 / 4.3 GHz, 6 nucleos) Décima generación
- . RAM: 8 GB DDR4-2666 ampliable
- · Disco Duro 1 TB 7200 RPM + Solido SSD 256GB PCle
- · Monitor HP P24y G4 de 23.8" IPS Full HD (1920X1080) de microborde en tres lados
- · DVD RW, USB Tipo C, Teclado y mouse
- · Windows 10 Home

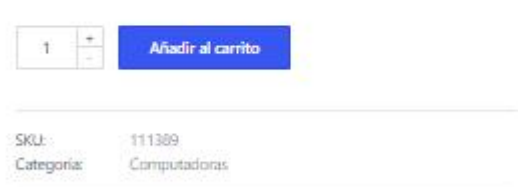

### **Descripción e información adicional de producto.**

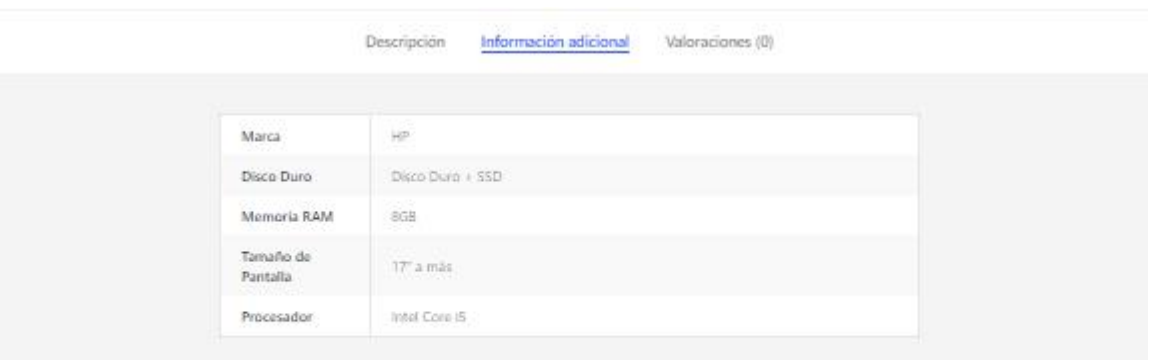

### Productos relacionados

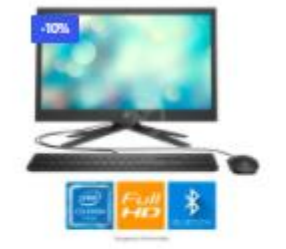

Computadoras PC Todo En Uno HP 21-B0003LA, Intel Celeron J4025 2.0 GHz, RAM 4 GB, HDD 1TB SATA, Wi-FI, BT, Pantalla LED 20.7" Full HD S/1,000.00 S/1,799.00

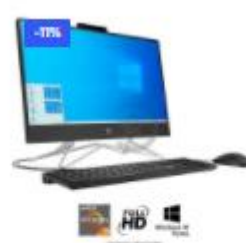

Computadoras

PC Todo En Uno HP 22-DD018LA, AMD Ryzen 3 3250U 2.6GHz, RAM 8 GB, HDD 1TB, Wi-FI, BT, DVD, LED 21.5° Full HD, Windows 10 home SP

5/1,699.00 \$/2,399.00

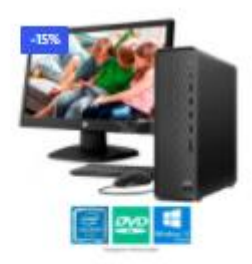

Computadoras

PC HP Slim Desktop S01-PF Intel Celeron G5900 3.4GHz, RAM 4GB, HDD 1TB, Wi-FI, BT, DVD, Windows 10 Home + Monitor 18.5

5/1,999.00 \$/1,699.00

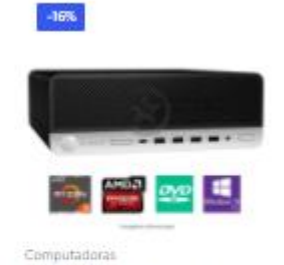

PC HP EliteDesk 705 G4 SFF AMD Ryzen 5 Pro 2600 3.4GHz, RAM 8GB, Disco duro 1 TB, Video 2 GB AMD Radeon R7 430, DVD-RW, Windows 10 Pro SP

5/3/699/09 \$/3/099.00
## **Acta de implementación del Sistema de gestión de contenidos para el proceso de ventas en la MYPE D'Tudo Digital S.A.C**

Estimada, Katherin Guiliana Cabrera Ramos

Mediante la presente acta de implementación se confirma y ampara que se realizó la implementación del Sistema de gestión de contenidos con fecha 11/03/2021, cuyo título es "Sistema de gestión de contenidos para el proceso de ventas en la MYPE D'Tudo Digital S.A.C", con el fin de contribuir a la MYPE de manera eficiente, cumpliendo los requerimientos planteados al inicio del proyecto.

Firma en señal de conformidad,

Atentamente.

D' TUDO DIGITAL S.A.C Alexander Barrier Berlavides